# Package 'Cardinal'

October 8, 2015

<span id="page-0-0"></span>Type Package

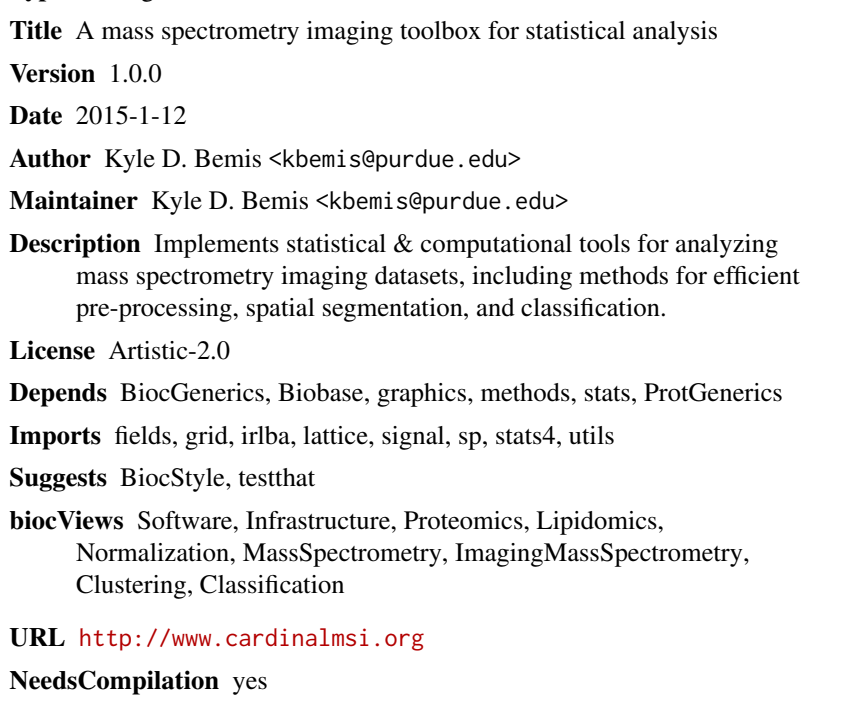

# R topics documented:

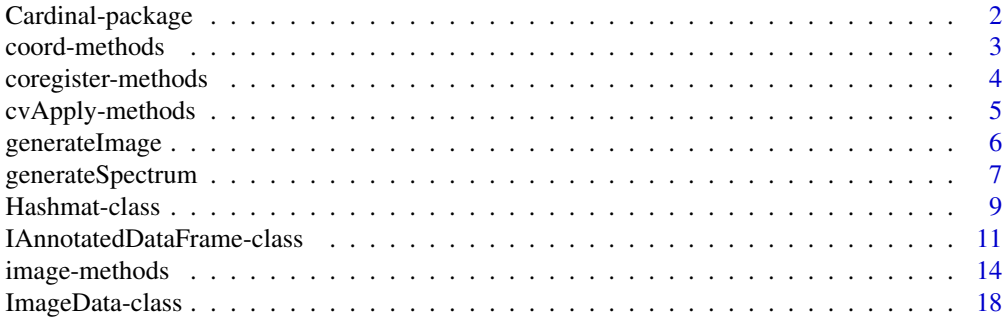

<span id="page-1-0"></span>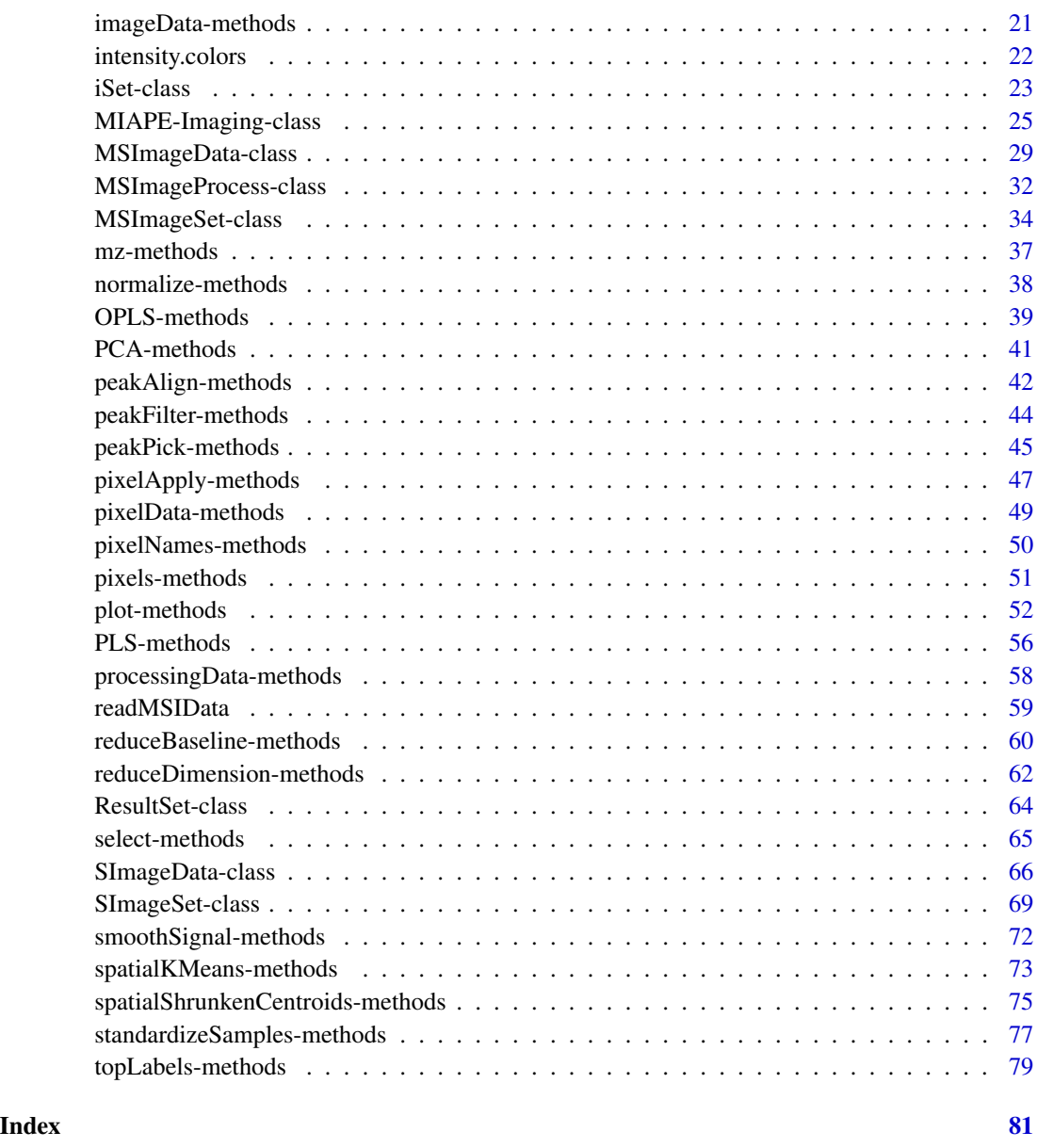

Cardinal-package *Mass spectrometry imaging tools*

# Description

Implements statistical & computational tools for analyzing mass spectrometry imaging datasets, including methods for efficient pre-processing, spatial segmentation, and classification.

### <span id="page-2-0"></span>coord-methods 3

#### Details

Cardinal provides an abstracted interface to manipulating mass spectrometry imaging datasets, simplifying most of the basic programmatic tasks encountered during the statistical analysis of imaging data. These include image manipulation and processing of both images and mass spectra, and dynamic plotting of both.

While pre-processing steps including normalization, baseline correction, and peak-picking are provided, the core functionality of the package is statistical analysis. The package includes classification and clustering methods based on nearest shrunken centroids, as well as traditional tools like PCA and PLS.

Type vignette("Cardinal-demo") for a brief walkthrough of common workflows.

To view other vignettes, type browseVignettes("Cardinal").

#### Author(s)

Kyle D. Bemis

Maintainer: Kyle D. Bemis <kbemis@purdue.edu>

coord-methods *Retrieve Pixel Coordinates from iSets*

# Description

These generic functions accesses pixel coordinates stored in an object derived from [iSet](#page-22-1). The coordinates method is an *alias* for coord.

#### Usage

```
coord(object)
coord(object) <- value
coordinates(object)
coordinates(object) <- value
```
coordLabels(object) coordLabels(object) <- value

# **Arguments**

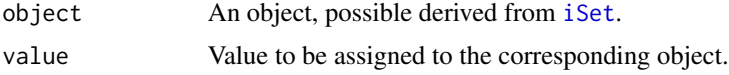

#### Value

coord returns a data. frame with each row containing coordinates for an individual pixel. coordLabels retrieves the coordinate labels.

# <span id="page-3-0"></span>Author(s)

Kyle D. Bemis

# See Also

[iSet](#page-22-1), [SImageSet](#page-68-1), [MSImageSet](#page-33-1)

coregister-methods *Coregister Images*

# Description

Coregister images of an imaging dataset. Currently this is only used to coregister the class assignments for clustering methods, but additional functionality may be added in the future for 3D experiments and registration of optical images.

# Usage

```
## S4 method for signature 'SpatialShrunkenCentroids,missing'
coregister(object, ref, ...)
```
## S4 method for signature 'SpatialKMeans,missing' coregister(object, ref, ...)

#### Arguments

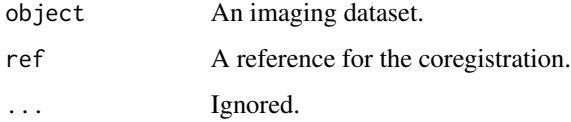

# Value

A new imaging dataset of the same class with coregistered images.

#### Author(s)

Kyle D. Bemis

# See Also

[spatialShrunkenCentroids](#page-74-1)

<span id="page-4-0"></span>

#### Description

Apply an existing or a user-specified function over imaging datasets.

# Usage

```
## S4 method for signature 'SImageSet'
cvApply(x, y, .fun, .fold = sample, ...)
```
# Arguments

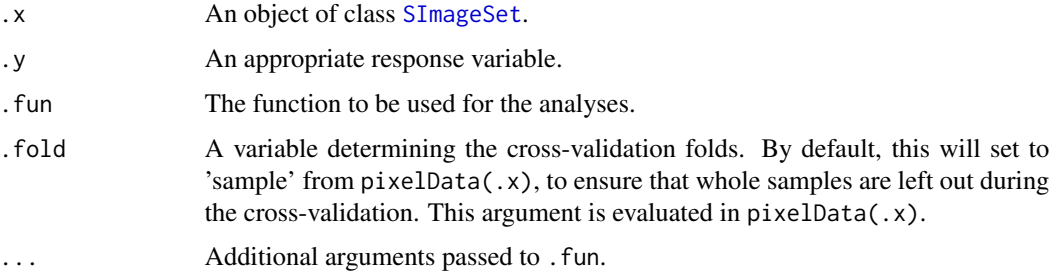

# Details

This method is designed to be used with the provided classification methods, but can also be used with user-provided functions and methods as long as they fulfill certain expectations.

The function or method passed to '.fun' must take at least two arguments: the first argument must be a object derived from [SImageSet](#page-68-1), and the second argument must be the response variable. The function should return an object of a class derived from [ResultSet](#page-63-1), which should have a predict method that takes arguments 'newx' and 'newy'.

# Value

An object of class 'CrossValidated', which is derived from [ResultSet](#page-63-1).

#### Author(s)

Kyle D. Bemis

#### See Also

[PLS](#page-55-1), [OPLS](#page-38-1), [spatialShrunkenCentroids](#page-74-1)

<span id="page-5-1"></span><span id="page-5-0"></span>

# Description

Generates a simulated image of spectral signals.

# Usage

```
generateImage(data = factor(1),
   coord = expand.grid(
       x = 1:max(1, nrow(data)),
        y = 1: max(1, ncol(data)),
   peaks = length(levels(as.factor(data))),
   delta = 10,
   as = c("SImageSet", "MSImageSet"),
    ...)
```
#### Arguments

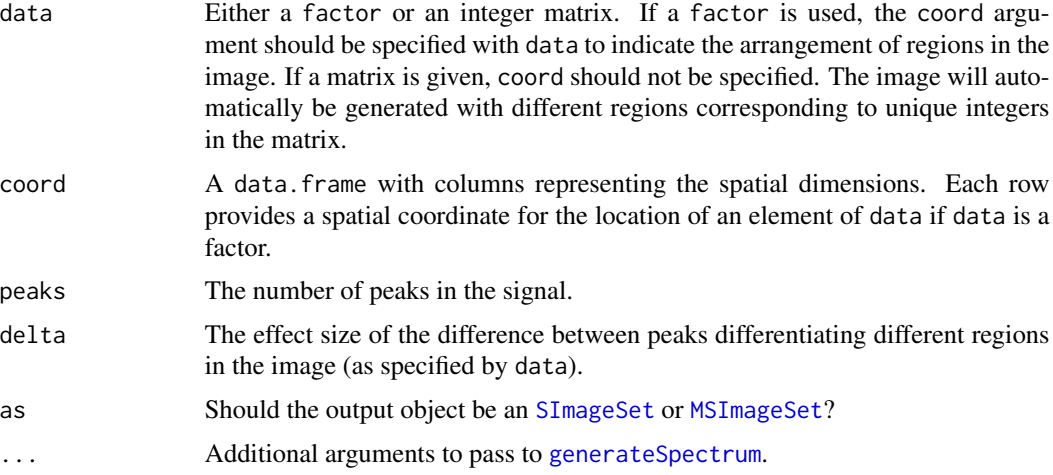

# Value

An [SImageSet](#page-68-1) or an [MSImageSet](#page-33-1).

# Author(s)

Kyle D. Bemis

# See Also

[generateSpectrum](#page-6-1)

# <span id="page-6-0"></span>generateSpectrum 7

#### Examples

```
data <- matrix(c(NA, NA, 1, 1, NA, NA, NA, NA, NA, NA, 1, 1, NA, NA,
NA, NA, NA, NA, NA, 0, 1, 1, NA, NA, NA, NA, NA, 1, 0, 0, 1,
 1, NA, NA, NA, NA, NA, 0, 1, 1, 1, 1, NA, NA, NA, NA, 0, 1, 1,
 1, 1, 1, NA, NA, NA, NA, 1, 1, 1, 1, 1, 1, 1, NA, NA, NA, 1,
 1, NA, NA, NA, NA, NA, NA, 1, 1, NA, NA, NA, NA, NA), nrow=9, ncol=9)
set.seed(1)
x <- generateImage(data)
plot(x, pixel=1)
image(x, feature=1)
coord <- expand.grid(x=1:nrow(data), y=1:ncol(data))
data2 <- as.factor(data[is.finite(data)])
coord2 <- coord[is.finite(data),]
set.seed(1)
x2 <- generateImage(data=data, coord=coord, as="MSImageSet")
plot(x, pixel=1)
image(x2, feature=1)
```
<span id="page-6-1"></span>generateSpectrum *Generate a Simulated Spectrum*

# Description

Generates a simulated spectral signal, or multiple such signals, with peaks of specified intensities.

#### Usage

```
generateSpectrum(n, peaks = 100,
    range = c(1001, 20000),
    centers = seq(
        from = range[1] + diff(range) / (peaks + 1),
        to = range[2] - diff(range) / (peaks + 1),
        length.out = peaks),
    intensities = runif(peaks, min=0.1, max=1),
    step = diff(range)/1e3,
    resolution = 500,
   noise = 0.05,
    sd = 0.1,
   baseline = 2000,
    auc = TRUE)
```
# Arguments

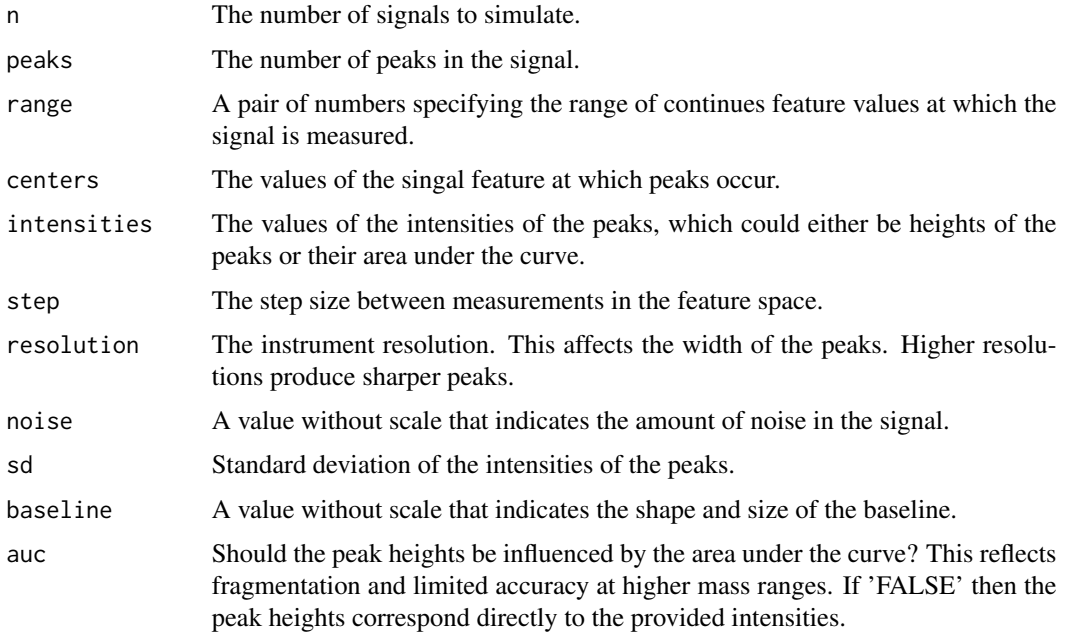

#### Value

A list with elements:

- x: numeric, a numeric vector of signal intensities
- t: numeric, a numeric vector of signal features

#### Author(s)

Kyle D. Bemis

# See Also

[generateImage](#page-5-1)

# Examples

```
s <- generateSpectrum(1)
plot(x ~ ~ t, ~ type="1", ~ data=s)s <- generateSpectrum(1, centers=c(2000,3000), resolution=10, baseline=3000)
plot(x ~ ~ t, ~ type="1", ~ data=s)s <- generateSpectrum(1, peaks=2, auc=FALSE, baseline=0)
plot(x ~ t, type="1", data=s)
```
<span id="page-8-0"></span>

# Description

The Hashmat class implements compressed sparse column (CSC) style matrices using R list objects as the columns. The implementation is unique in that it allows re-assignment of the keys describing the rows, allowing for arbitrary re-ordering of rows and row-wise elements. This is useful for storing sparse signals, such as processed spectra.

#### Usage

```
## Instance creation
Hashmat(data = NA, nrow = 1, ncol = 1, byrow=FALSE,
    dimensiones = NULL, ...
```
## Additional methods documented below

#### Arguments

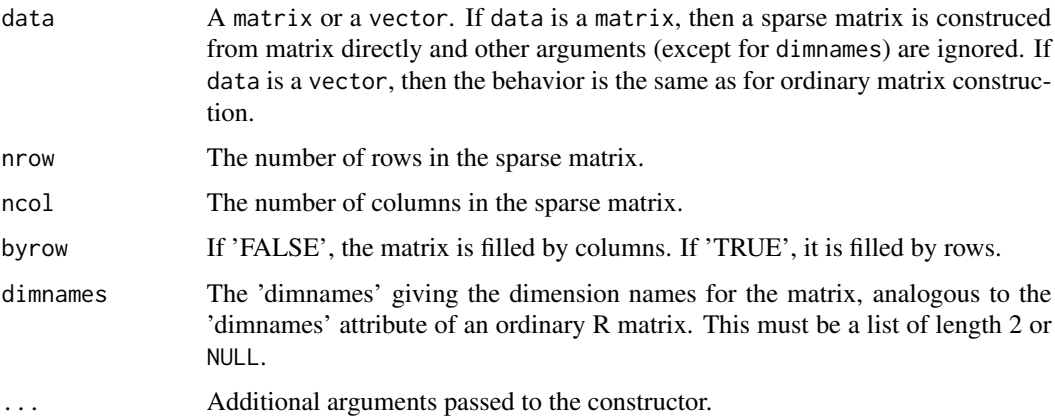

#### **Slots**

- data: A list with vectors corresponding columns of the sparse matrix, whose elements are its non-zero elements.
- keys: A character vector providing the keys that determine the rows of the non-zero elements of the matrix.
- dim: A length 2 integer vector analogous to the 'dim' attribute of an ordinary R matrix.

dimnames: A length 2 list analogous to the 'dimnames' attribute of an ordinary R matrix.

.\_\_classVersion\_\_: A Versions object describing the version of the class used to created the instance. Intended for developer use.

10 Hashmat-class

#### Extends

[Versioned](#page-0-0)

# Creating Objects

Hashmat instances are usually created through Hashmat().

# Methods

Class-specific methods:

- pData(object), pData(object)<-: Access or set the list of numeric vectors storing the columnvectors of the sparse matrix directly.
- keys(object), keys(object)<-: Access of set the keys for the row elements. If this is a character, it sets the keys slot directly, and hence the 'dim' is also changed. If this is a list, then the list should have length equal to the number of rows, and each element should be an integer vector of length equal to the number of non-zero row elements for the respective column. The vectors are used to index the keys slot and set the key names of the vectors, and hence change or reorder the row elements.

Standard generic methods:

- [combine](#page-0-0) $(x, y, \ldots)$ : Combines two Hashmat objects. See the combine method for matrices for details of how the Hashmat sparse matrices are combined. The behavior is identical, except when filling in missing elements in non-shared rows and columns, the resulting Hashmat object will have zeroes instead of NAs.
- $dim(x)$ ,  $dim(x)$  <- value: Return or set the dimensions of the sparse matrix.
- dimnames(x), dimnames(x)  $\leq$  value: Return or set the 'dimnames' of the sparse matrix.
- colnames(x), colnames(x)  $\le -$  value: Return or set the column names of the sparse matrix.
- rownames(x), rownames(x)  $\leq$  value: Return or set the row names of the sparse matrix.
- ncol: Return the number of columns in the sparse matrix.
- nrow: Return the number of columns in the sparse matrix.
- cbind: Combine sparse matrices by columns. The keys used to resolve the rows must match between matrices.
- rbind: Not allowed for sparse matrices. (Always returns an error.)
- Hashmat[i, j, ..., drop], Hashmat[i, j, ...] <- value: Access and assign elements in the sparse matrix. A Hashmat sparse matrix can be indexed like an ordinary R matrix. Note however that linear indexing is not supported. Use drop = NA to return a subset of the same class as the object.

#### Author(s)

Kyle D. Bemis

#### See Also

[matrix](#page-0-0), [SImageSet](#page-68-1)

# <span id="page-10-0"></span>IAnnotatedDataFrame-class 11

#### Examples

```
## Create an Hashmat object
Hashmat()
## Using a list of elements and keys
dmat1 \leq diag(3)
smat1 <- Hashmat(dmat1)
all.equal(smat1[], dmat1, check.attr=FALSE)
## Filling an empty sparse matrix
smat2 <- Hashmat(nrow=1000, ncol=1000)
smat2[500,] <- rep(1, 1000)
dmat2 <- matrix(nrow=1000, ncol=1000)
dmat2[500,] <- rep(1, 1000)
print(object.size(dmat2), units="Mb")
print(object.size(smat2), units="Mb") # Much smaller
all.equal(dmat2[500,], smat2[500,], , check.attr=FALSE)
```
<span id="page-10-1"></span>IAnnotatedDataFrame-class

*Class Containing Measured Variables and Their Meta-Data Description for Imaging Experiments*

#### Description

An IAnnotatedDataFrame is an extension of an [AnnotatedDataFrame](#page-0-0) as defined in the 'Biobase' package modified to reflect that individual rows in data represent pixels rather than samples, and many pixels will come from a single sample. Additionally, it keeps track of the coordinates of the pixel represented by each row.

#### Usage

```
## Instance creation
IAnnotatedDataFrame(data, varMetadata,
dimLabels=c("pixelNames", "pixelColumns"),
...)
```
## Additional methods documented below

#### Arguments

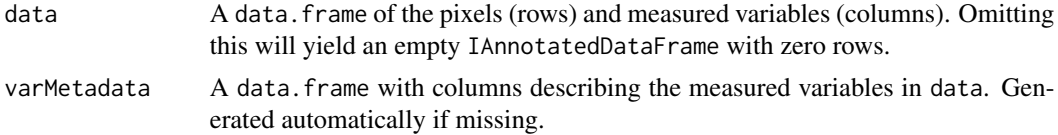

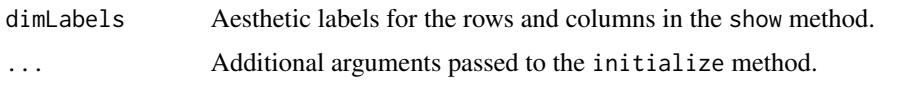

#### Details

The key difference between a IAnnotatedDataFrame and a AnnotatedDataFrame is that an IAnnotatedDataFrame makes a distinction between samples and pixels, recognizing that rows belong to pixels, many of which may belong to the same sample. Therefore, data contains a required column called 'sample', which indicates the sample to which the pixel belongs, and varMetadata contains an additional required column called 'labelType', which indicates whether a variable is a spatial dimensions ('dim') or a phenotype ('pheno') or a sample ('sample'). The 'labelType' of the 'sample' variable depends on the structure of the experiment. See below for details.

The 'labelType' for 'sample' will be 'sample' in the case of a 2D imaging experiment with a single sample. The 'labelType' for 'sample' will be 'dim' in the case of a 2D imaging experiment with multiple samples, since the 'sample' will be acting as a proxy spatial coordinate. Note however that in this case, the result of a call to coordLabels will *not* include 'sample'.

It is possible to compare the results of names(coord(object)) and coordLabels(object) to distinguish between coordinate types that should be considered independent. It will be assumed a spatial relationship exists for all variables returned by coordLabels(object), but this is not necessarily true for all variables returned by names(coord(object)). This is required, because every row in the data.frame returned by coord(object) should be unique and correspond to a unique pixel.

The suggested structure for 3D imaging experiments is to create an additional variable solely to refer to the spatial dimension (e.g., 'z') and treat it separately from the 'sample'. Therefore, in a 3D imaging experiment with a single sample, the 'labelType' for 'sample' would be 'sample'.

# **Slots**

- data: Object of class data.frame containing pixels (rows) and measured variables (columns). Contains at least one column named 'sample' which is a factor and gives the sample names for each pixel. The sample names can be set using sampleNames <-. Inherited from [Anno](#page-0-0)[tatedDataFrame.](#page-0-0)
- varMetadata: Object of class data.frame with number of rows equal to the number of columns in data. Contains at least two columns, one named 'labelDescription' giving a textual description of each variable, and an additional one named 'labelType' describing the type of variable. The 'labelType' is a factor with levels "dim", "sample", "pheno". Inherited from [AnnotatedDataFrame](#page-0-0)
- dimLabels: Object of class character of length 2 that provides labels for the rows and columns in the show method. Inherited from [AnnotatedDataFrame.](#page-0-0)
- .\_\_classVersion\_\_: A Versions object describing the version of the class used to created the instance. Intended for developer use.

### Extends

Class [AnnotatedDataFrame](#page-0-0), directly. Class [Versioned](#page-0-0), by class "AnnotatedDataFrame", distance 2.

#### Creating Objects

IAnnotatedDataFrame instances are usually created through IAnnotatedDataFrame().

#### **Methods**

Class-specific methods:

- sampleNames(object), sampleNames(object) <-: Return or set the sample names in the object, as determined by the factor levels of the 'sample' variable in data.
- pixelNames(object), pixelNames(object) <-: Return or set the pixel names (the rows of data).
- coordLabels(object), coordLabels(object)<-: Return or set the names of the pixel coodinates. These are the subset of varLabels(object) for which the corresponding variables have a 'labelType' Note that this will *never* include 'sample', even if the 'sample' variable has type 'dim'. (See details.)
- coord(object), coord(object)<-: Return or set the coodinates. This is a data.frame containing the subset of columns of data for which the variables have a 'labelType' of 'dim'.

#### Standard generic methods:

combine(x, y, ...): Combine two or more IAnnotatedDataFrame objects. The objects are combined similarly to 'rbind' for data.frame objects. Pixels coordinates are checked for uniqueness. The 'varLabels' and 'varMetadata' must match.

#### Author(s)

Kyle D. Bemis

#### See Also

[AnnotatedDataFrame](#page-0-0), [iSet](#page-22-2), [SImageSet](#page-68-2) [MSImageSet](#page-33-2)

### Examples

## Create an IAnnotatedDataFrame object IAnnotatedDataFrame()

```
## Simple IAnnotatedDataFrame
df1 <- IAnnotatedDataFrame(data=expand.grid(x=1:3, y=1:3),
varMetadata=data.frame(labelType=c("dim", "dim")))
pData(df1)
varMetadata(df1)
```

```
# Example of possible experiment data
coord \leq expand.grid(x=1:3, y=1:3)
df2 <- IAnnotatedDataFrame(data=
data.frame(rbind(coord, coord), sample=factor(rep(1:2, each=nrow(coord)))),
varMetadata=data.frame(labelType=c("dim", "dim")))
df2$diagnosis <- factor(rbinom(nrow(df2), 1, 0.5), labels=c("normal", "cancer"))
varMetadata(df2)["diagnosis", "labelDescription"] <- "disease pathology"
df2[["time", labelDescription="time measured"]] <- rep(date(), nrow(df2))
```

```
pData(df2)
varMetadata(df2)
# Change labels and pixel coord
coordLabels(df2) <- c("x1", "x2")pixelNames(df2) <- paste("p", 1:nrow(df2), sep="")
sampleNames(df2) <- c("subject A", "subject B")
coord(df2) <- coord(df2)[nrow(df2):1,]
pData(df2)
```
image-methods *Plot the Pixel-Space of an Imaging Dataset*

#### Description

Create and display plots in the pixel space of an imaging dataset. This uses a formula interface inspired by the [lattice](#page-0-0) graphics package.

# Usage

```
## S4 method for signature 'SImageSet'
image(x, formula = \sim x \star y,
    feature,
    feature.groups,
    groups = NULL,
    superpose = FALSE,
   strip = TRUE,
   key = FALSE,
    fun = mean,normalize.image = c("none", "linear"),
    contrast.enhance = c("none", "suppression", "histogram"),
    smooth.image = c("none", "gaussian", "adaptive"),
    ...,
   xlab,
    xlim,
   ylab,
   ylim,
   zlim,
    layout,
    asp = 1,col = rainbow(nlevels(feature.groups)),
    col.regions = intensity.colors(100),
    colorkey = TRUE,
    subset = TRUE,
    lattice = FALSE)
## S4 method for signature 'MSImageSet'
```

```
image(x, formula = \gamma x * y,
```
<span id="page-13-0"></span>

```
feature = features(x, mz=mz),
   feature.groups,
   mz,
   plusminus,
    ...)
## S4 method for signature 'ResultSet'
image(x, formula,
   model = pData(modelData(x)),feature,
   feature.groups,
   superpose = TRUE,
   strip = TRUE,
   key = superpose,
    ...,
   column,
   col = if (superpose) rainbow(nlevels(feature.groups)) else "black",
   lattice = FALSE)
## S4 method for signature 'CrossValidated'
image(x, fold = 1:length(x), layout, ...)## S4 method for signature 'PCA'
image(x, formula = substitute(mod ~ x * y),mode = "scores",
   ...)
## S4 method for signature 'PLS'
image(x, formula = substitute(mod ~ x * y),mode = c("fitted", "scores", "y"),
    ...)
## S4 method for signature 'OPLS'
image(x, formula = substitute(mod ~ x * y),mode = c("fitted", "scores", "Oscores", "y"),
    ...)
## S4 method for signature 'SpatialShrunkenCentroids'
image(x, formula = substitute(mod ~ x * y),mode = c("probabilities", "classes", "scores"),
    ...)
## S4 method for signature 'SpatialKMeans'
image(x, formula = substitute(mod ~ x * y),mode = "cluster",
    ...)
```
# Arguments

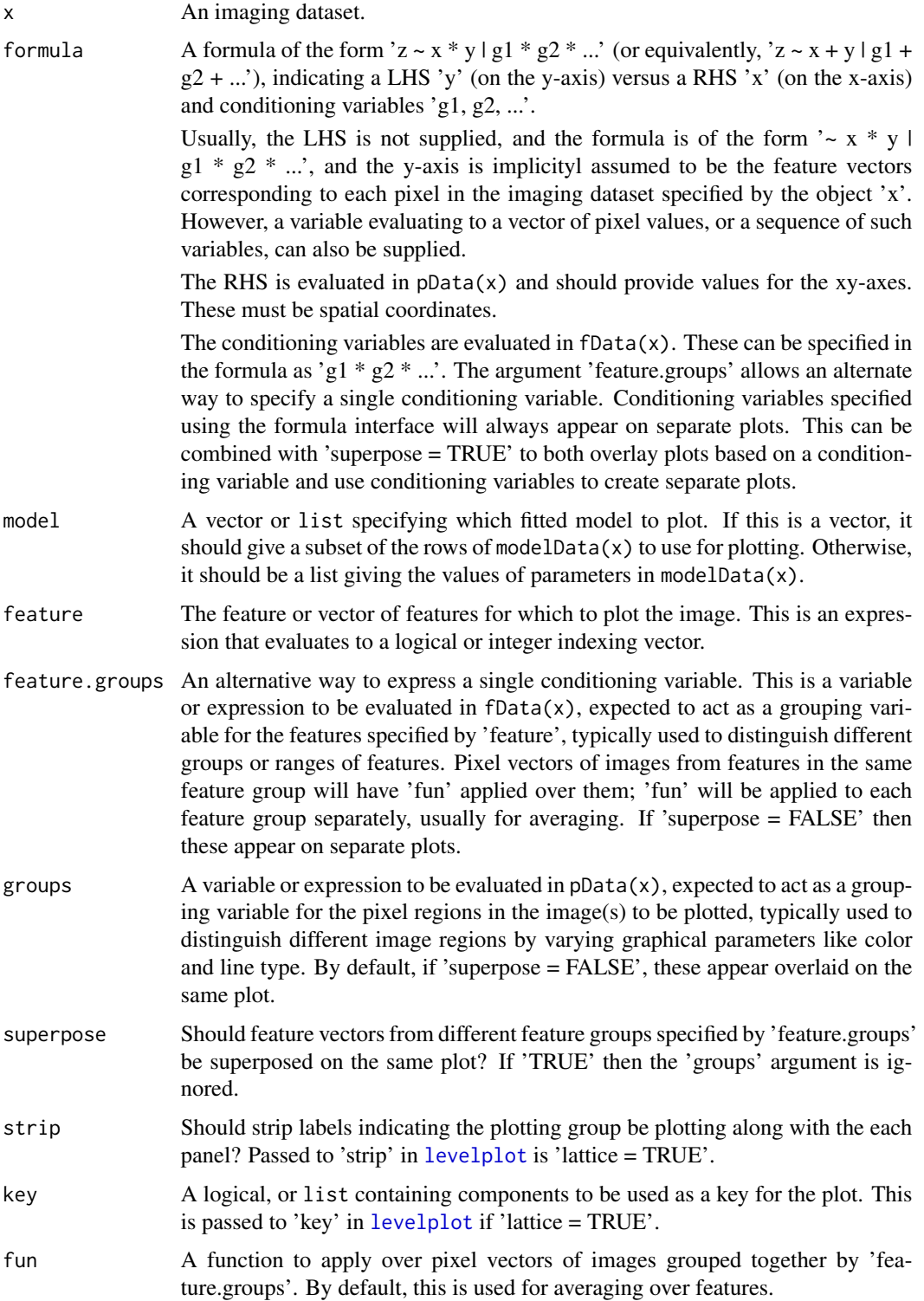

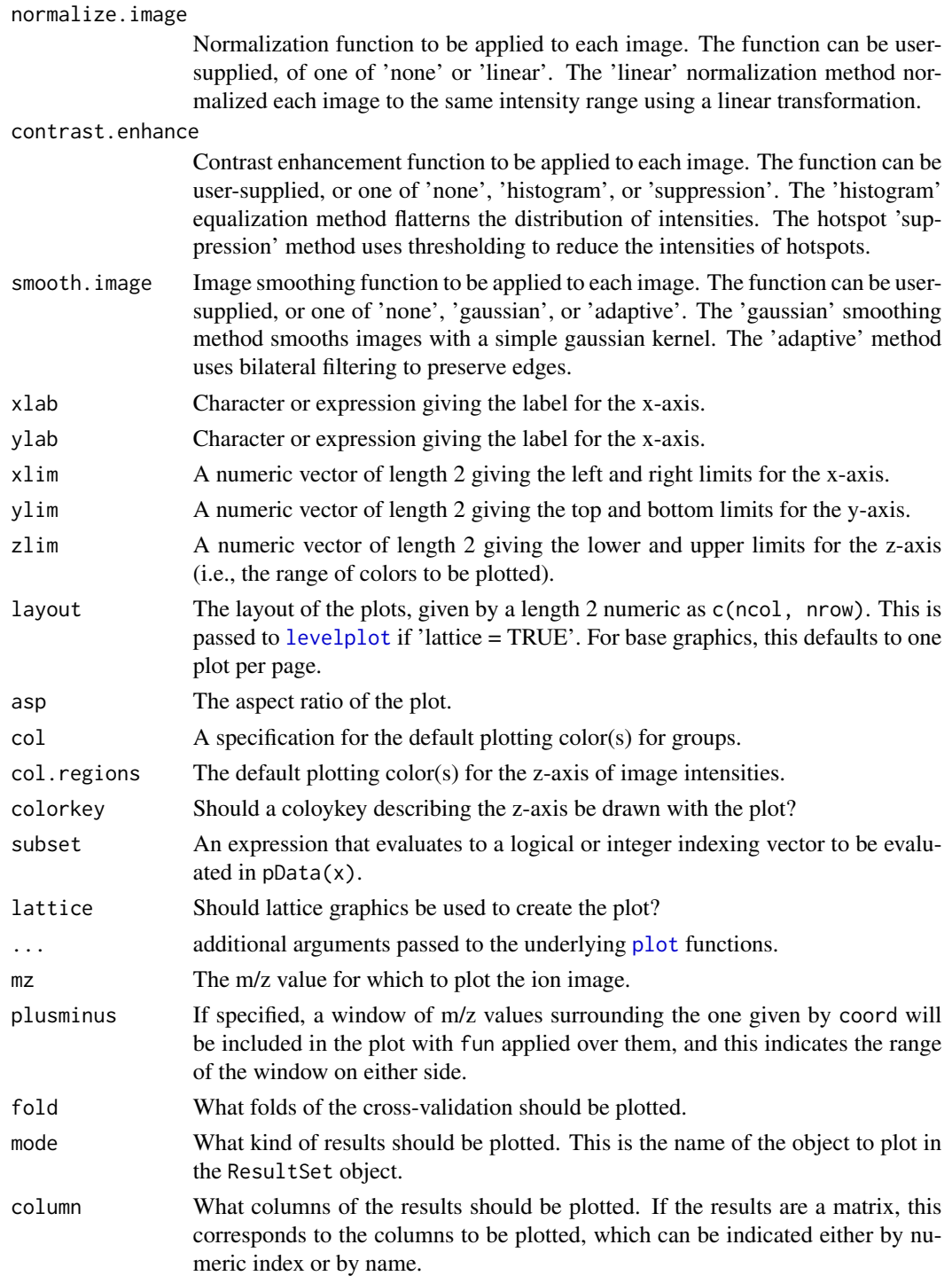

# Author(s)

Kyle D. Bemis

#### See Also

[plot-methods](#page-51-2), [select-methods](#page-64-1)

#### Examples

```
data <- matrix(c(NA, NA, 1, 1, NA, NA, NA, NA, NA, NA, 1, 1, NA, NA,
NA, NA, NA, NA, NA, 0, 1, 1, NA, NA, NA, NA, NA, 1, 0, 0, 1,
 1, NA, NA, NA, NA, NA, 0, 1, 1, 1, 1, NA, NA, NA, NA, 0, 1, 1,
1, 1, 1, NA, NA, NA, NA, 1, 1, 1, 1, 1, 1, 1, NA, NA, NA, 1,
1, NA, NA, NA, NA, NA, NA, 1, 1, NA, NA, NA, NA, NA), nrow=9, ncol=9)
mycol <- gradient.colors(100, "red", "black")
set.seed(1)
sset <- generateImage(data, range=c(1000,5000), centers=c(3000,4000), resolution=100)
pData(sset)$pg <- factor(data[is.finite(data)], labels=c("black", "red"))
fData(sset)$fg <- factor(rep("bg", nrow(fData(sset))), levels=c("bg", "black", "red"))
fData(sset)$fg[2950 < fData(sset)$t & fData(sset)$t < 3050] <- "black"
fData(sset)$fg[3950 < fData(sset)$t & fData(sset)$t < 4050] <- "red"
image(sset, feature=1, col=mycol)
image(sset, feature=fData(sset)$fg=="black", col=mycol)
image(sset, feature=fData(sset)$fg=="red", col=mycol)
image(sset, ~ x * y | fg, feature=1:nrow(sset), lattice=TRUE, col=mycol)
image(sset, feature=1:nrow(sset), feature.groups=fg, lattice=TRUE, col=mycol)
set.seed(1)
msset <- generateImage(data, range=c(1000,5000), centers=c(3000,4000), resolution=100, as="MSImageSet")
image(msset, mz=3000, col=mycol)
image(msset, mz=4000, col=mycol)
image(msset, mz=3500, plusminus=500, col=mycol)
```
<span id="page-17-1"></span>ImageData-class *Class Containing Arrays of Imaging Data*

#### **Description**

A container class for holding imaging data, designed to contain one or more arrays in an immutable environment. It is assumed that the first dimension of each array corresponds to the features.

Note that only visible objects (names not beginning with '.') are checked for validity; however, *all* objects are copied if any elements in the data slot are modified when data is an "immutableEnvironment".

<span id="page-17-0"></span>

# ImageData-class 19

#### Usage

```
## Instance creation
ImageData(...,
    data = new.env(parent=emptyenv()),
    storageMode = c("immutableEnvironment",
        "lockedEnvironment", "environment"))
```
## Additional methods documented below

#### Arguments

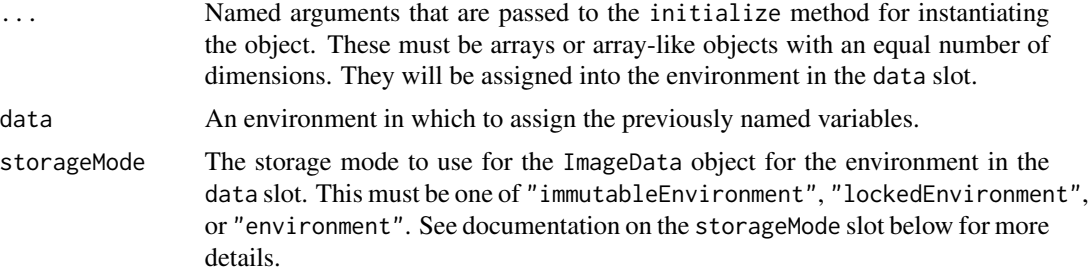

#### **Slots**

- data: An environment which may contain one or more arrays with an equal number of dimensions. It is assumed that the first dimension corresponds to the features.
- storageMode: A character which is one of "immutableEnvironment", "lockedEnvironment", or "environment". The values "lockedEnvironment" and "environment" behave as described in the documentation of [AssayData](#page-0-0). An "immutableEnvironment" uses a locked environment while retaining R's typical copy-on-write behavior. Whenever an object in an immutable environment is modified, a new environment is created for the data slot, and all objects copied into it. This allows usual R functional semantics while avoiding copying of large objects when other slots are modified.
- .\_\_classVersion\_\_: A Versions object describing the version of the class used to created the instance. Intended for developer use.

### Extends

#### [Versioned](#page-0-0)

#### Creating Objects

ImageData instances are usually created through ImageData().

# Methods

Class-specific methods:

storageMode(object), storageMode(object) <-: Return or set the storage mode. See documentation on the storageMode slot above for more details.

Standard generic methods:

- initialize: Initialize an ImageData object. Called by new. Not to be used by the user.
- validObject: Validity-check that the arrays in the data slot environment are all of equal number of dimensions, and the storage mode is a valid value.
- combine $(x, y, \ldots)$ : Combine two or more ImageData objects. All elements must have matching names, and are combined with calls to combine. Higher dimensional arrays are combined using the same rules as for matrices. (See [combine](#page-0-0) for more details.)
- annotatedDataFrameFrom(object): Returns an [IAnnotatedDataFrame](#page-10-1) with columns for the dimensions of the elements of data. All dimensions must be named (determined by the rownames(dims(object))). It is assumed that the first dimension corresponds to the features, and is not used as a dimension in the returned [IAnnotatedDataFrame](#page-10-1). Additional arguments  $(byrow, ...)$  are ignored.
- dims: A matrix with each column corresponding to the dimensions of an element in the data slot.
- names(x), names(x) < -: Access or replace the array names of the elements contained in the data slot environment.
- ImageData[[name]], ImageData[[name]] <- value: Access or replace an element named "name" in the environment in the data slot.

#### Author(s)

Kyle D. Bemis

# See Also

[AssayData](#page-0-0), [SImageData](#page-65-1), [SImageSet](#page-68-1), [MSImageSet](#page-33-1)

#### Examples

```
## Create an ImageData object
ImageData()
```
idata <- ImageData(data0=matrix(1:4, nrow=2)) idata[["data0"]]

```
# Immutable environments in ImageData objects
storageMode(idata) <- "lockedEnvironment"
try(idata[["data0"]][,1] < -c(10,11)) # fails
```

```
storageMode(idata) <- "immutableEnvironment"
try(idata[["data0"]][,1] < -c(10,11)) # Success
```

```
# Test copy-on-write for immutable environments
idata2 <- idata
idata2[["data0"]] <- matrix(5:8, nrow=2)
idata[["data0"]] == idata2[["data0"]] # False
```
<span id="page-20-0"></span>imageData-methods *Retrieve Image Data from iSets*

#### Description

These generic functions image data (typically spectra) stored in an object derived from [iSet](#page-22-1).

# Usage

```
imageData(object)
imageData(object) <- value
iData(object)
iData(object) <- value
spectra(object, ...)
spectra(object) <- value
peaks(object, ...)
peaks(object) <- value
mzData(object)
mzData(object) <- value
peakData(object)
```
peakData(object) <- value

# Arguments

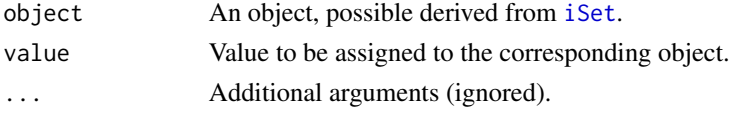

# Value

imageData returns an object containing both image data and metadata, usually an object derived from [ImageData](#page-17-1). iData returns only the image data in a matrix-like object with the rows corresponding to features and the columns corresponding to pixels. spectra is an *alias* for iData for use with [MSImageSet](#page-33-1) objects. mzData and peakData are used for retrieving both peak data and metadata from peak-picked objects. peaks retrieves peak cubes from peak-picked objects.

#### Author(s)

Kyle D. Bemis

#### See Also

[iSet](#page-22-1), [SImageSet](#page-68-1), [MSImageSet](#page-33-1)

<span id="page-21-0"></span>intensity.colors *Color Palettes for Imaging*

### Description

Create a vector of n continuous colors.

# Usage

```
intensity.colors(n, alpha=1)
risk.colors(n, alpha=1)
gradient.colors(n, start="white", end="black", alpha=1)
alpha.colors(n, col="red", alpha.power=2, alpha=(seq_len(n)/n)^alpha.power)
```
# Arguments

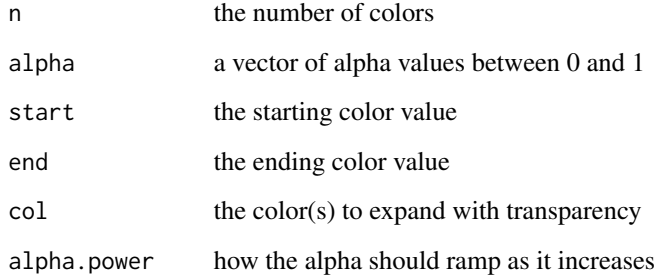

# Value

A pallete of colors.

# Author(s)

Kyle D. Bemis

#### Examples

```
col <- intensity.colors(100^2)
if ( interactive() ) {
image(matrix(1:(100^2), nrow=100), col=col)
}
```
<span id="page-22-1"></span><span id="page-22-0"></span>iSet-class *Class to Contain High-Throughput Imaging Experiment Data and Metadata*

#### <span id="page-22-2"></span>Description

A container class for data from high-throughput imaging experiments and associated metadata. Classes derived from from iSet contain one or more arrays or array-like objects with an equal number of dimensions as imageData elements. It is assumed that the first dimension of each such element corresponds to the data features, and all other dimensions are described by associated coordinates in the pixelData slot. Otherwise, derived classes are responsible for managing how the elements of imageData behave and their relationship with the rows of pixelData and featureData.

The [MSImageSet](#page-33-1) class for mass spectrometry imaging experiments is the primary derived class of iSet. Its parent class [SImageSet](#page-68-1) is another derived class for more general images.

This class is based on the eSet virtual class from Biobase. However, the iSet class contains an imageData slot which is an 'immutableEnvironment' that preserves copy-on-write behavior for iSet derived classes, but only copying elements of imageData when that slot specifically is modified. In addition pixelData is an [IAnnotatedDataFrame](#page-10-1) that stores pixel information such as pixel coordinates in addition to phenotypic data.

#### **Slots**

- imageData: An instance of [ImageData](#page-17-1), which stores one or more array or array-like objects of equal number of dimensions as elements in an 'immutableEnvironment'. This slot preserves copy-on-write behavior when it is modified specifically, but is pass-by-reference otherwise, for memory efficiency.
- pixelData: Contains pixel information in an [IAnnotatedDataFrame](#page-10-1). This includes both pixel coordinates and phenotypic and sample data. Its rows correspond to individual pixels, many of which may belong to the same sample. Apart a requirement on columns describing the pixel coordinates, it is left to derived classes to decide the relationship to elements of imageData.
- featureData: Contains variables describing features. It Is left to derived classes to decide the relationship to elements of imageData.
- experimentData: Contains details of experimental methods. Should be an object of a derived class of [MIAxE](#page-0-0).
- protocolData: Contains variables describing the generation of the samples in pixelData.
- .\_\_classVersion\_\_: A Versions object describing the version of the class used to created the instance. Intended for developer use.

#### Extends

[VersionedBiobase](#page-0-0), directly. [Versioned](#page-0-0), by class "VersionedBiobase", distance 2.

#### Creating Objects

iSet is a virtual class. No instances can be created.

#### Methods

Class-specific methods:

- sampleNames(object), sampleNames(object) <- value: Access and set the sample names in the pixelData and protocolData slots.
- featureNames(object), featureNames(object) <- value: Access and set the feature names in the featureData slot.
- pixelNames(object), pixelNames(object) <- value: Access and set the pixel names in the pixelData slot.

coordLabels(object), coordLabels(object) <- value: Access and set the coordinate names described by the coordinate variables in the pixelData slot. Note that this does *not* set or get coordinate names with a labelType of sample, regardless of whether they are currently being used to describe coordinates or not. Therefore, checking coordLabels(object) versus names(coord(object)) is a simple way of checking whether a dataset is 2D or 3D.

coord(object), coord(object)<-: Return or set the coodinates. This is a data.frame containing the subset of columns of data for which the variables have a 'labelType' of 'dim'.

imageData(object), imageData(object) <- value: Access and set the imageData slot.

pixelData(object), pixelData(object) <- value: Access and set the pixelData slot.

- pData(object), pData(object) <- value: Access and set the pixel information.
- varMetadata(object), varMetadata(object) <- value: Access and set the metadata describing the variables in pData.

varLabels(object), varLabels(object) <- value: Access and set the variable labels in pixelData.

featureData(object), featureData(object) <- value: Access and set the featureData slot.

fData(object), fData(object) <- value: Access and set the feature information.

- fvarMetadata(object), fvarMetadata(object) <- value: Access and set the metadata describing the features in fData.
- fvarLabels(object), fvarLabels(object) <- value: Access and set the feature labels in featureData.
- features(object, ...): Access the feature indices (rows in featureData) corresponding to variables in featureData.
- $pixels(object, \ldots)$ : Access the pixel indices (rows in pixelData) corresponding to variables in pixelData.
- experimentData(object), experimentData(object) <-: Access and set the experimentData slot.
- protocolData(object), protocolData(object) <-: Access and set the protocolData slot.
- storageMode(object), storageMode(object)<-: Return or set the storage mode of the imageData slot. See documentation on the storageMode slot above for more details.

Standard generic methods:

- initialize: Initialize a object of an iSet derived class. Called by new. Not to be used by the user.
- validObject: Checks that there exist columns in pixelData describing the pixel coordinates, cooresponding to the dimensions of the elements of imageData. For every named dimension of the arrays on imageData there must be a pData column describing its pixel coordinates. Also checks that the sampleNames match between pixelData and protocolData.
- <span id="page-24-0"></span>combine $(x, y, \ldots)$ : Combine two or more iSet objects. To be combined, iSets must have identical featureData and distinct pixelNames and sampleNames. All elements of imageData must have matching names. Elements of imageData are combined by calls for combine.
- dim: The dimensions of the object, as determined by the number of features (rows in featureData) and the number of pixels (rows in pixelData). This may differ from the dimensions returned by dims(object) (which corresponds to the arrays in data) or returned by dim(imageData(object)). See [SImageSet](#page-68-1) for an example where this is the case, due to its use of a "virtual" datacube.

dims: A matrix with each column corresponding to the dimensions of an element in the data slot.

iSet\$name, iSet\$name <- value: Access and set the name column in pixelData.

 $iSet[[i, \ldots]]$ ,  $iSet[[i, \ldots]]$  <- value: Access and set the column i (character or numeric index) in pixelData. The . . . argument can include named variables (especially 'labelDescription') to be added to the varMetadata.

#### Author(s)

Kyle D. Bemis

#### See Also

[eSet](#page-0-0), [SImageSet](#page-68-1), [MSImageSet](#page-33-1)

#### Examples

```
## Cannot create an iSet object
try(new("iSet"))
## Create an iSet derived class
MyImageSet <- setClass("MyImageSet", contains="iSet")
MyImageSet()
```
removeClass("MyImageSet")

<span id="page-24-1"></span>MIAPE-Imaging-class *Class for Storing Mass Spectrometry Imaging Experiment Information*

#### Description

The Minimum Information About a Proteomics Experiment for MS Imaging. The current implementation is based on the imzML specification.

# Slots

name: Object of class character containing the experimenter name

lab: Object of class character containing the laboratory where the experiment was conducted.

contact: Object of class character containing contact information for lab and/or experimenter.

title: Object of class character containing a single-sentence experiment title.

abstract: Object of class character containing an abstract describing the experiment.

- url: Object of class character containing a URL for the experiment.
- pubMedIds: Object of class character listing strings of PubMed identifiers of papers relevant to the dataset.
- samples: Object of class list containing information about the samples.
- preprocessing: Object of class list containing information about the pre-processing steps used on the raw data from this experiment.
- other: Object of class list containing other information for which none of the above slots does not applies.

specimenOrigin: Object of class character describing the specimen origin (institution, ...).

- specimenType: Object of class character describing the specimen type (species, organ, ...).
- stainingMethod: Object of class character describing the staining method, if any, applied to the sample  $(H&E, \ldots)$ .
- tissueThickness: Object of class numeric giving the tissue thickness in micrometers (um).
- tissueWash: Object of class character describing the wash method (spray, dipping,  $\dots$ ).
- embeddingMethod: Object of class character describing the embedding method (if any); this could be paraffin, ...
- inSituChemistry: Object of class character describing any on-sample chemistry (tryptic digest, . . . )
- matrixApplication: Object of class character describing how the matrix was applied, if applicable
- pixelSize: Object of class numeric describing the size of the pixels in micrometers (um).
- instrumentModel: Object of class character indicating the instrument model used to generate the data.
- instrumentVendor: Object of class character indicating the mass spectrometer vendor.
- massAnalyzerType: Object of class character describing the mass analyzer type (LTQ, TOF, . . . ).
- ionizationType: Object of class character describing the ionization type (MALDI, DESI, ...). scanPolarity: Object of class character describing the polarity (negative or positive).
- softwareName: Object of class character with the control and/or analysis software name.
- softwareVersion: Object of class character with the version of the control and/or analysis software.
- scanType: Object of class character describing the scan type. This must be either 'horizontal line scan' or 'vertical line scan'. See the imzML specifications for more details.
- scanPattern: Object of class character describing the scan type. This must be one of 'flyback', 'meandering', or 'random access'. See the imzML specifications for more details.
- scanDirection: Object of class character describing the scan type. This must be one of 'bottom up', 'left right', 'right left', or 'top down'. See the imzML specifications for more details.
- lineScanDirection: Object of class character describing the scan type. This must be one of 'linescan bottom up', 'linescan left right', 'linescan right left', or 'linescan top down'. See the imzML specifications for more details.
- imageShape: Object of class character describing the image shape (rectangular, free form, ...). See the imzML specifications for more details.

# Extends

Class [MIAxE](#page-0-0), directly, Class [Versioned](#page-0-0), by class "MIAxE", distance 2.

#### Creating Objects

MIAPE-Imaging instances can be created through new("MIAPE-Imaging"). In general, instances should not be created by the user, but are automatically generated when reading an external file to create an [MSImageSet](#page-33-1) object, and then modified through the accessor and setter methods if necessary.

#### Methods

Class-specific methods:

msiInfo: Displays 'MIAPE-Imaging' information.

abstract: An accessor function for abstract.

expinfo: An accessor function for name, lab, contact, title, and url.

notes(object), notes(object) <- value: Accessor functions for other. notes(object) <- character *appends* character to notes; use notes(object) <- list to replace the notes entirely.

otherInfo: An accessor function for other.

preproc: An accessor function for preprocessing.

pubMedIds(object), pubMedIds(object) <- value: Accessor function for pubMedIds.

samples: An accessor function for samples.

- specimenOrigin(object), specimenOrigin(object) <- value: Accessor and setter function for specimenOrigin.
- specimenType(object), specimenType(object) <- value: Accessor and setter function for specimenType.
- stainingMethod(object), stainingMethod(object) <- value: Accessor and setter function for stainingMethod.
- tissueThickness(object), tissueThickness(object) <- value: Accessor and setter function for tissueThickness.
- tissueWash(object), tissueWash(object) <- value: Accessor and setter function for tissueWash.
- embeddingMethod(object), embeddingMethod(object) <- value: Accessor and setter function for embeddingMethod.
- inSituChemistry(object), inSituChemistry(object) <- value: Accessor and setter function for inSituChemistry.
- matrixApplication(object), matrixApplication(object) <- value: Accessor and setter function for matrixApplication.
- pixelSize(object), pixelSize(object) <- value: Accessor and setter function for pixelSize.
- instrumentModel(object), instrumentModel(object) <- value: Accessor and setter function for instrumentModel.
- instrumentVendor(object), instrumentVendor(object) <- value: Accessor and setter function for instrumentVendor.
- massAnalyzerType(object), massAnalyzerType(object) <- value: Accessor and setter function for massAnalyzerType.
- ionizationType(object), ionizationType(object) <- value: Accessor and setter function for ionizationType.
- scanPolarity(object), scanPolarity(object) <- value: Accessor and setter function for scanPolarity.
- softwareName(object), softwareName(object) <- value: Accessor and setter function for softwareName.
- softwareVersion(object), softwareVersion(object) <- value: Accessor and setter function for softwareVersion.

scanType(object), scanType(object) <- value: Accessor and setter function for scanType.

- scanPattern(object), scanPattern(object) <- value: Accessor and setter function for scanPattern.
- scanDirection(object), scanDirection(object) <- value: Accessor and setter function for scanDirection.
- lineScanDirection(object), lineScanDirection(object) <- value: Accessor and setter function for lineScanDirection.
- imageShape(object), imageShape(object) <- value: Accessor and setter function for imageShape.

Standard generic methods:

show: Displays object content.

combine(x,  $y$ , ...): Combine two or more MIAPE-Imaging objects.

#### Author(s)

Kyle D. Bemis

#### References

Schramm T, Hester A, Klinkert I, Both J-P, Heeren RMA, Brunelle A, Laprevote O, Desbenoit N, Robbe M-F, Stoeckli M, Spengler B, Rompp A (2012) imzML - A common data format for the flexible exchange and processing of mass spectrometry imaging data. Journal of Proteomics 75 (16):5106-5110. doi:10.1016/j.jprot.2012.07.026

#### See Also

[MIAxE](#page-0-0), [MSImageSet](#page-33-1)

#### Examples

showClass("MIAPE-Imaging")

<span id="page-28-0"></span>MSImageData-class *Class Containing Mass Spectrometry Image Data*

#### Description

A container class for mass spectrometry imaging data. This is an extension of the [SImageData](#page-65-1) class, which adds methods specific for the extraction and replacement of mass spectral peaks.

# Usage

```
## Instance creation
MSImageData(
    data = Hashmat(nrow=0, ncol=0),
    coord = expand.grid(
        x = seq\_len(ncol(data)),
        y = seq\_len(ifelse(ncol(data) > 0, 1, 0))),
    storageMode = "immutableEnvironment",
    positionArray = generatePositionArray(coord),
    dimnames = NULL,
    ...)
```
## Additional methods documented below

# Arguments

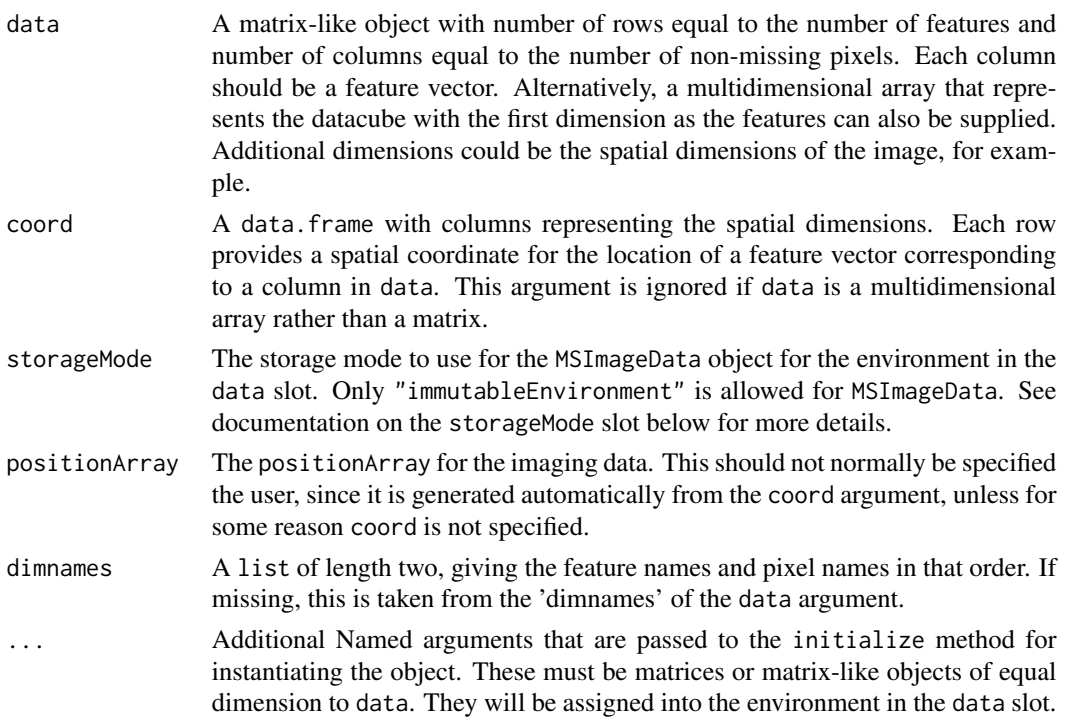

- data: An environment which contains at least one element named "iData", and possibly containing an element named "peakData" and "mzData". The "peakData" element contains the intensities of the peak cube in a sparse matrix format. The "mzData" element contians the m/z values of the peaks in a sparse matrix format. All of these matrices have been aligned for that their dimensions reflect only the shared peaks, possibly across multiple datasets. They have been aligned from a call to [peakAlign](#page-41-1).
- coord: An data.frame with rows giving the spatial coordinates of the pixels corresponding to the columns of "iData".
- positionArray: An array with dimensions equal to the spatial dimensions of the image, which stores the column numbers of the feature vectors corresponding to the pixels in the "iData" element of the data slot. This allows re-construction of the imaging "datacube" on-the-fly.
- dim: A length 2 integer vector analogous to the 'dim' attribute of an ordinary R matrix.
- dimnames: A length 2 list analogous to the 'dimnames' attribute of an ordinary R matrix.
- storageMode: A character which is one of "immutableEnvironment", "lockedEnvironment", or "environment". The values "lockedEnvironment" and "environment" behave as described in the documentation of [AssayData](#page-0-0). An "immutableEnvironment" uses a locked environment while retaining R's typical copy-on-write behavior. Whenever an object in an immutable environment is modified, a new environment is created for the data slot, and all objects copied into it. This allows usual R functional semantics while avoiding copying of large objects when other slots are modified.
- .\_\_classVersion\_\_: A Versions object describing the version of the class used to created the instance. Intended for developer use.

#### Extends

#### [Versioned](#page-0-0)

#### Creating Objects

MSImageData instances are usually created through MSImageData().

#### Methods

Class-specific methods:

- iData(object), iData(object)<-: Return or set the matrix of image intensities. Columns should correspond to feature vectors, and rows should correspond to pixel vectors.
- peakData(object), peakData(object) <-: Return or set the sparse matrix of peak intensities if it exists.
- mzData(object), mzData(object)<-: Return or set the sparse matrix of peak m/z values if it exists.
- coord(object), coord(object)<-: Return or set the coodinates. This is a data. frame with each row corresponding to the spatial coordinates of a pixel.
- positionArray(object), positionArray(object)<-: Return or set the positionArray slot. When setting, this should be an array returned by a call to generatePositionArray.

# **Slots**

- featureNames(object), featureNames(object) <- value: Access and set feature names (names of the rows of the intensity matrix).
- pixelNames(object), pixelNames(object) <- value: Access and set the pixel names (names of the columns of the intensity matrix).
- storageMode(object), storageMode(object)<-: Return or set the storage mode. See documentation on the storageMode slot above for more details.

Standard generic methods:

- combine $(x, y, \ldots)$ : Combine two or more MSI mageData objects. Elements must be matrixlike objects and are combined column-wise with a call to 'cbind'. The numbers of rows must match, but otherwise no checking of row or column names is performed. The pixel coordinates are checked for uniqueness.
- dim: Return the dimensions of the (virtual) datacube. This is equal to the number of features (the number of rows in the matrix returned by iData) and the dimensions of the positionArray slot. For a standard imaging dataset, that is the number features followed by the spatial dimensions of the image.
- dims: A matrix where each column corresponds to the dimensions of the (virtual) datacubes stored as elements in the data slot. See above for how the dimensions are calculated.
- MSImageData[i, j, ..., drop]: Access intensities in the (virtual) imaging datacube. The datacube is reconstructed on-the-fly. The object can be indexed like any ordinary array with number of dimensions equal to dim(object). Use drop  $=$  NA to return a subset of the same class as the object.

#### Author(s)

Kyle D. Bemis

#### See Also

[ImageData](#page-17-1), [SImageData](#page-65-1), [SImageSet](#page-68-1), [MSImageSet](#page-33-1)

#### Examples

```
## Create an MSImageData object
MSImageData()
```

```
## Using a P x N matrix
data1 \leq matrix(1:27, nrow=3)
coord \leq expand.grid(x=1:3, y=1:3)
sdata1 <- MSImageData(data1, coord)
sdata1[] # extract data as array
```

```
## Using a P x X x Y array
data2 <- array(1:27, dim=c(3,3,3))
sdata2 <- MSImageData(data2)
sdata2[] # should be identical to above
```

```
# Missing data from some pixels
data3 <- matrix(1:9, nrow=3)
```

```
sdata3 <- MSImageData(data3, coord[c(1,5,9),])
dim(sdata3) # presents as an array
iData(sdata3) # stored as matrix
sdata3[] # recontruct the datacube
iData(sdata3)[,1] <- 101:103 # assign using iData()
sdata3[] # can only assign into matrix representation
## Sparse feature vectors
data4 <- Hashmat(nrow=9, ncol=9)
sdata4 <- MSImageData(data4, coord)
iData(sdata4)[] <- diag(9)
sdata4[1,  ]
```
<span id="page-31-1"></span>MSImageProcess-class *Class Containing Mass Spectral Pre-Processing Information*

#### **Description**

A class containing information about mass spectral pre-processsing operations. These should not usually be set by the user, and are automatically updated when processing methods are applied.

#### Slots

- files: Object of class character storing the file paths to the raw data files used to create the dataset.
- normalization: Object of class character describing any normalization applied to the dataset.
- smoothing: Object of class character describing any smoothing applied to the dataset.
- baselineReduction: Object of class character describing baseline correction applied to the dataset.
- spectrumRepresentation: Object of class character describing the spectrum type (profile or centroid).
- peakPicking: Object of class character describing the peak picking applied to the dataset (area or height).
- centroided: Object of class logical describing whether the data have been centroided.
- history: Object of class list containing specific information about the function calls applied to the [MSImageSet](#page-33-1) object to produce the current instance and their parameters.
- CardinalVersion: Object of class character indicating the version of Cardinal.
- .\_\_classVersion\_\_: Object of class Versions indicating the version of the MSImageProcess instance. Intended for developer use.

#### Extends

Class [Versioned](#page-0-0), directly.

#### Creating Objects

MSImageProcess instances can be created through new("MSImageProcess"). In general, instances should not be created by the user, but are automatically generated by processing methods applied to [MSImageSet](#page-33-1) objects.

#### Methods

Class-specific methods:

- prochistory(object), prochistory(object) <- value: Accessor and setter for the history of methods applied to the experiment dataset.
- files(object), files(object) <- value: Accessor and setter function for files.
- normalization(object), normalization(object) <- value: Accessor and setter function for normalization.
- smoothing(object), smoothing(object) <- value: Accessor and setter function for smoothing.
- baselineReduction(object), baselineReduction(object) <- value: Accessor and setter function for baselineReduction.
- spectrumRepresentation(object), spectrumRepresentation(object) <- value: Accessor and setter function for spectrumRepresentation.
- peakPicking(object), peakPicking(object) <- value: Accessor and setter function for peakPicking.
- centroided(object), centroided(object) <- value: Accessor and setter function for centroided.

Standard generic methods:

show: Displays object content.

combine(x, y, ...): Combine two or more MSImageProcess objects.

# Author(s)

Kyle D. Bemis

#### See Also

[MSImageSet](#page-33-1)

#### Examples

showClass("MSImageProcess")

<span id="page-33-1"></span><span id="page-33-0"></span>

#### <span id="page-33-2"></span>Description

Container for mass spectrometry imaging experimental data and metadata. MSImageSet is derived from [iSet](#page-22-1) through [SImageSet](#page-68-1). It extends these classes with information about the processing and analysis, requiring MIAPE-Imaging in its experimentData slot.

#### Usage

```
## Instance creation
MSImageSet(
   spectra = Hashmat(nrow=0, ncol=0),
   mz = seq_len(dim(spectra)[1]),
   coord = expand.grid(
       x = seq\_len(pred(dim(spectra)[-1]),y = seq\_len(ifelse(pred(dim(spectra)[-1]) > 0, 1, 0)),
    imageData = MSImageData(data=spectra, coord=coord),
    pixelData = IAnnotatedDataFrame(
       data=coord,
       varMetadata=data.frame(labelType=rep("dim", ncol(coord)))),
    featureData = AnnotatedDataFrame(
       data=data.frame(mz=mz)),
   processingData = new("MSImageProcess"),
   protocolData = AnnotatedDataFrame(
       data=data.frame(row.names=sampleNames(pixelData))),
    experimentData = new("MIAPE-Imaging"),
    ...)
```
## Additional methods documented below

### Arguments

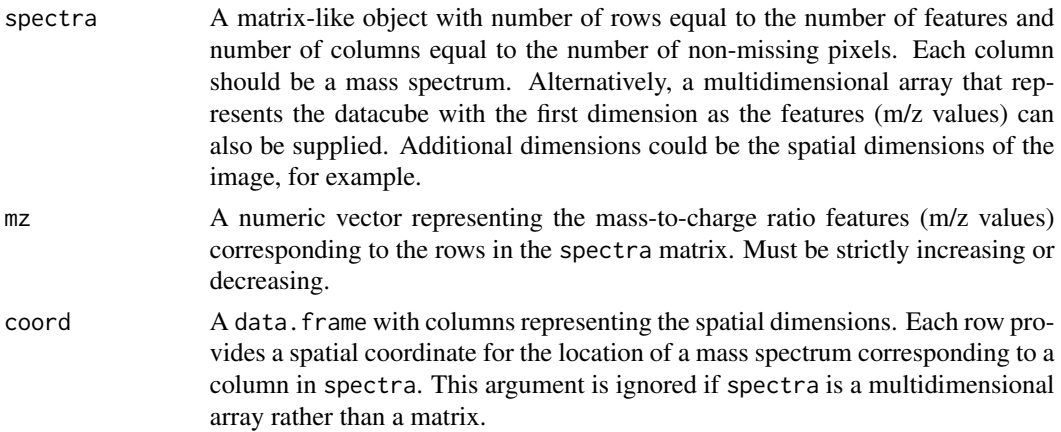

# MSImageSet-class 35

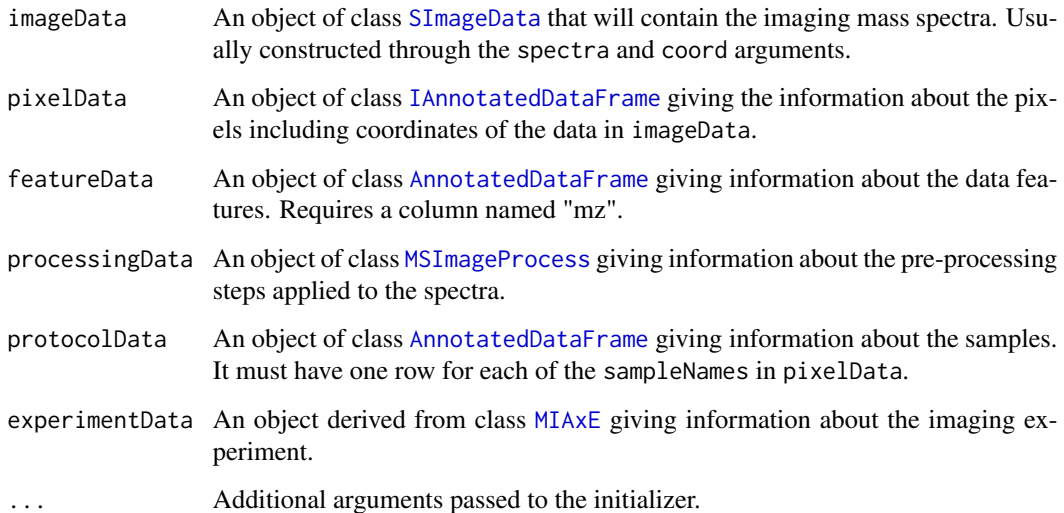

# **Slots**

- imageData: An instance of [SImageData](#page-65-1), which stores one or more matrices of equal number of dimensions as elements in an 'immutableEnvironment'. This slot preserves copy-on-write behavior when it is modified specifically, but is pass-by-reference otherwise, for memory efficiency.
- pixelData: Contains pixel information in an [IAnnotatedDataFrame](#page-10-1). This includes both pixel coordinates and phenotypic and sample data. Its rows correspond to the columns in imageData.
- featureData: Contains variables describing features. Its rows correspond to the rows in imageData in an [IAnnotatedDataFrame](#page-10-1).
- processingData: Contains details about the pre-processing steps that have been applied to the spectra. An object of class [MSImageProcess](#page-31-1).
- experimentData: Contains details of experimental methods. Must be [MIAPE-Imaging](#page-24-1).
- protocolData: Contains variables describing the generation of the samples in pixelData in an [IAnnotatedDataFrame](#page-10-1).
- .\_\_classVersion\_\_: A Versions object describing the version of the class used to created the instance. Intended for developer use.

# Extends

[SImageSet](#page-68-1), directly. [iSet](#page-22-1), by class "SImageSet", distance 1. [VersionedBiobase](#page-0-0), by class "iSet", distance 2. [Versioned](#page-0-0), by class "VersionedBiobase", distance 3.

# Creating Objects

MSImageSet instances can be created through MSImageSet(), but are more commonly created through reading of external data files.

#### Methods

Class-specific methods:

- spectra(object), spectra(object) <- value: Access and set the mass spectra in imageData. This is a matrix-like object with rows corresponding to features and columns corresponding to pixels, so that each column of the returned object is a mass spectrum.
- peaks(object), peaks(object) <- value: Access and set the peaks in imageData if peak picking have been performed. This is a shortcut for peakData(imageData(object)). These are the unaligned peaks. Aligned peaks (if they exist) are accesed by spectra(object).
- mz(object), mz(object) <- value: Returns and sets the common m/z values of the mass spectra in the dataset. This is a required column of featureData.
- features(object, ..., mz): Access the feature indices (rows in featureData) corresponding to variables in featureData. Bisection search is used for fuzzy matching of m/z values.
- pixels(object, ..., coord): Access the pixel indices (rows in pixelData) corresponding to variables in pixelData. If specified, coord should be a data.frame where each row corresponds to the coordinates of a desired pixel.
- centroided(object), centroided(object) <- value: Access whether the dataset consists of profile or centroided mass spectra. This is a shortcut for centroided(processingData(object)). A setter is also provided, and is sometimes necessary for forcing some analysis methods to accept unprocessed spectra. (This is usually a bad idea.)
- processingData(object), processingData(object) <- value: Access and set the processingData slot.

Standard generic methods:

- combine(x, y, ...): Combine two or more MSImageSet objects. Unique 'sample's in pixelData are treated as a dimension.
- MSImageSet[i, j, ..., drop]: Subset an SImageSet based on the rows (featureData components) and the columns (pixelData components). The result is a new MSImageSet.

See [iSet](#page-22-1) and [SImageSet](#page-68-1) for additional methods.

#### Author(s)

Kyle D. Bemis

#### See Also

[iSet](#page-22-1), [SImageSet](#page-68-1)

#### Examples

```
## Create an MSImageSet object
spectra <- matrix(1:27, nrow=3)
mz <- 101:103
coord \leq expand.grid(x=1:3, y=1:3)
msset <- MSImageSet(spectra=spectra, mz=mz, coord=coord)
```
### mz-methods 37

```
## Access a single image corresponding to the first feature
imageData(msset)[1,,]
## Reconstruct the datacube
imageData(msset)[]
## Access the P x N matrix of column-wise mass spectra
spectra(msset)
## Subset the MSImageSet to the first 2 m/z values and first 6 mass spectra
msset2 <- msset[1:2, 1:6]
imageData(msset2)[]
msset2
```
# mz-methods *Retrieve m/z-values from MSImageSets*

# Description

This generic function accesses m/z values from [MSImageSet](#page-33-0) objects.

### Usage

mz(object, ...) mz(object) <- value

## Arguments

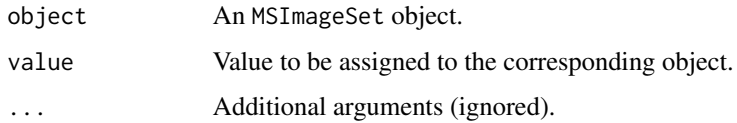

# Value

mz returns a numeric vector of m/z values.

### Author(s)

Kyle D. Bemis

### See Also

[MSImageSet](#page-33-0)

normalize-methods *Normalize an Imaging Dataset*

#### Description

Apply normalization to a mass spectrometry imaging dataset.

# Usage

```
## S4 method for signature 'MSImageSet'
normalize(object, method = "tic",
...,
pixel = pixels(object),
plot = FALSE)## TIC normalization
```

```
normalize.tic(x, tic=length(x), ...)
```
# Arguments

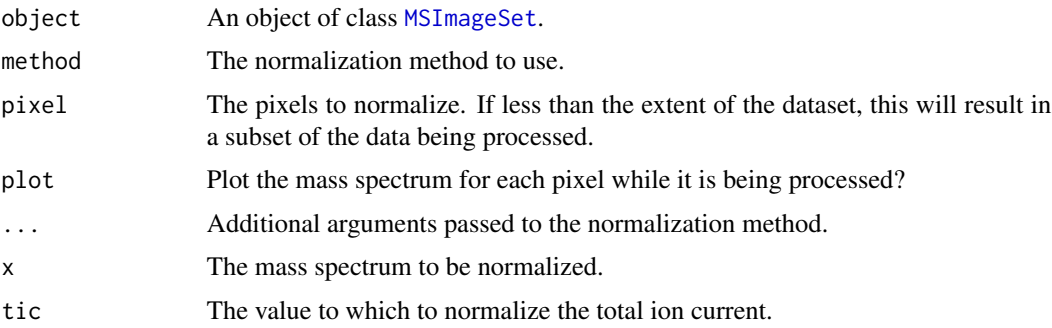

## Details

Normalization is usually performed using the provided functions, but a user-created function can also be passed to method. In this case it should take the following arguments:

- x: A numeric vector of intensities.
- ...: Additional arguments.

A user-created function should return a numeric vector of the same length.

Internally, [pixelApply](#page-46-0) is used to apply the normalization. See its documentation page for more details on additional objects available to the environment installed to the normalization function.

## Value

An object of class [MSImageSet](#page-33-0) with the normalized spectra.

### OPLS-methods 39

#### Author(s)

Kyle D. Bemis

### See Also

[MSImageSet](#page-33-0), [pixelApply](#page-46-0)

### Examples

```
data <- generateImage(as="MSImageSet")
normalize(data, method="tic", plot=interactive())
```
OPLS-methods *Orthogonal Partial Least Squares*

# <span id="page-38-0"></span>Description

Performs orthogonal partial least squares (also called orthogonal projection to latent structures or O-PLS) on an imaging dataset. This will also perform discriminant analysis (O-PLS-DA) if the response is a factor.

#### Usage

```
## S4 method for signature 'SImageSet,matrix'
OPLS(x, y, ncomp = 20,method = "nipals",
    scale = FALSE,
    keep.Xnew = TRUE,
    iter.max = 100, ...)
## S4 method for signature 'SImageSet,numeric'
OPLS(x, y, \ldots)## S4 method for signature 'SImageSet, factor'
OPLS(x, y, \ldots)## S4 method for signature 'SImageSet, character'
OPLS(x, y, \ldots)## S4 method for signature 'OPLS'
predict(object, newx, newy, keep.Xnew = TRUE, ...)
```
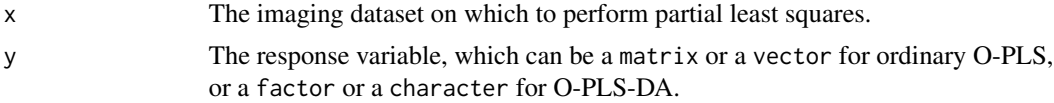

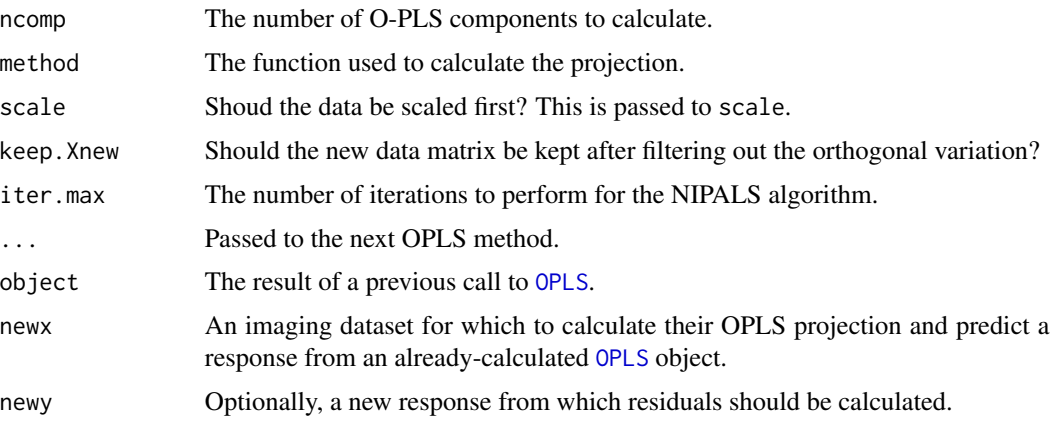

#### Value

An object of class OPLS, which is a ResultSet, where each component of the resultData slot contains at least the following components:

Xnew: A new data matrix that has been filtered of the orthogonal variation. Xortho: A new data matrix that consists of *only* the orthogonal variation. Oscores: A matrix with the orthogonal component scores for the explanatary variable. Oloadings: A matrix objects with the orthogonal explanatory variable loadings. Oweights: A matrix with the orthgonal explanatory variable weights. scores: A matrix with the component scores for the explanatary variable. loadings: A matrix with the explanatory variable loadings. weights: A matrix with the explanatory variable weights. Yscores: A matrix objects with the component scores for the response variable. Yweights: A matrix objects with the response variable weights. projection: The projection matrix. coefficients: The matrix of the regression coefficients. ncomp: The number of O-PLS components. method: The method used to calculate the projection. center: The center of the dataset. Used for calculating O-PLS scores on new data. scale: The scaling factors for the dataset. Used for O-PLS scores on new data. Ycenter: The centers of the response variables. Used for predicting new observations. Yscale: The scaling factors for the response variables. Used for predicting new observation. fitted: The fitted response.

# Author(s)

Kyle D. Bemis

# PCA-methods 41

# References

Trygg, J., & Wold, S. (2002). Orthogonal projections to latent structures (O-PLS). Journal of Chemometrics, 16(3), 119-128. doi:10.1002/cem.695

# See Also

[PLS](#page-55-0), [PCA](#page-40-0), [spatialShrunkenCentroids](#page-74-0),

#### Examples

```
sset <- generateImage(diag(4), range=c(200, 300), step=1)
y <- factor(diag(4))
opls <- OPLS(sset, y, ncomp=1:2)
```
PCA-methods *Principal Components Analysis*

### <span id="page-40-0"></span>Description

Performs principal components analysis efficiently on large datasets using implicitly restarted Lanczos bi-diagonalization (IRLBA) algorithm for approximate singular value decomposition of the data matrix.

## Usage

```
## S4 method for signature 'SImageSet'
PCA(x, ncomp = 20,method = c("irlba", "svd"),scale = FALSE, ...)
```
## S4 method for signature 'PCA' predict(object, newx, ...)

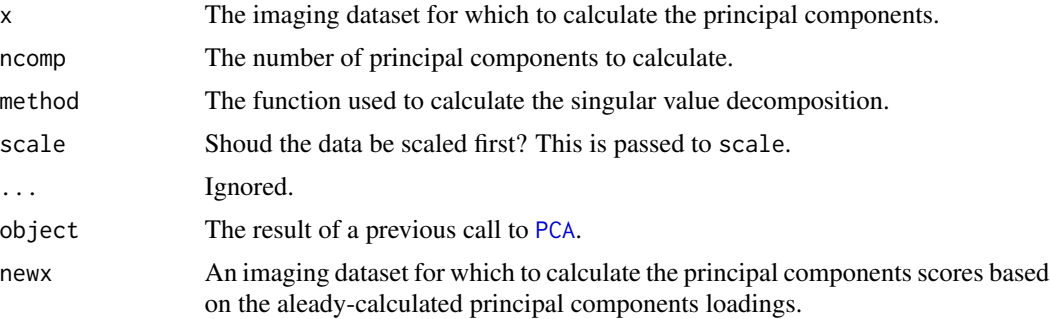

# Value

An object of class PCA, which is a ResultSet, where each component of the resultData slot contains at least the following components:

scores: A matrix with the principal component scores.

loadings: A matrix with the principal component loadings.

sdev: The standard deviations of the principal components.

method: The method used to calculate the principal components.

ncomp: The number of principal components calculated.

- center: The center of the dataset. Used for calculating principal components scores on new data.
- scale: The scaling factors for the dataset. Used for calculating principal components scores on new data.

## Author(s)

Kyle D. Bemis

### See Also

[OPLS](#page-38-0), [PLS](#page-55-0), [irlba](#page-0-0), [svd](#page-0-0)

### Examples

```
sset <- generateImage(diag(4), range=c(200, 300), step=1)
pca <- PCA(sset, ncomp=2)
```
peakAlign-methods *Peak Align an Imaging Dataset*

#### <span id="page-41-0"></span>Description

Apply peak alignment to a mass spectrometry imaging dataset.

#### Usage

```
## S4 method for signature 'MSImageSet,numeric'
peakAlign(object, ref, method = c("diff", "DP"),
    ...,
    pixel = pixels(object),
   plot = FALSE)
## S4 method for signature 'MSImageSet, MSImageSet'
peakAlign(object, ref, ...)
## S4 method for signature 'MSImageSet,missing'
```
# peakAlign-methods 43

```
peakAlign(object, ref, ...)
## Absolute difference alignment
peakAlign.diff(x, y, diff.max=200, units=c("ppm", "mz"), ...)
```

```
## Dynamic programming alignment
peakAlign.DP(x, y, gap=0, ...)
```
#### **Arguments**

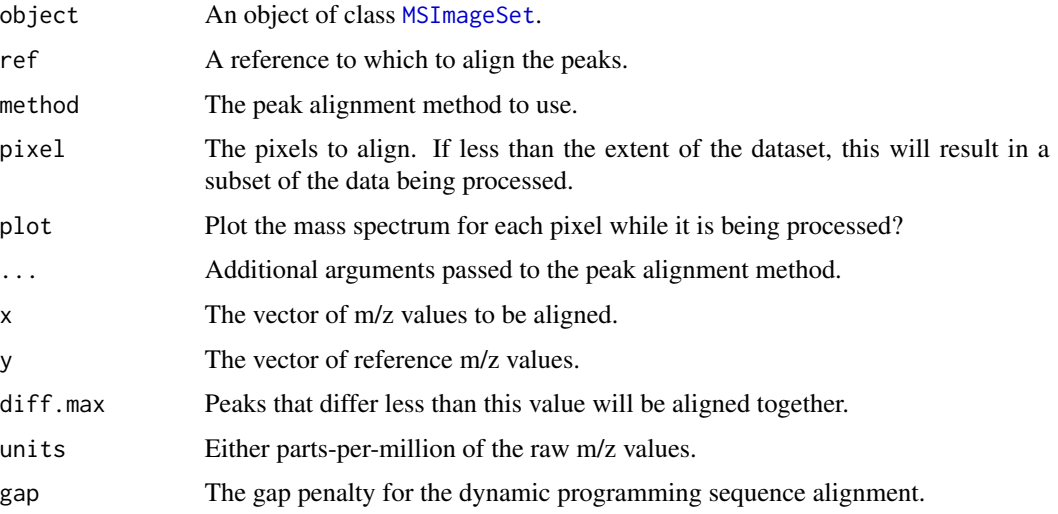

## Details

If a MSImageSet object is used as the reference, then the local maxima in its mean spectrum will be calculated and used as the reference m/z values. If the reference is missing, the method will use the object itself as the reference.

Peak alignment is usually performed using the provided functions, but a user-created function can also be passed to method. In this case it should take the following arguments:

- x: The vector of m/z values to be aligned.
- y: The vector of reference m/z values.
- ...: Additional arguments.

A user-created function should return a vector of the same length as x and y where NA values indicate no match, and non-missing values give the index of the matched peak in the reference set.

Internally, [pixelApply](#page-46-0) is used to apply the peak alignment. See its documentation page for more details on additional objects available to the environment installed to the peak alignment function.

## Value

An object of class [MSImageSet](#page-33-0) with the peak aligned spectra.

## Author(s)

Kyle D. Bemis

# See Also

[MSImageSet](#page-33-0), [peakPick](#page-44-0), [peakFilter](#page-43-0), [reduceDimension](#page-61-0), [pixelApply](#page-46-0)

# Examples

```
data <- generateImage(diag(2), as="MSImageSet")
peaks <- peakPick(data, method="simple", plot=interactive())
peaks <- peakAlign(peaks, data, method="diff", plot=interactive())
```
peakFilter-methods *Peak Filter an Imaging Dataset*

## <span id="page-43-0"></span>Description

Apply peak filtering to a mass spectrometry imaging dataset.

## Usage

```
## S4 method for signature 'MSImageSet'
peakFilter(object, method = "freq",
    ...,
    pixel = pixels(object),
    plot = FALSE)
```
## Filter based on the frequency of a peak peakFilter.freq(x, freq.min=length(x) / 100, ...)

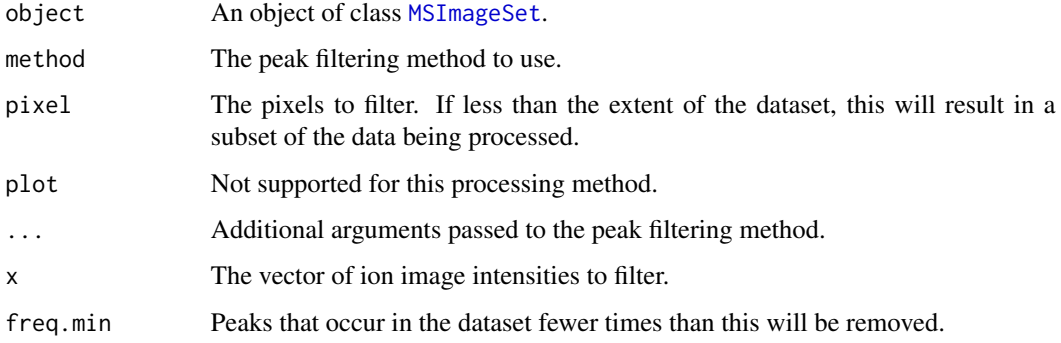

### Details

Unlike most other processing methods, peakFilter operates on the feature space (ion images) of the dataset.

Peak filtering is usually performed using the provided functions, but a user-created function can also be passed to method. In this case it should take the following arguments:

- x: The vector of ion image intensities to filter.
- ...: Additional arguments.

A user-created function should return a logical: TRUE means keep the peak, and FALSE means remove the peak.

Internally, [featureApply](#page-46-0) is used to apply the filtering. See its documentation page for more details on additional objects available to the environment installed to the peak filtering function.

### Value

An object of class [MSImageSet](#page-33-0) with the filtered peaks.

#### Author(s)

Kyle D. Bemis

# See Also

[MSImageSet](#page-33-0), [peakPick](#page-44-0), [peakAlign](#page-41-0), [reduceDimension](#page-61-0), [featureApply](#page-46-0)

#### Examples

```
data <- generateImage(diag(2), as="MSImageSet")
peaks <- peakPick(data, method="simple", plot=interactive())
peaks <- peakAlign(peaks, method="diff", plot=interactive())
peaks <- peakFilter(peaks, method="freq")
```
peakPick-methods *Peak Pick an Imaging Dataset*

#### <span id="page-44-0"></span>Description

Apply peak picking to a mass spectrometry imaging dataset.

### Usage

```
## S4 method for signature 'MSImageSet'
peakPick(object, method = c("simple", "adaptive", "limpic"),
    ...,
    pixel = pixels(object),
    plot = FALSE)
## Local maxima and SNR with constant noise
peakPick.simple(x, SNR=6, window=5, blocks=100, ...)
## Local maxima and SNR with adaptive noise
peakPick.adaptive(x, SNR=6, window=5, blocks=100, spar=1, ...)
## LIMPIC peak detection
peakPick.limpic(x, SNR=6, window=5, blocks=100, thresh=0.75, ...)
```
### Arguments

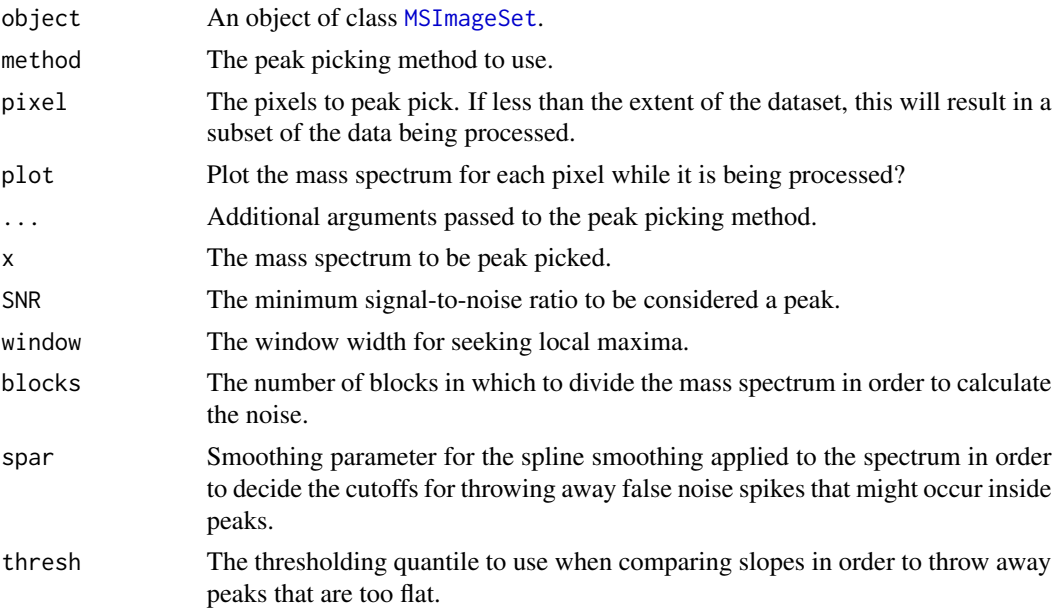

## Details

Peak picking is usually performed using the provided functions, but a user-created function can also be passed to method. In this case it should take the following arguments:

- x: A numeric vector of intensities.
- ...: Additional arguments.

A user-created function should return a list with two vectors of the same length as x:

• peaks: A logical vector indicating peaks.

# pixelApply-methods 47

• noise: A numeric vector with the estimated noise.

Internally, [pixelApply](#page-46-0) is used to apply the peak picking. See its documentation page for more details on additional objects available to the environment installed to the peak picking function.

#### Value

An object of class [MSImageSet](#page-33-0) with the peak picking spectra.

#### Author(s)

Kyle D. Bemis

#### References

Mantini, D., Petrucci, F., Pieragostino, D., Del Boccio, P., Di Nicola, M., Di Ilio, C., et al. (2007). LIMPIC: a computational method for the separation of protein MALDI-TOF-MS signals from noise. BMC Bioinformatics, 8(101), 101. doi:10.1186/1471-2105-8-101

### See Also

[MSImageSet](#page-33-0), [peakAlign](#page-41-0), [peakFilter](#page-43-0), [reduceDimension](#page-61-0), [pixelApply](#page-46-0)

#### Examples

```
data <- generateImage(as="MSImageSet")
peakPick(data, method="simple", plot=interactive())
```
pixelApply-methods *Apply Functions over Imaging Datasets*

### <span id="page-46-0"></span>Description

Apply an existing or a user-specified function over either all of the features or all of the pixels of an [SImageSet](#page-68-0). These are provided for convenience by analogy to the 'apply' family of functions, but allowing greater control over how the functions are applied over an imaging dataset.

### Usage

```
## S4 method for signature 'SImageSet'
pixelApply(.object, .fun, ...,
    .pixel,
    .feature,
    .feature.groups,
    .pixel.dependencies,
    .simplify = TRUE,
    .use.names = TRUE,
    .verbose = FALSE)
```

```
## S4 method for signature 'SImageSet'
featureApply(.object, .fun, ...,
    .feature,
    .pixel,
    .pixel.groups,
    .feature.dependencies,
    .simplify = TRUE,
    .use.names = TRUE,
    .verbose = FALSE)
```
### Arguments

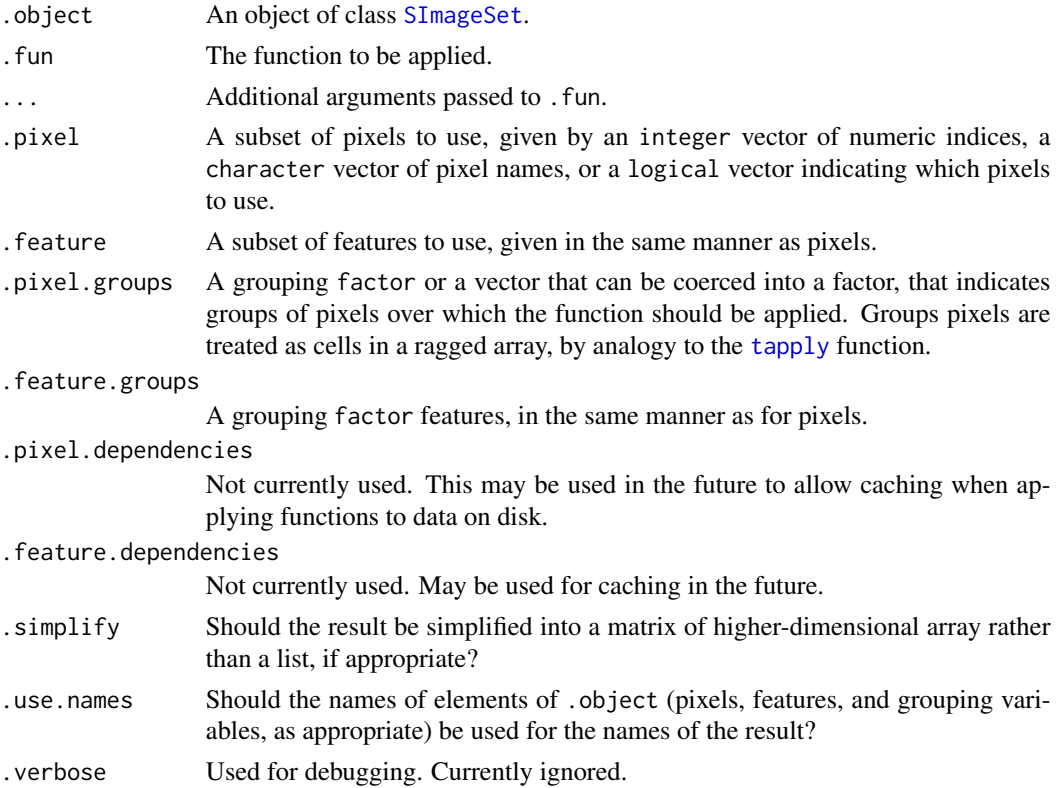

## Details

The use of .pixel and .feature can be used to apply the function over only a subset of pixels or features (or both), allowing faster computation when calculation on only a subset of data is needed.

For pixelApply, the function is applied to the feature vector belonging to each pixel. The use of .feature.groups allows cod[etapply-](#page-0-0)like functionality on the feature vectors, applied separately to each pixel.

For featureApply, the function is applied to the vector of intensity values (i.e., the flattened image) corresponding to each feature. The use of .feature.groups allows cod[etapply-](#page-0-0)like functionality on the flattened image intensity vectors, applied separately to each feature.

The fData from . object is installed into the environment of . fun for pixelApply, and the pData from .object is installed into the environment of .fun for featureApply. This allows access to the symbols from fData or pData during the execution of .fun. If .fun already has an environment, it is retained as the parent of the installed environment.

Additionally, the following objects are made available by installing them into the .fun environment:

- .Object: The passed .object. (Note the case.)
- .Index: The index of the current iteration.

It is expected that these methods will be expanded in the future for different types of imaging datasets (e.g., data read directly from disk).

## Value

If . simplify  $=$  FALSE, a list. Otherwise, a matrix, or a higher-dimensional array if grouping is specified.

## Author(s)

Kyle D. Bemis

### See Also

[MSImageSet](#page-33-0)

#### Examples

```
data <- matrix(1:256, nrow=4)
coord <- expand.grid(x=1:4, y=1:4, z=1:4)
sset <- SImageSet(data=data, coord=coord)
fData(sset)$flag <- rep(c(TRUE, FALSE), 2)
pixelApply(sset, max, .feature.groups=flag)
pData(sset)$flag <- rep(c(TRUE, FALSE), 32)
featureApply(sset, max, .pixel.groups=flag)
```
pixelData-methods *Retrieve Information on Pixels in iSet-derived Classes*

### Description

This generic function accesses pixel data (experiment specific information about pixels) and pixel metadata (e.g., coordinates or experimental conditions).

#### Usage

```
pixelData(object)
pixelData(object) <- value
pData(object)
pData(object) <- value
```
# Arguments

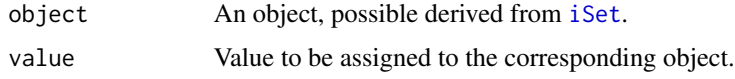

# Value

pixelData returns an object containing information on pixel variables and pixel metadata. pixelData returns an object containing information on pixel variables and pixel metadata. pData returns a data.frame with pixels as rows and variables as columns.

# Author(s)

Kyle D. Bemis

## See Also

[iSet](#page-22-0), [SImageSet](#page-68-0), [MSImageSet](#page-33-0)

pixelNames-methods *Retrieve Pixel Names from iSets*

# Description

This generic function accesses pixel names (typically image coordinates) stored in an object derived from [iSet](#page-22-0).

#### Usage

pixelNames(object) pixelNames(object) <- value

#### Arguments

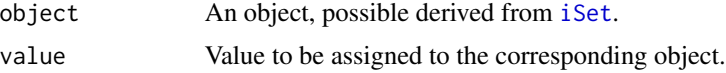

## Value

pixelNames returns an object containing information on pixel names.

### pixels-methods 51

### Author(s)

Kyle D. Bemis

### See Also

[iSet](#page-22-0), [SImageSet](#page-68-0), [MSImageSet](#page-33-0)

pixels-methods *Retrieve Pixel or Feature Indices Based on Metadata*

### Description

These are generic functions to retrieve pixel or feature row indices in an [iSet](#page-22-0)-derived object's pixelData or featureData slots based on metadata variables.

### Usage

```
## S4 method for signature 'iSet'
pixels(object, ...)
## S4 method for signature 'iSet'
features(object, ...)
## S4 method for signature 'MSImageSet'
pixels(object, ..., coord)
## S4 method for signature 'MSImageSet'
features(object, ..., mz)
```
## Arguments

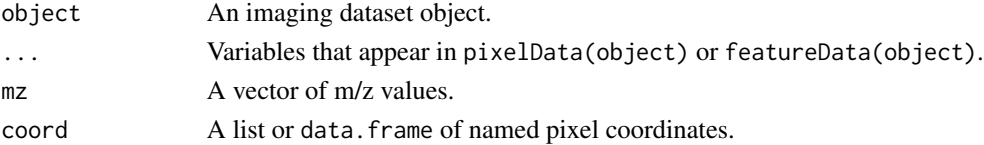

#### Details

It is often more convenient to specify a pixel or feature by identifying metadata such as pixel coordinates or m/z-values than by their row indices in the pixelData and featureData slots. However, many functions expect indices rather than coordinates or m/z-values. These generic functions make it easy to retrieve indices based on such metadata.

It is important to note that when passing multiple variables via . . . , the 'AND' operator is used to resolve the query. However, when vectors are passed, all combinations of the given values will be used.

For convenience, MSImageSet uses a special implementation for the 'mz' variable, which uses a bisection search so that exact precision is not required when searching based on m/z-values.

A numeric vector of pixel or feature indices.

### Author(s)

Kyle D. Bemis

# See Also

[PLS](#page-55-0), [OPLS](#page-38-0), [spatialShrunkenCentroids](#page-74-0)

# Examples

```
## Create an MSImageSet object
spectra <- matrix(1:27, nrow=3)
mz <- 101:103
coord \leq expand.grid(x=1:3, y=1:3)
msset <- MSImageSet(spectra=spectra, mz=mz, coord=coord)
# Find pixel indices
```

```
pixels(msset, x=2, y=2)
pixels(msset, coord=list(x=2, y=2))
pixels(msset, coord=list(x=c(2,3), y=c(2,3)))
```

```
# Find feature indices
features(msset, mz=102)
features(msset, mz=c(101,103))
features(msset, mz=c(102.2))
```
plot-methods *Plot the Feature-Space of an Imaging Dataset*

#### <span id="page-51-0"></span>Description

Create and display plots in the feature space of an imaging dataset. This uses a formula interface inspired by the [lattice](#page-0-0) graphics package.

### Usage

```
## S4 method for signature 'SImageSet,missing'
plot(x, formula = ~ Feature,
   pixel,
   pixel.groups,
   groups = NULL,
    superpose = FALSE,
    strip = TRUE,
   key = FALSE,
    fun = mean,
```

```
...,
   xlab,
   xlim,
   ylab,
   ylim,
   layout,
    type = '1',
    col = "black",subset = TRUE,
   lattice = FALSE)
## S4 method for signature 'MSImageSet,missing'
plot(x, formula = \sim mz,
    pixel = pixels(x, coord=coord),
   pixel.groups,
   coord,
   plusminus,
    ...,
    type = if (centroided(x)) 'h' else 'l')
## S4 method for signature 'ResultSet, missing'
plot(x, formula,
   model = pData(modelData(x)),
   pixel,
   pixel.groups,
   superpose = TRUE,
   strip = TRUE,key = superpose,
    ...,
   xlab,
   ylab,
   column,
    col = if (superpose) rainbow(nlevels(pixel.groups)) else "black",
    lattice = FALSE)
## S4 method for signature 'CrossValidated,missing'
plot(x, fold = 1:length(x), layout, ...)## S4 method for signature 'PCA,missing'
plot(x, formula = substitute(mod ~ mz),mode = "loadings",
    type = 'h',
    ...)
## S4 method for signature 'PLS,missing'
plot(x, formula = substitute(mode \sim mz),
   mode = c("coefficients", "loadings",
        "weights", "projection"),
```

```
type = 'h',
    ...)
## S4 method for signature 'OPLS,missing'
plot(x, formula = substitute(mod ~ mz),mode = c("coefficients", "loadings", "Oloadings",
       "weights", "Oweights", "projection"),
    type = 'h',
    ...)
## S4 method for signature 'SpatialShrunkenCentroids,missing'
plot(x, formula = substitute(mod ~ mz),mode = c("centers", "tstatistics"),
    type = 'h',
    ...)
## S4 method for signature 'SpatialKMeans,missing'
plot(x, formula = substitute(mode \sim mz),
   mode = c("centers", "betweenss", "withinss"),
    type = 'h',
    ...)
```
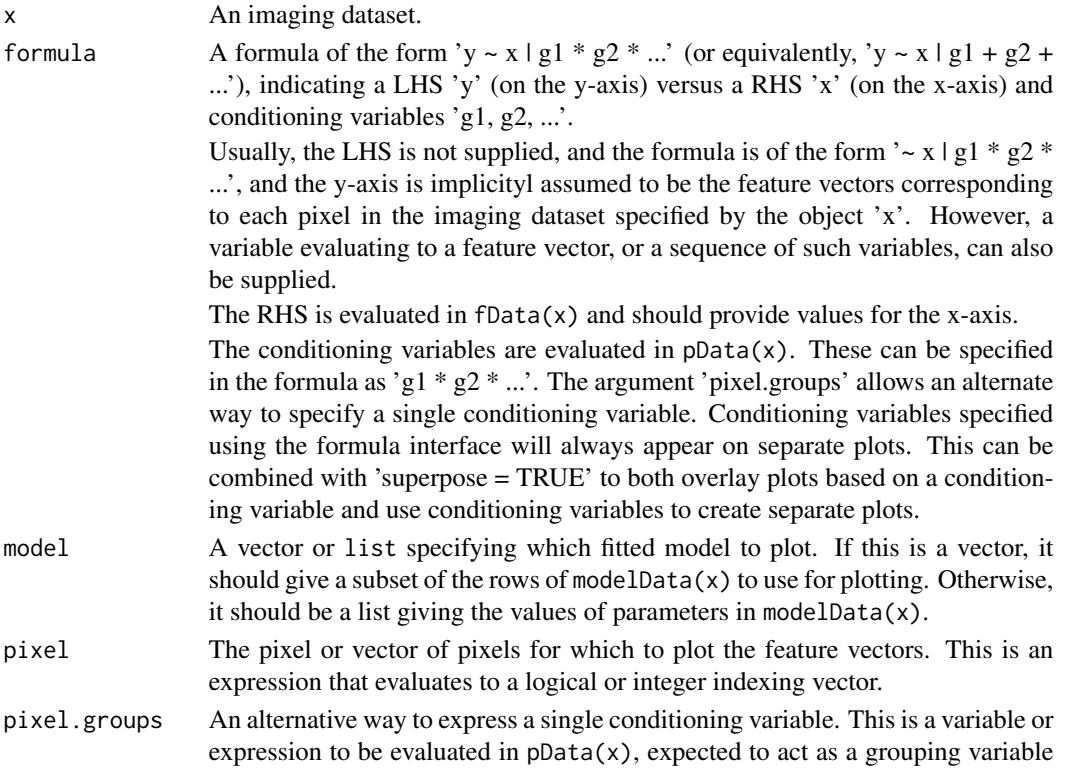

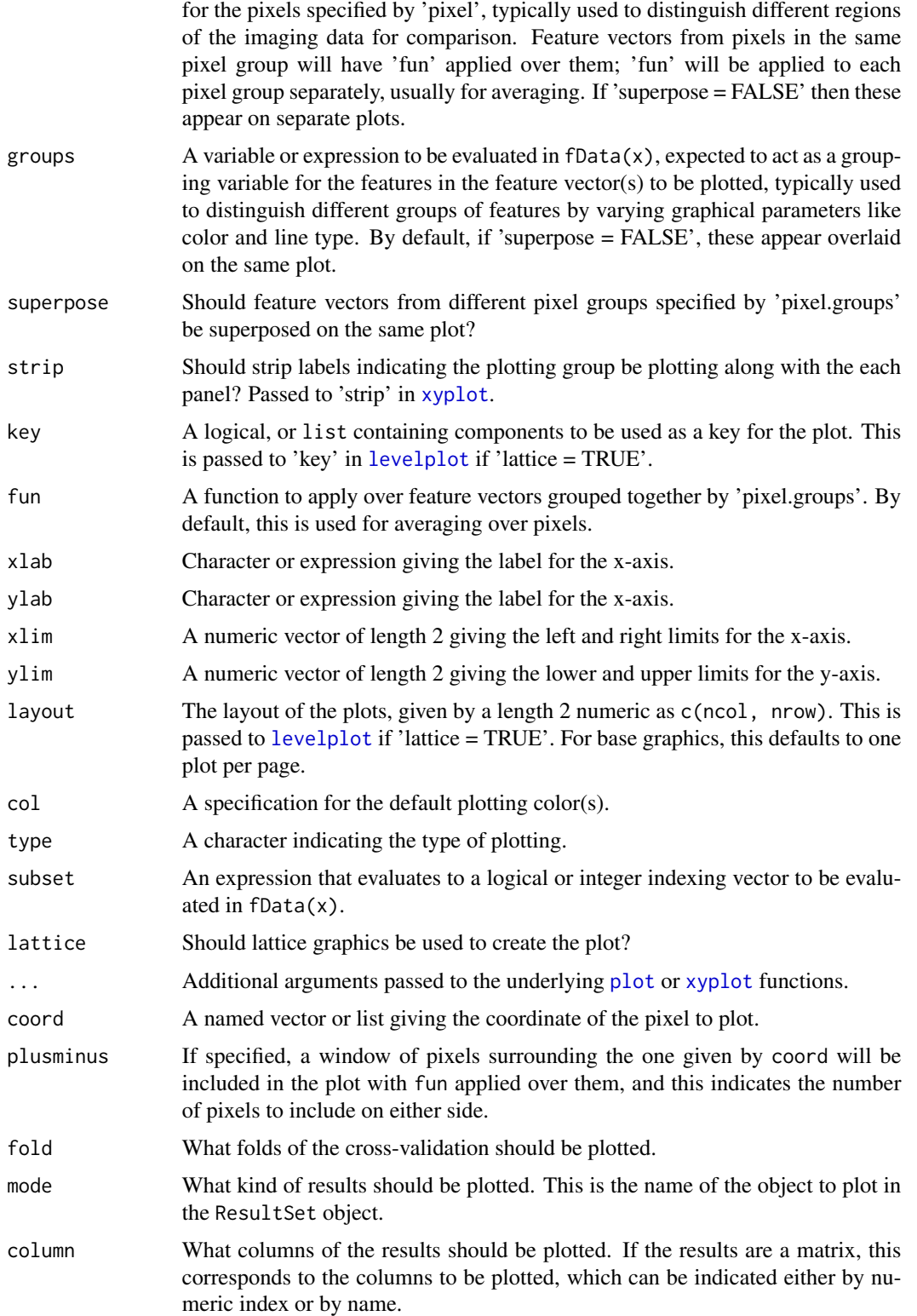

#### Author(s)

Kyle D. Bemis

### See Also

[image-methods](#page-13-0)

### Examples

```
data <- matrix(c(NA, NA, 1, 1, NA, NA, NA, NA, NA, NA, 1, 1, NA, NA,
NA, NA, NA, NA, NA, 0, 1, 1, NA, NA, NA, NA, NA, 1, 0, 0, 1,
1, NA, NA, NA, NA, NA, 0, 1, 1, 1, 1, NA, NA, NA, NA, 0, 1, 1,
1, 1, 1, NA, NA, NA, NA, 1, 1, 1, 1, 1, 1, 1, NA, NA, NA, 1,
1, NA, NA, NA, NA, NA, NA, 1, 1, NA, NA, NA, NA, NA), nrow=9, ncol=9)
set.seed(1)
sset <- generateImage(data, range=c(1000,5000), centers=c(3000,4000), resolution=100)
pData(sset)$pg <- factor(data[is.finite(data)], labels=c("black", "red"))
fData(sset)$fg <- factor(rep("bg", nrow(fData(sset))), levels=c("bg", "black", "red"))
fData(sset)$fg[2950 < fData(sset)$t & fData(sset)$t < 3050] <- "black"
fData(sset)$fg[3950 < fData(sset)$t & fData(sset)$t < 4050] <- "red"
plot(sset, pixel=1)
plot(sset, ~ t, pixel=1:ncol(sset))
plot(sset, ~ t | pg, pixel=1:ncol(sset), lattice=TRUE)
plot(sset, ~ t, pixel.groups=pg, pixel=1:ncol(sset), lattice=TRUE, superpose=TRUE)
plot(sset, ~ t | pg, groups=fg, pixel=1:ncol(sset), lattice=TRUE)
set.seed(1)
msset <- generateImage(data, as="MSImageSet", resolution=50)
plot(msset, pixel=1)
plot(msset, coord=list(x=3, y=1))
plot(msset, coord=list(x=3, y=1), plusminus=1)
plot(msset, coord=list(x=5, y=5), plusminus=c(2, 1))
```
<span id="page-55-0"></span>PLS-methods *Partial Least Squares*

## PLS-methods 57

### Description

Performs partial least squares (also called projection to latent structures or PLS) on an imaging dataset. This will also perform discriminant analysis (PLS-DA) if the response is a factor.

### Usage

```
## S4 method for signature 'SImageSet,matrix'
PLS(x, y, ncomp = 20,method = "nipals",scale = FALSE,
        iter.max = 100, ...)
    ## S4 method for signature 'SImageSet,numeric'
PLS(x, y, \ldots)## S4 method for signature 'SImageSet, factor'
PLS(x, y, \ldots)## S4 method for signature 'SImageSet, character'
PLS(x, y, \ldots)## S4 method for signature 'PLS'
```
predict(object, newx, newy, ...)

#### Arguments

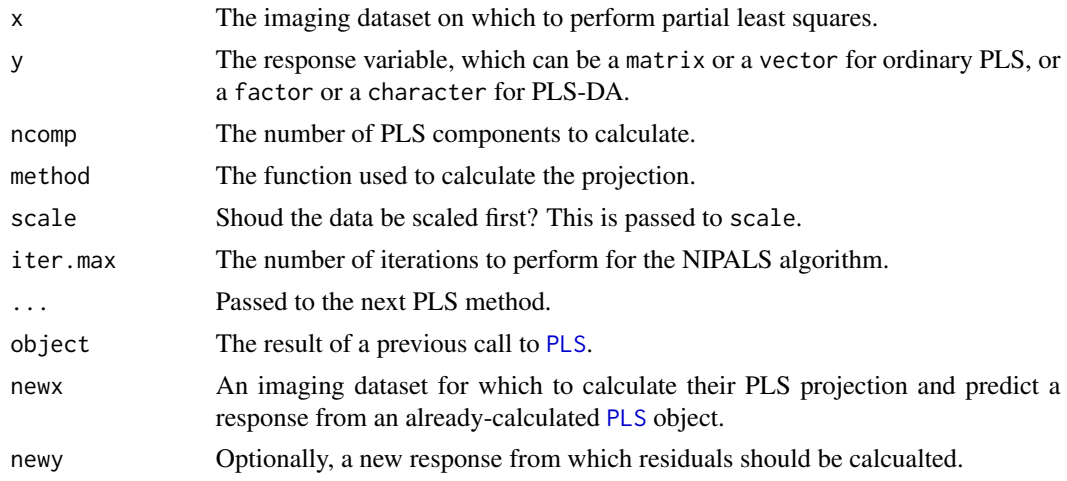

#### Value

An object of class PLS, which is a ResultSet, where each component of the resultData slot contains at least the following components:

scores: A matrix with the component scores for the explanatary variable.

loadings: A matrix with the explanatory variable loadings.

weights: A matrix with the explanatory variable weights. Yscores: A matrix objects with the component scores for the response variable. Yweights: A matrix objects with the response variable weights. projection: The projection matrix.

coefficients: The matrix of the regression coefficients.

ncomp: The number of PLS components.

method: The method used to calculate the projection.

center: The center of the dataset. Used for calculating PLS scores on new data.

scale: The scaling factors for the dataset. Used for PLS scores on new data.

Ycenter: The centers of the response variables. Used for predicting new observations.

Yscale: The scaling factors for the response variables. Used for predicting new observation.

fitted: The fitted response.

### Author(s)

Kyle D. Bemis

#### References

Trygg, J., & Wold, S. (2002). Orthogonal projections to latent structures (O-PLS). Journal of Chemometrics, 16(3), 119-128. doi:10.1002/cem.695

### See Also

[OPLS](#page-38-0), [PCA](#page-40-0), [spatialShrunkenCentroids](#page-74-0),

### Examples

sset <- generateImage(diag(4), range=c(200, 300), step=1)

y <- factor(diag(4))

pls <- PLS(sset, y, ncomp=1:2)

processingData-methods

*Retrieve Pre-Processing Information from MSImageSets*

# **Description**

This generic function accesses pre-processing information from [MSImageSet](#page-33-0) objects.

#### Usage

```
processingData(object)
processingData(object) <- value
```
## readMSIData 59

### Arguments

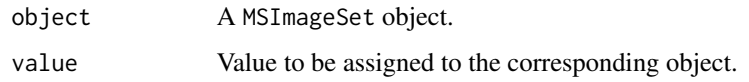

# Value

processingData returns pre-processing information.

### Author(s)

Kyle D. Bemis

# See Also

[MSImageProcess](#page-31-0), [MSImageSet](#page-33-0)

# readMSIData *Read Mass Spectrometry Imaging Data Files*

# Description

Read supported mass spectrometry imaging data files. Supported formats include imzML and Analyze 7.5.

## Usage

```
## Read any supported MS imaging file
readMSIData(file)
```
## Read imzML files readImzML(name, folder=getwd())

## Read Analyze 7.5 files readAnalyze(name, folder=getwd())

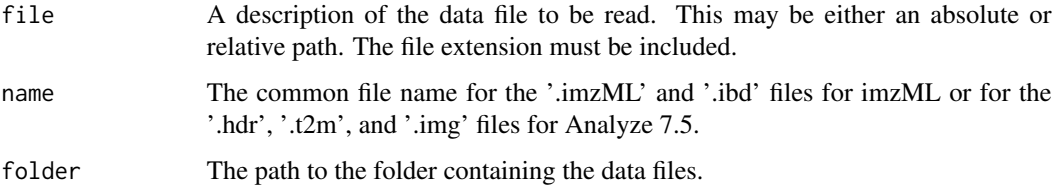

### Details

In the current implementation, the file extensions must match exactly: '.imzML' and '.ibd' for imzML and '.hdr', '.t2m', and '.img' for Analyze 7.5.

The readImzML function currently only supports reading and returning the 'continuous' format. Support for 'processed' format is in development.

### Value

A [MSImageSet](#page-33-0) object.

## Author(s)

Kyle D. Bemis

### References

Schramm T, Hester A, Klinkert I, Both J-P, Heeren RMA, Brunelle A, Laprevote O, Desbenoit N, Robbe M-F, Stoeckli M, Spengler B, Rompp A (2012) imzML - A common data format for the flexible exchange and processing of mass spectrometry imaging data. Journal of Proteomics 75 (16):5106-5110. doi:10.1016/j.jprot.2012.07.026

#### See Also

[MSImageSet](#page-33-0)

reduceBaseline-methods

*Reduce the Baseline for an Imaging Dataset*

### Description

Apply baseline reduction to a mass spectrometry imaging dataset.

#### Usage

```
## S4 method for signature 'MSImageSet'
reduceBaseline(object, method = "median",
    ...,
   pixel = pixels(object),
   plot = FALSE)
## Median baseline reduction
reduceBaseline.median(x, blocks=500, fun=min, spar=1, ...)
```
### Arguments

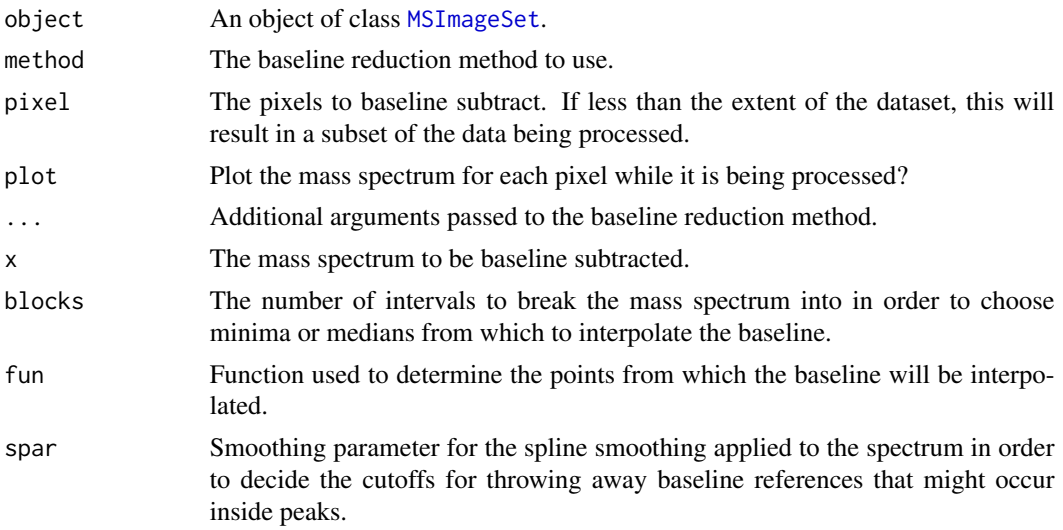

# Details

Baseline reduction is usually performed using the provided functions, but a user-created function can also be passed to method. In this case it should take the following arguments:

- x: A numeric vector of intensities.
- ...: Additional arguments.

A user-created function should return a numeric vector of the same length. with the baselinesubtracted intensities.

Internally, [pixelApply](#page-46-0) is used to apply the baseline reduction. See its documentation page for more details on additional objects available to the environment installed to the baseline reduction function.

### Value

An object of class [MSImageSet](#page-33-0) with the baseline-subtracted spectra.

### Author(s)

Kyle D. Bemis

# See Also

[MSImageSet](#page-33-0), [pixelApply](#page-46-0)

## Examples

```
data <- generateImage(as="MSImageSet")
reduceBaseline(data, method="median", plot=interactive())
```

```
reduceDimension-methods
```
*Reduce the Dimension of an Imaging Dataset*

#### <span id="page-61-0"></span>Description

Apply dimension reduction to a mass spectrometry imaging dataset.

### Usage

```
## S4 method for signature 'MSImageSet,missing'
reduceDimension(object, method = c("bin", "resample"),
    ...,
   pixel = pixels(object),
   plot = FALSE)
## S4 method for signature 'MSImageSet,numeric'
reduceDimension(object, ref, method = "peaks", ...)
## S4 method for signature 'MSImageSet, MSImageSet'
reduceDimension(object, ref, method = "peaks", ...)
## Bin the signal
reduceDimension.bin(x, t, width=1, offset=0, fun=sum, ...)
## Resample the signal
reduceDimension.resample(x, t, step=1, offset=0, ...)
```

```
## Reduce the signal to peaks
reduceDimension.peaks(x, t, peaklist, type=c("height", "area"), ...)
```
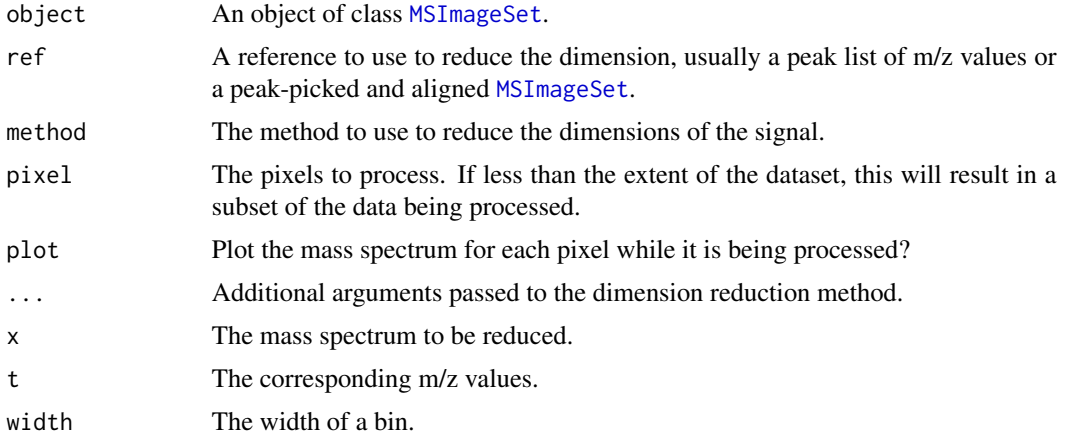

## reduceDimension-methods 63

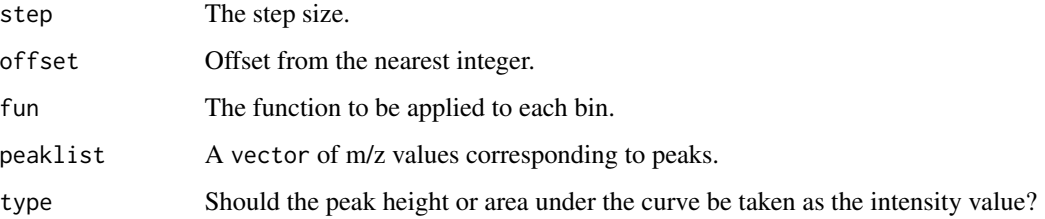

## Details

Dimension reduction is usually performed using the provided functions, but a user-created function can also be passed to method. In this case it should take the following arguments:

- x: A numeric vector of intensities.
- t: A numeric vector of m/z values.
- ...: Additional arguments.

A user-created function should return a list with two vectors of equal length, where the new length *must* be shorter than x and t:

- x: A numeric vector of new intensities.
- t: A numeric vector of new m/z values.

Internally, [pixelApply](#page-46-0) is used to apply the dimension reduction. See its documentation page for more details on additional objects available to the environment installed to the dimension reduction function.

### Value

An object of class [MSImageSet](#page-33-0) with the dimension-reduced spectra.

#### Author(s)

Kyle D. Bemis

# See Also

[MSImageSet](#page-33-0), [peakPick](#page-44-0), [peakAlign](#page-41-0), [pixelApply](#page-46-0)

# Examples

```
data <- generateImage(as="MSImageSet")
reduceDimension(data, method="resample", step=100, plot=interactive())
```
<span id="page-63-0"></span>

#### **Description**

This class is used as a return value by most of the analysis methods provided by Cardinal, including [PCA](#page-40-0), [PLS](#page-55-0), [OPLS](#page-38-0), [spatialKMeans](#page-72-0), [spatialShrunkenCentroids](#page-74-0).

#### **Slots**

imageData: This slot is unused in a [ResultSet](#page-63-0).

pixelData: The pixelData from the analyzed dataset.

featureData: The featureData from the analyzed dataset.

experimentData: The experimentData from the analyzed dataset.

protocolData: The protocolData from the analyzed dataset.

- resultData: A list of analysis results. Each element contains the results from a different parameter set.
- modelData: An [AnnotatedDataFrame](#page-0-0) containing information about the parameters of the models in resultData.
- .\_\_classVersion\_\_: A Versions object describing the version of the class used to created the instance. Intended for developer use.

# Extends

[iSet](#page-22-0), directly. [VersionedBiobase](#page-0-0), by class "iSet", distance 1. [Versioned](#page-0-0), by class "Versioned-Biobase", distance 2.

## Creating Objects

ResultSet is a virtual class. No instances can be created.

#### Methods

Class-specific methods:

resultData(object): Access and set the results of the analyses.

modelData(object): Access and set the model parameters.

Standard generic methods:

length(x): Access the number of elements of resultData.

names(x): Access the names of the components of all of the elements of resultData.

ResultSet\$name: Access all of the result components with the name name.

ResultSet[[i, ...]]: Access ith element of the resultData slot.

ResultSet[i, j, ..., drop]: Subset an ResultSet based on the model parameters in modelData.

See *i* Set for additional methods.

### select-methods 65

# Author(s)

Kyle D. Bemis

# See Also

[iSet](#page-22-1), [PCA](#page-40-0), [PLS](#page-55-0), [OPLS](#page-38-0), [spatialKMeans](#page-72-0), [spatialShrunkenCentroids](#page-74-0)

select-methods *Select Regions of an Imaging Dataset*

### Description

Manually select regions-of-interest or pixels on an imaging dataset. This uses the built-in [locator](#page-0-0) function. The method has the same form as the [image](#page-13-1) method for plotting imaging datasets.

### Usage

```
## S4 method for signature 'SImageSet'
select(x, formula = x x + y,mode = c("region", "pixel"),
   ...,
   main,
   subset = TRUE,lattice = FALSE)
```
# Arguments

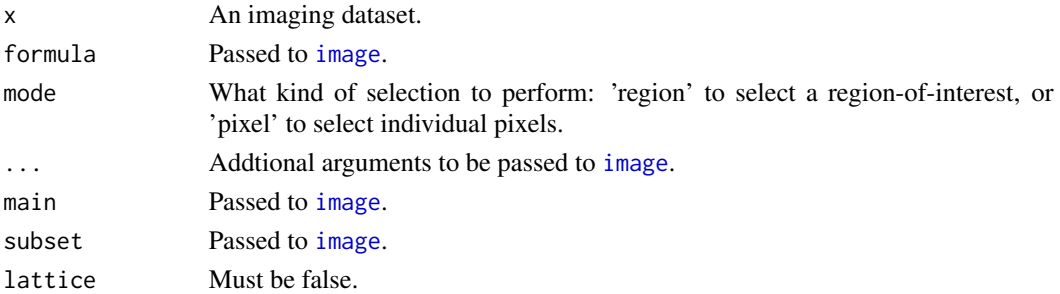

# Value

A logical vector of length equal to the number of pixels.

## Author(s)

Kyle D. Bemis

### See Also

[image](#page-13-1)

<span id="page-65-0"></span>

#### Description

A container class for holding pixel-sparse image as a virtual datacube. It is assumed there will be missing pixels, so the feature vectors are stored as a matrix for memory efficiency, and the datacube is reconstructed on-the-fly. The implementation remains efficient even for non-sparse data as long as the full datacube does not need to be reconstructed as often as single images and feature vectors. All elements of data must have an identical number of rows (features) and columns (pixels).

### Usage

```
## Instance creation
SImageData(
    data = Hashmat(nrow=0, ncol=0),
    coord = expand.grid(
        x = seq\_len(ncol(data)),
        y = seq\_len(ifelse(ncol(data) > 0, 1, 0))),
    storageMode = "immutableEnvironment",
    positionArray = generatePositionArray(coord),
    dimnames = NULL,
    ...)
```
## Additional methods documented below

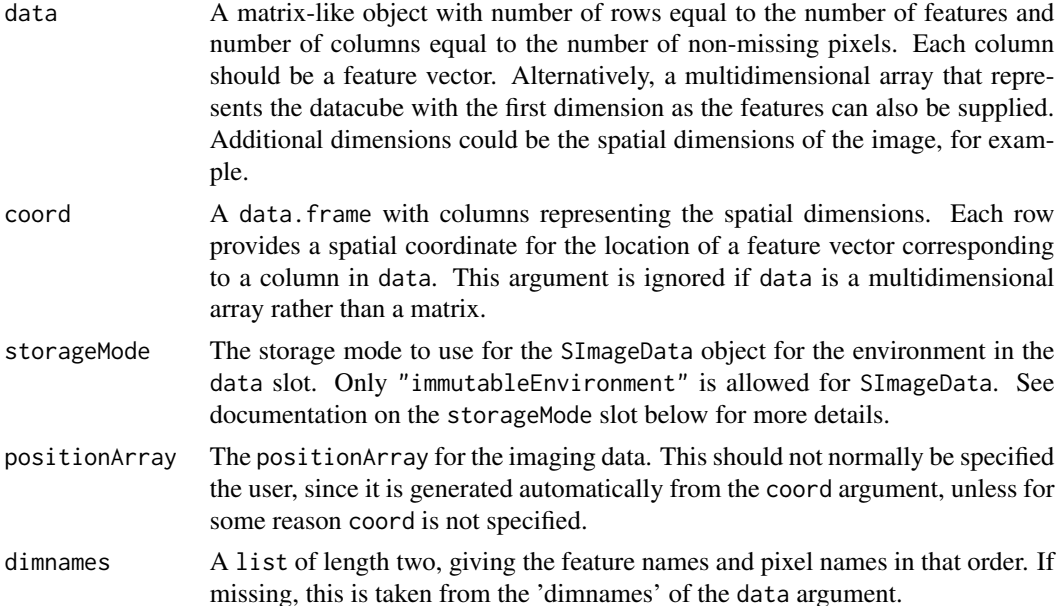

... Additional Named arguments that are passed to the initialize method for instantiating the object. These must be matrices or matrix-like objects of equal dimension to data. They will be assigned into the environment in the data slot.

#### **Slots**

- data: An environment which contains at least one element named "iData", which is a matrixlike object with rows equal to the number of features and columns equal to the number of non-missing pixels. Each column is a feature vector.
- coord: An data.frame with rows giving the spatial coordinates of the pixels corresponding to the columns of "iData".
- positionArray: An array with dimensions equal to the spatial dimensions of the image, which stores the column numbers of the feature vectors corresponding to the pixels in the "iData" element of the data slot. This allows re-construction of the imaging "datacube" on-the-fly.
- dim: A length 2 integer vector analogous to the 'dim' attribute of an ordinary R matrix.
- dimnames: A length 2 list analogous to the 'dimnames' attribute of an ordinary R matrix.
- storageMode: A character which is one of "immutableEnvironment", "lockedEnvironment", or "environment". The values "lockedEnvironment" and "environment" behave as described in the documentation of [AssayData](#page-0-0). An "immutableEnvironment" uses a locked environment while retaining R's typical copy-on-write behavior. Whenever an object in an immutable environment is modified, a new environment is created for the data slot, and all objects copied into it. This allows usual R functional semantics while avoiding copying of large objects when other slots are modified.
- .\_\_classVersion\_\_: A Versions object describing the version of the class used to created the instance. Intended for developer use.

#### Extends

# [Versioned](#page-0-0)

### Creating Objects

SImageData instances are usually created through SImageData().

## Methods

Class-specific methods:

- iData(object), iData(object)<-: Return or set the matrix of image intensities. Columns should correspond to feature vectors, and rows should correspond to pixel vectors.
- coord(object), coord(object)<-: Return or set the coodinates. This is a data. frame with each row corresponding to the spatial coordinates of a pixel.
- positionArray(object), positionArray(object)<-: Return or set the positionArray slot. When setting, this should be an array returned by a call to generatePositionArray.
- featureNames(object), featureNames(object) <- value: Access and set feature names (names of the rows of the intensity matrix).
- pixelNames(object), pixelNames(object) <- value: Access and set the pixel names (names of the columns of the intensity matrix).
- storageMode(object), storageMode(object)<-: Return or set the storage mode. See documentation on the storageMode slot above for more details.

Standard generic methods:

- combine $(x, y, \ldots)$ : Combine two or more SImageData objects. Elements must be matrix-like objects and are combined column-wise with a call to 'cbind'. The numbers of rows must match, but otherwise no checking of row or column names is performed. The pixel coordinates are checked for uniqueness.
- dim: Return the dimensions of the (virtual) datacube. This is equal to the number of features (the number of rows in the matrix returned by iData) and the dimensions of the positionArray slot. For a standard imaging dataset, that is the number features followed by the spatial dimensions of the image.
- dims: A matrix where each column corresponds to the dimensions of the (virtual) datacubes stored as elements in the data slot. See above for how the dimensions are calculated.
- SImageData[i, j, ..., drop]: Access intensities in the (virtual) imaging datacube. The datacube is reconstructed on-the-fly. The object can be indexed like any ordinary array with number of dimensions equal to dim(object). Use drop = NA to return a subset of the same class as the object.

#### Author(s)

Kyle D. Bemis

#### See Also

[ImageData](#page-17-0), [MSImageData](#page-28-0), [SImageSet](#page-68-0), [MSImageSet](#page-33-0)

### Examples

```
## Create an SImageData object
SImageData()
```

```
## Using a P x N matrix
data1 \leq matrix(1:27, nrow=3)
coord \leq expand.grid(x=1:3, y=1:3)
sdata1 <- SImageData(data1, coord)
sdata1[] # extract data as array
```

```
## Using a P x X x Y array
data2 <- array(1:27, dim=c(3,3,3))sdata2 <- SImageData(data2)
sdata2[] # should be identical to above
```

```
# Missing data from some pixels
data3 \leq matrix(1:9, nrow=3)
sdata3 <- SImageData(data3, coord[c(1,5,9),])
```
## SImageSet-class 69

```
dim(sdata3) # presents as an array
iData(sdata3) # stored as matrix
sdata3[] # recontruct the datacube
iData(sdata3)[,1] <- 101:103 # assign using iData()
sdata3[] # can only assign into matrix representation
## Sparse feature vectors
data4 <- Hashmat(nrow=9, ncol=9)
sdata4 <- SImageData(data4, coord)
iData(sdata4)[] < - diag(9)sdata4[1,,]
```
<span id="page-68-0"></span>SImageSet-class *Class to Contain Pixel-Sparse Imaging Data*

#### Description

An [iSet](#page-22-0) derived class for pixel-sparse imaging data. Data is stored to be memory efficient when there are missing pixels or when the the stored images are non-rectangular regions. The data structures remain efficient for non-sparse pixel data as long as the full datacube does not need to be reconstructed often, and single images or feature vectors are of primary interest. This class can be combined with [Hashmat](#page-8-0) to be sparse in both feature space and pixel space. This is useful for datasets with sparse signals, such as processed spectra.

[MSImageSet](#page-33-0) is a derived class of [SImageSet](#page-68-0) for storing mass spectrometry imaging experiments.

#### Usage

```
## Instance creation
SImageSet(
    data = Hashmat(nrow=0, ncol=0),
    coord = expand.grid(
        x = seq\_len(pred(dim(data)[-1]),y = seq\_len(ifelse(pred(dim(data)[-1]) > 0, 1, 0))),
    imageData = SImageData(
        data=data,
        coord=coord),
    pixelData = IAnnotatedDataFrame(
        data=coord,
        varMetadata=data.frame(labelType=rep("dim", ncol(coord)))),
    featureData = AnnotatedDataFrame(
        data=data.frame(row.names=seq_len(nrow(data)))),
    protocolData = AnnotatedDataFrame(
        data=data.frame(row.names=sampleNames(pixelData))),
    experimentData = new("MIAPE-Imaging"),
    ...)
```
## Additional methods documented below

### **Arguments**

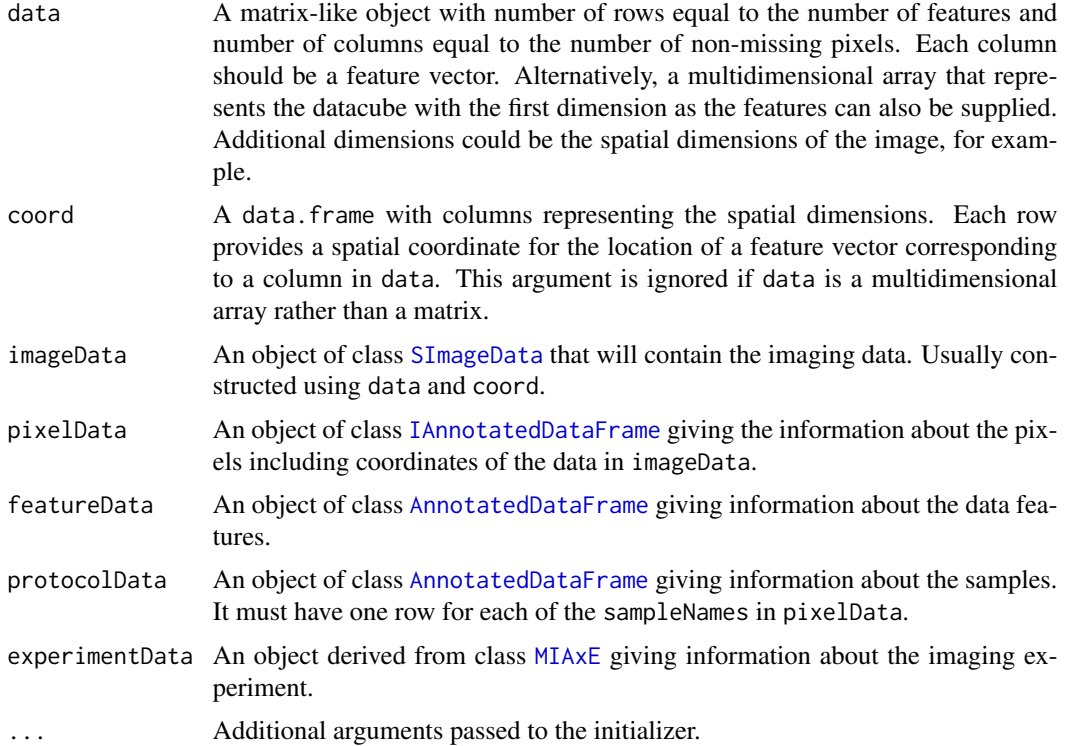

## Slots

- imageData: An instance of [SImageData](#page-65-0), which stores one or more matrices of equal number of dimensions as elements in an 'immutableEnvironment'. This slot preserves copy-on-write behavior when it is modified specifically, but is pass-by-reference otherwise, for memory efficiency.
- pixelData: Contains pixel information in an [IAnnotatedDataFrame](#page-10-0). This includes both pixel coordinates and phenotypic and sample data. Its rows correspond to the columns in imageData.
- featureData: Contains variables describing features in an [IAnnotatedDataFrame](#page-10-0). Its rows correspond to the rows in imageData.
- experimentData: Contains details of experimental methods. Should be an object of a derived class of [MIAxE](#page-0-0).
- protocolData: Contains variables in an [IAnnotatedDataFrame](#page-10-0) describing the generation of the samples in pixelData.
- .\_\_classVersion\_\_: A Versions object describing the version of the class used to created the instance. Intended for developer use.

# Extends

[iSet](#page-22-0), directly. [VersionedBiobase](#page-0-0), by class "iSet", distance 1. [Versioned](#page-0-0), by class "Versioned-Biobase", distance 2.

#### Creating Objects

SImageSet instances are usually created through SImageSet().

#### Methods

Class-specific methods:

- iData(object), iData(object) <- value: Access and set the sparse image data in imageData. This is a matrix-like object with rows corresponding to features and columns corresponding to pixels, so that each column of the returned object is a feature vector.
- regeneratePositions: Regenerates the positionArray in imageData used to reconstruct the datacube based on the coordinates in pixelData. Normally, this should not be called by the user. However, if the coordinates are modified manually, it can be used to re-sync the data structures.

Standard generic methods:

- combine(x, y, ...): Combine two or more SImageSet objects. Unique 'sample's in pixelData are treated as a dimension.
- SImageSet[i, j, ..., drop]: Subset an SImageSet based on the rows (featureData components) and the columns (pixelData components). The result is a new SImageSet.

See *i*Set for additional methods.

# Author(s)

Kyle D. Bemis

#### See Also

[iSet](#page-22-0), [SImageData](#page-65-0), [MSImageSet](#page-33-0)

### Examples

```
## Create an SImageSet object
data \leq matrix(1:27, nrow=3)
coord \leq expand.grid(x=1:3, y=1:3)
sset <- SImageSet(data=data, coord=coord)
```
## Access a single image corresponding to the first feature imageData(sset)[1,,]

```
## Reconstruct the datacube
imageData(sset)[]
```

```
## Access the P x N matrix of column-wise feature vectors
iData(sset)
```

```
## Subset the SImageSet to the first 2 features and first 6 pixels
sset2 <- sset[1:2, 1:6]
imageData(sset2)[]
sset2
```
smoothSignal-methods *Smooth the Feature-Vectors of an Imaging Dataset*

#### Description

Apply smoothing to a mass spectrometry imaging dataset.

# Usage

```
## S4 method for signature 'MSImageSet'
smoothSignal(object, method = c("gaussian", "sgolay", "ma"),
    ...,
   pixel = pixels(object),
   plot = FALSE)
## Gaussian smoothing
smoothSignal.gaussian(x, sd=window/4, window=5, ...)
## Savitsky-Golay smoothing
smoothSignal.sgolay(x, order=3, window=order + 3 - order %% 2, ...)
```

```
## Moving average smoothing
smoothSignal.ma(x, coef=rep(1, window + 1 - window %% 2), window=5, \dots)
```
# Arguments

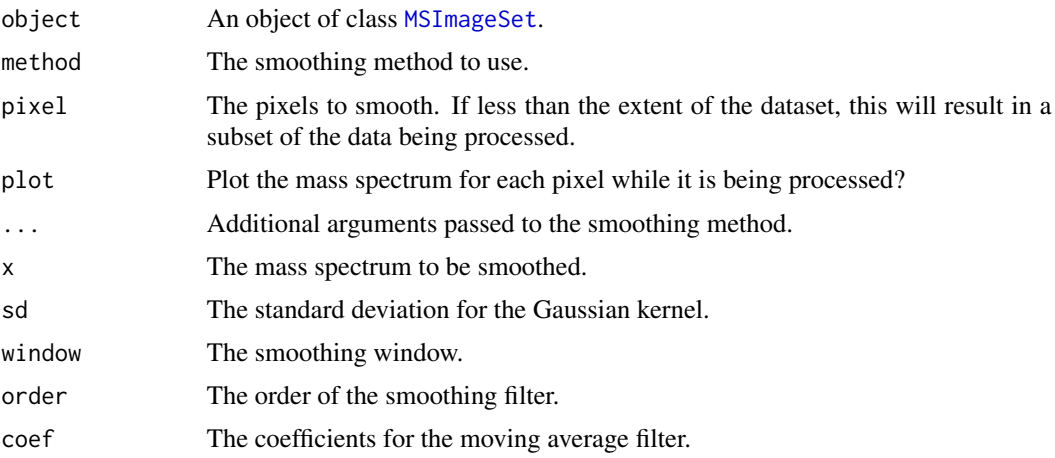

## Details

Smoothing is usually performed using the provided functions, but a user-created function can also be passed to method. In this case it should take the following arguments:

• x: A numeric vector of intensities.
<span id="page-72-1"></span>• ...: Additional arguments.

A user-created function should return a numeric vector of the same length.

Internally, [pixelApply](#page-46-0) is used to apply the smooothing. See its documentation page for more details on additional objects available to the environment installed to the smoothing function.

# Value

An object of class [MSImageSet](#page-33-0) with the smoothed spectra.

#### Author(s)

Kyle D. Bemis

#### See Also

[MSImageSet](#page-33-0), [pixelApply](#page-46-0)

#### Examples

```
data <- generateImage(as="MSImageSet")
smoothSignal(data, method="gaussian", plot=interactive())
```
spatialKMeans-methods *Spatially-Aware K-Means Clustering*

## <span id="page-72-0"></span>Description

Performs spatially-aware (SA) or spatially-aware structurally-adaptive (SASA) clustering of imaging data. The data are first projected into an embedded feature space where spatial structure is maintained using the Fastmap algorithm, and then ordinary k-means clustering is performed on the projected dataset.

#### Usage

```
## S4 method for signature 'SImageSet'
spatialKMeans(x, r = 1, k = 2,
   method = c("gaussian", "adaptive"),
   weights = 1, iter.max = 100, nstart = 100,
   algorithm = c("Hartigan-Wong", "Lloyd", "Forgy",
        "MacQueen"),
   ncomp = 20, ...
```
#### <span id="page-73-0"></span>**Arguments**

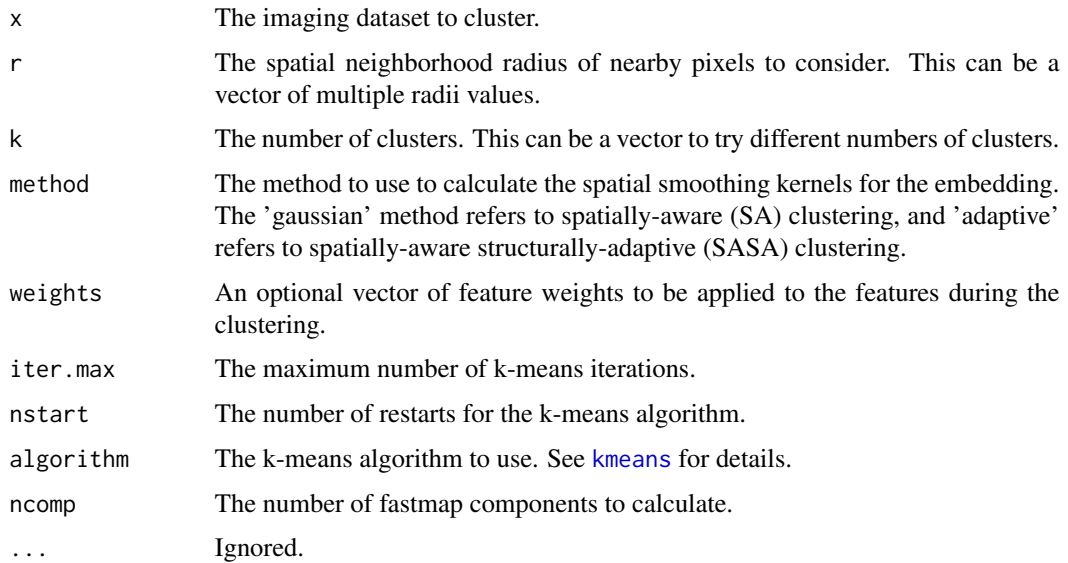

## Value

An object of class SpatialKMeans, which is a ResultSet, where each component of the resultData slot contains at least the following components:

cluster: A vector of integers indicating the cluster for each pixel in the dataset.

centers: A matrix of cluster centers.

time: The amount of time the algorithm took to run.

r: The neighborhood spatial smoothing radius.

k: The number of clusters.

method: The method for calculating spatial distances.

weights: The feature weights (defaults to 1s).

fastmap: A list with components giving details of the Fastmap projection.

# Author(s)

Kyle D. Bemis

# References

Alexandrov, T., & Kobarg, J. H. (2011). Efficient spatial segmentation of large imaging mass spectrometry datasets with spatially aware clustering. Bioinformatics, 27(13), i230-i238. doi:10.1093/bioinformatics/btr246

Faloutsos, C., & Lin, D. (1995). FastMap: A Fast Algorithm for Indexing, Data-Mining and Visualization of Traditional and Multimedia Datasets. Presented at the Proceedings of the 1995 ACM SIGMOD international conference on Management of data.

#### <span id="page-74-1"></span>See Also

[spatialShrunkenCentroids](#page-74-0)

## Examples

```
set.seed(1)
data <- matrix(c(NA, NA, 1, 1, NA, NA, NA, NA, NA, NA, 1, 1, NA, NA,
   NA, NA, NA, NA, NA, 0, 1, 1, NA, NA, NA, NA, NA, 1, 0, 0, 1,
    1, NA, NA, NA, NA, NA, 0, 1, 1, 1, 1, NA, NA, NA, NA, 0, 1, 1,
   1, 1, 1, NA, NA, NA, NA, 1, 1, 1, 1, 1, 1, 1, NA, NA, NA, 1,
    1, NA, NA, NA, NA, NA, NA, 1, 1, NA, NA, NA, NA, NA), nrow=9, ncol=9)
sset <- generateImage(data, range=c(200, 300), step=1)
clust1 <- spatialKMeans(sset, r=c(1,2), k=c(2,3), method="gaussian")
clust2 <- spatialKMeans(sset, r=c(1,2), k=c(2,3), method="adaptive")
```
spatialShrunkenCentroids-methods

*Spatially-Aware Shrunken Centroid Clustering and Classification*

#### <span id="page-74-0"></span>Description

Performs spatially-aware nearest shrunken centroid clustering or classification on an imaging dataset. These methods use statistical regularization to shrink the t-statistics of the features toward 0 so that unimportant features are removed from the analysis. A Gaussian spatial kernel or an adaptive kernel based on bilateral filtering are used for spatial smoothing.

#### Usage

```
## S4 method for signature 'SImageSet,missing'
spatialShrunkenCentroids(x, y, r = 1, k = 2, s = 0,
    method = c("gaussian", "adaptive"),
    iter.max=10, ...)
## S4 method for signature 'SImageSet,factor'
spatialShrunkenCentroids(x, y, r = 1, s = 0,
   method = c("gaussian", "adaptive"),
   priors = table(y), ...)
## S4 method for signature 'SImageSet,character'
spatialShrunkenCentroids(x, y, ...)
## S4 method for signature 'SpatialShrunkenCentroids'
predict(object, newx, newy, ...)
```
## <span id="page-75-0"></span>Arguments

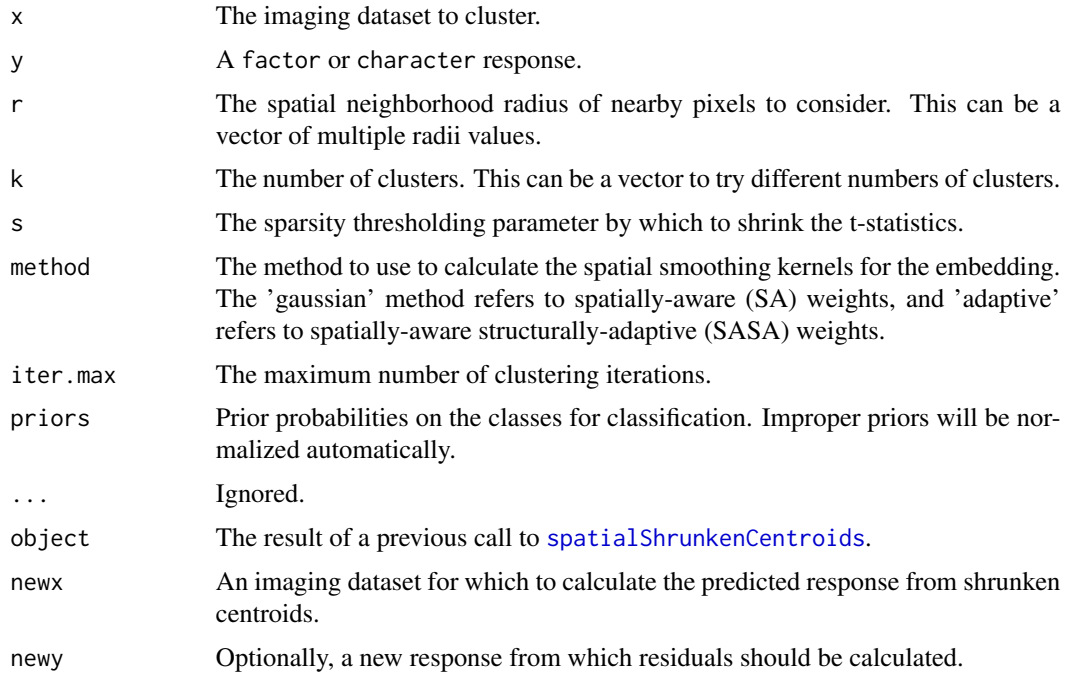

#### Value

An object of class SpatialShrunkenCentroids, which is a ResultSet, where each component of the resultData slot contains at least the following components:

classes: A factor indicating the predicted class for each pixel in the dataset.

centers: A matrix of shrunken class centers.

time: The amount of time the algorithm took to run.

r: The neighborhood spatial smoothing radius.

k: The number of clusters.

s: The sparsity parameter.

method: The type of spatial kernel used.

scores: A matrix of discriminant scores.

probabilities: A matrix of class probabilities.

tstatistics: A matrix of shrunken t-statistics of the features.

sd: The pooled within-class standard deviations for each feature.

iter: The number of iterations performed.

## Author(s)

Kyle D. Bemis

### <span id="page-76-0"></span>References

Tibshirani, R., Hastie, T., Narasimhan, B., & Chu, G. (2003). Class Prediction by Nearest Shrunken Centroids, with Applications to DNA Microarrays. Statistical Science, 18, 104-117.

Alexandrov, T., & Kobarg, J. H. (2011). Efficient spatial segmentation of large imaging mass spectrometry datasets with spatially aware clustering. Bioinformatics, 27(13), i230-i238. doi:10.1093/bioinformatics/btr246

## See Also

[spatialKMeans](#page-72-0)

#### Examples

```
set.seed(1)
data <- matrix(c(NA, NA, 1, 1, NA, NA, NA, NA, NA, NA, 1, 1, NA, NA,
    NA, NA, NA, NA, NA, 0, 1, 1, NA, NA, NA, NA, NA, 1, 0, 0, 1,
    1, NA, NA, NA, NA, NA, 0, 1, 1, 1, 1, NA, NA, NA, NA, 0, 1, 1,
   1, 1, 1, NA, NA, NA, NA, 1, 1, 1, 1, 1, 1, 1, NA, NA, NA, 1,
    1, NA, NA, NA, NA, NA, NA, 1, 1, NA, NA, NA, NA, NA), nrow=9, ncol=9)
sset <- generateImage(data, range=c(200, 300), step=1)
clust1 <- spatialShrunkenCentroids(sset, r=c(1,2), k=c(2,3), s=c(0,1), method="gaussian")
clust2 <- spatialShrunkenCentroids(sset, r=c(1,2), k=c(2,3), s=c(0,1), method="adaptive")
y <- factor(data[!is.na(data)], labels=c("black", "red"))
class1 <- spatialShrunkenCentroids(sset, y, r=c(1,2), s=c(0,1), method="gaussian")
class1 <- spatialShrunkenCentroids(sset, y, r=c(1,2), s=c(0,1), method="adaptive")
```
standardizeSamples-methods

*Standardize the Samples in an Imaging Dataset*

## Description

Apply standardization across the samples in a mass spectrometry imaging dataset to correct for between-sample variation.

#### Usage

```
## S4 method for signature 'MSImageSet'
standardizeSamples(object, method = "sum", ...)
## TIC normalization
standardizeSamples.sum(x, sum=length(x), ...)
```
#### <span id="page-77-0"></span>**Arguments**

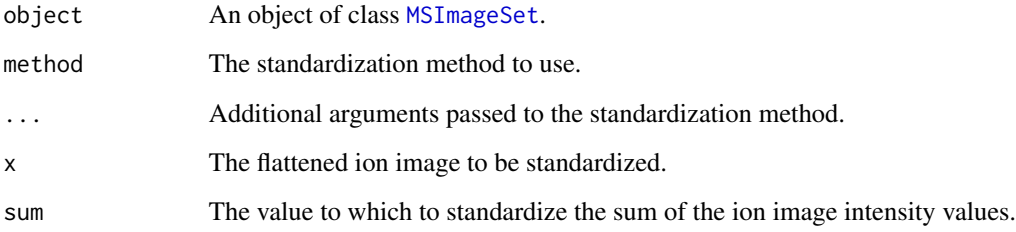

## Details

Standardization is usually performed using the provided functions, but a user-created function can also be passed to method. In this case it should take the following arguments:

- x: A numeric vector of intensities.
- ...: Additional arguments.

A user-created function should return a numeric vector of the same length.

Internally, [featureApply](#page-46-0) is used to apply the standardization, with .pixel.groups=sample. See its documentation page for more details on additional objects available to the environment installed to the standardization function.

## Value

An object of class [MSImageSet](#page-33-0) with the ion images standardized across samples.

#### Author(s)

Kyle D. Bemis

## See Also

[MSImageSet](#page-33-0), [featureApply](#page-46-0)

#### Examples

```
data1 <- generateImage(as="MSImageSet")
data2 <- generateImage(as="MSImageSet")
sampleNames(data2) <- "2"
data3 <- combine(data1, data2)
standardizeSamples(data3, method="sum")
```
<span id="page-78-0"></span>

#### Description

The generic function is a convenience method for retrieving top-ranked labels from the results of imaging experiment analyses. For mass spectrometry-based imaging experiments, this can be used for identifying important masses from an analysis.

#### Usage

```
## S4 method for signature 'ResultSet'
topLabels(object, n = 6,
   model = pData(modelData(object)),
    type = c('+'', '-'', 'b'),sort.by = fvarLabels(object),
    filter = list(),
    ...)
## S4 method for signature 'PCA'
topLabels(object, n = 6,
    sort.by = "loadings",
    ...)
## S4 method for signature 'PLS'
topLabels(object, n = 6,sort.by = c("coefficients", "loadings", "weights"),
    ...)
## S4 method for signature 'OPLS'
topLabels(object, n = 6,
    sort.by = c("coefficients",
            "loadings", "Oloadings",
            "weights", "Oweights"),
    ...)
## S4 method for signature 'SpatialKMeans'
topLabels(object, n = 6,
    sort.by = c("betweenss", "withinss"),
    ...)
## S4 method for signature 'SpatialShrunkenCentroids'
topLabels(object, n = 6,
    sort.by = c("tstatistics", "p.values"),
    ...)
```
## S4 method for signature 'CrossValidated'

<span id="page-79-0"></span>topLabels(object, ...)

## Arguments

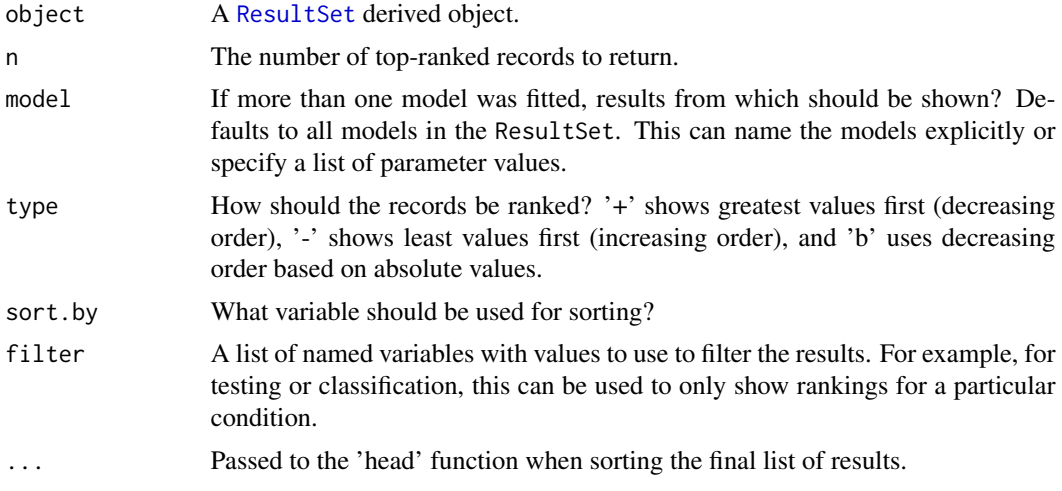

## Value

A data.frame with the top-ranked labels from the analysis.

## Author(s)

Kyle D. Bemis

# See Also

[ResultSet](#page-63-0), [PCA](#page-40-0), [PLS](#page-55-0), [OPLS](#page-38-0), [spatialKMeans](#page-72-0), [spatialShrunkenCentroids](#page-74-0)

#### Examples

```
set.seed(1)
data <- matrix(c(NA, NA, 1, 1, NA, NA, NA, NA, NA, NA, 1, 1, NA, NA,
   NA, NA, NA, NA, NA, 0, 1, 1, NA, NA, NA, NA, NA, 1, 0, 0, 1,
   1, NA, NA, NA, NA, NA, 0, 1, 1, 1, 1, NA, NA, NA, NA, 0, 1, 1,
   1, 1, 1, NA, NA, NA, NA, 1, 1, 1, 1, 1, 1, 1, NA, NA, NA, 1,
   1, NA, NA, NA, NA, NA, NA, 1, 1, NA, NA, NA, NA, NA), nrow=9, ncol=9)
msset <- generateImage(data, range=c(200, 300), step=1, as="MSImageSet")
clust1 <- spatialShrunkenCentroids(msset, r=c(1,2), k=c(2,3), s=c(0,1), method="gaussian")
topLabels(clust1)
topLabels(clust1, filter=list(classes=1))
topLabels(clust1, filter=list(r=1, k=2, s=1))
```
# **Index**

∗Topic IO readMSIData, [59](#page-58-0) ∗Topic array Hashmat-class, [9](#page-8-0) ∗Topic classes Hashmat-class, [9](#page-8-0) IAnnotatedDataFrame-class, [11](#page-10-0) ImageData-class, [18](#page-17-0) iSet-class, [23](#page-22-0) MIAPE-Imaging-class, [25](#page-24-0) MSImageData-class, [29](#page-28-0) MSImageProcess-class, [32](#page-31-0) MSImageSet-class, [34](#page-33-1) ResultSet-class, [64](#page-63-1) SImageData-class, [66](#page-65-0) SImageSet-class, [69](#page-68-0) ∗Topic classif cvApply-methods, [5](#page-4-0) OPLS-methods, [39](#page-38-1) PLS-methods, [56](#page-55-1) spatialShrunkenCentroids-methods, [75](#page-74-1) ∗Topic clustering spatialKMeans-methods, [73](#page-72-1) spatialShrunkenCentroids-methods, [75](#page-74-1) ∗Topic color intensity.colors, [22](#page-21-0) ∗Topic datagen generateImage, [6](#page-5-0) generateSpectrum, [7](#page-6-0) ∗Topic hplot image-methods, [14](#page-13-0) plot-methods, [52](#page-51-0) ∗Topic iplot select-methods, [65](#page-64-0) ∗Topic manip coord-methods, [3](#page-2-0) cvApply-methods, [5](#page-4-0)

imageData-methods, [21](#page-20-0) mz-methods, [37](#page-36-0) pixelApply-methods, [47](#page-46-1) pixelData-methods, [49](#page-48-0) pixelNames-methods, [50](#page-49-0) processingData-methods, [58](#page-57-0) ∗Topic methods coregister-methods, [4](#page-3-0) normalize-methods, [38](#page-37-0) peakAlign-methods, [42](#page-41-0) peakFilter-methods, [44](#page-43-0) peakPick-methods, [45](#page-44-0) pixels-methods, [51](#page-50-0) reduceBaseline-methods, [60](#page-59-0) reduceDimension-methods, [62](#page-61-0) smoothSignal-methods, [72](#page-71-0) standardizeSamples-methods, [77](#page-76-0) topLabels-methods, [79](#page-78-0) ∗Topic multivariate OPLS-methods, [39](#page-38-1) PCA-methods, [41](#page-40-1) PLS-methods, [56](#page-55-1) ∗Topic package Cardinal-package, [2](#page-1-0) ∗Topic spatial spatialKMeans-methods, [73](#page-72-1) spatialShrunkenCentroids-methods, [75](#page-74-1) [,Hashmat,ANY,ANY,ANY-method *(*Hashmat-class*)*, [9](#page-8-0) [,Hashmat-method *(*Hashmat-class*)*, [9](#page-8-0) [,IAnnotatedDataFrame,ANY,ANY,ANY-method *(*IAnnotatedDataFrame-class*)*, [11](#page-10-0) [,ResultSet,ANY,ANY,ANY-method *(*ResultSet-class*)*, [64](#page-63-1) [,ResultSet-method *(*ResultSet-class*)*, [64](#page-63-1) [,SImageData,ANY,ANY,ANY-method *(*SImageData-class*)*, [66](#page-65-0) [,SImageData-method *(*SImageData-class*)*,

#### [66](#page-65-0)

[,SImageSet,ANY,ANY,ANY-method *(*SImageSet-class*)*, [69](#page-68-0) [,SImageSet-method *(*SImageSet-class*)*, [69](#page-68-0) [<-,Hashmat,ANY,ANY,ANY-method *(*Hashmat-class*)*, [9](#page-8-0) [<-,Hashmat-method *(*Hashmat-class*)*, [9](#page-8-0) [[,ImageData,character,missing-method *(*ImageData-class*)*, [18](#page-17-0) [[,ImageData-method *(*ImageData-class*)*, [18](#page-17-0) [[,ResultSet,ANY,ANY-method *(*ResultSet-class*)*, [64](#page-63-1) [[,ResultSet-method *(*ResultSet-class*)*, [64](#page-63-1) [[,iSet,ANY,ANY-method *(*iSet-class*)*, [23](#page-22-0) [[,iSet-method *(*iSet-class*)*, [23](#page-22-0) [[<-,ImageData,character,missing-method *(*ImageData-class*)*, [18](#page-17-0) [[<-,ImageData-method *(*ImageData-class*)*, [18](#page-17-0) [[<-,iSet,ANY,ANY-method *(*iSet-class*)*, [23](#page-22-0) [[<-,iSet-method *(*iSet-class*)*, [23](#page-22-0) \$,ResultSet-method *(*ResultSet-class*)*, [64](#page-63-1) \$,iSet-method *(*iSet-class*)*, [23](#page-22-0) \$<-,iSet-method *(*iSet-class*)*, [23](#page-22-0)

```
abstract,MIAPE-Imaging-method
        (MIAPE-Imaging-class), 25
alpha.colors (intensity.colors), 22
AnnotatedDataFrame, 11–13, 35, 64, 70
annotatedDataFrameFrom,ImageData-method
        (ImageData-class), 18
AssayData, 19, 20, 30, 67
```

```
baselineReduction
        (MSImageProcess-class), 32
baselineReduction,MSImageProcess-method
        (MSImageProcess-class), 32
baselineReduction<-
        (MSImageProcess-class), 32
baselineReduction<-,MSImageProcess-method
        (MSImageProcess-class), 32
```
Cardinal *(*Cardinal-package*)*, [2](#page-1-0) Cardinal-package, [2](#page-1-0) cbind,Hashmat-method *(*Hashmat-class*)*, [9](#page-8-0) centroided *(*MSImageProcess-class*)*, [32](#page-31-0)

centroided,MSImageProcess-method *(*MSImageProcess-class*)*, [32](#page-31-0) centroided,MSImageSet-method *(*MSImageSet-class*)*, [34](#page-33-1) centroided<- *(*MSImageProcess-class*)*, [32](#page-31-0) centroided<-,MSImageProcess-method *(*MSImageProcess-class*)*, [32](#page-31-0) centroided<-,MSImageSet-method *(*MSImageSet-class*)*, [34](#page-33-1) class:Hashmat *(*Hashmat-class*)*, [9](#page-8-0) class:IAnnotatedDataFrame *(*IAnnotatedDataFrame-class*)*, [11](#page-10-0) class:ImageData *(*ImageData-class*)*, [18](#page-17-0) class:iSet *(*iSet-class*)*, [23](#page-22-0) class:MIAPE-Imaging *(*MIAPE-Imaging-class*)*, [25](#page-24-0) class:MSImageData *(*MSImageData-class*)*, [29](#page-28-0) class:MSImageProcess *(*MSImageProcess-class*)*, [32](#page-31-0) class:MSImageSet *(*MSImageSet-class*)*, [34](#page-33-1) class:OPLS *(*OPLS-methods*)*, [39](#page-38-1) class:PCA *(*PCA-methods*)*, [41](#page-40-1) class:PLS *(*PLS-methods*)*, [56](#page-55-1) class:ResultSet *(*ResultSet-class*)*, [64](#page-63-1) class:SImageData *(*SImageData-class*)*, [66](#page-65-0) class:SImageSet *(*SImageSet-class*)*, [69](#page-68-0) class:SpatialKMeans *(*spatialKMeans-methods*)*, [73](#page-72-1) class:SpatialShrunkenCentroids *(*spatialShrunkenCentroids-methods*)*, [75](#page-74-1) colnames,Hashmat-method *(*Hashmat-class*)*, [9](#page-8-0) colnames<-,Hashmat-method *(*Hashmat-class*)*, [9](#page-8-0) combine, *[10](#page-9-0)*, *[20](#page-19-0)* combine,array,array-method *(*ImageData-class*)*, [18](#page-17-0) combine, Hashmat, Hashmat-method *(*Hashmat-class*)*, [9](#page-8-0) combine,IAnnotatedDataFrame,IAnnotatedDataFrame-method *(*IAnnotatedDataFrame-class*)*, [11](#page-10-0) combine,ImageData,ImageData-method *(*ImageData-class*)*, [18](#page-17-0) combine,iSet,iSet-method *(*iSet-class*)*, [23](#page-22-0) combine,MIAPE-Imaging,MIAPE-Imaging-method

*(*MIAPE-Imaging-class*)*, [25](#page-24-0) combine,MSImageProcess,MSImageProcess-method *(*MSImageProcess-class*)*, [32](#page-31-0) combine,MSImageSet,MSImageSet-method *(*MSImageSet-class*)*, [34](#page-33-1) combine, SImageData, SImageData-method *(*SImageData-class*)*, [66](#page-65-0) combine,SImageSet,SImageSet-method *(*SImageSet-class*)*, [69](#page-68-0) coord *(*coord-methods*)*, [3](#page-2-0) coord,IAnnotatedDataFrame-method *(*IAnnotatedDataFrame-class*)*, [11](#page-10-0) coord,iSet-method *(*iSet-class*)*, [23](#page-22-0) coord,SImageData-method *(*SImageData-class*)*, [66](#page-65-0) coord-methods, [3](#page-2-0) coord<- *(*coord-methods*)*, [3](#page-2-0) coord<-,IAnnotatedDataFrame-method *(*IAnnotatedDataFrame-class*)*, [11](#page-10-0) coord<-,iSet-method *(*iSet-class*)*, [23](#page-22-0) coord<-,SImageData-method *(*SImageData-class*)*, [66](#page-65-0) coord<-,SImageSet-method *(*SImageSet-class*)*, [69](#page-68-0) coordinates *(*coord-methods*)*, [3](#page-2-0) coordinates-methods *(*coord-methods*)*, [3](#page-2-0) coordinates<- *(*coord-methods*)*, [3](#page-2-0) coordLabels *(*coord-methods*)*, [3](#page-2-0) coordLabels,IAnnotatedDataFrame-method *(*IAnnotatedDataFrame-class*)*, [11](#page-10-0) coordLabels,iSet-method *(*iSet-class*)*, [23](#page-22-0) coordLabels-methods *(*coord-methods*)*, [3](#page-2-0) coordLabels<- *(*coord-methods*)*, [3](#page-2-0) coordLabels<-,IAnnotatedDataFrame-method *(*IAnnotatedDataFrame-class*)*, [11](#page-10-0) coordLabels<-,iSet-method *(*iSet-class*)*, [23](#page-22-0) coordLabels<-,SImageSet-method *(*SImageSet-class*)*, [69](#page-68-0) coregister *(*coregister-methods*)*, [4](#page-3-0) coregister,SpatialKMeans,missing-method *(*coregister-methods*)*, [4](#page-3-0) coregister,SpatialShrunkenCentroids,missing-method *(*coregister-methods*)*, [4](#page-3-0) coregister-methods, [4](#page-3-0) cvApply *(*cvApply-methods*)*, [5](#page-4-0) cvApply,SImageSet-method

*(*cvApply-methods*)*, [5](#page-4-0)

cvApply-methods, [5](#page-4-0)

dim,Hashmat-method *(*Hashmat-class*)*, [9](#page-8-0) dim,ImageData-method *(*ImageData-class*)*, [18](#page-17-0) dim,iSet-method *(*iSet-class*)*, [23](#page-22-0) dim,SImageData-method *(*SImageData-class*)*, [66](#page-65-0) dim<-,Hashmat-method *(*Hashmat-class*)*, [9](#page-8-0) dimnames,Hashmat-method *(*Hashmat-class*)*, [9](#page-8-0) dimnames<-,Hashmat,ANY-method *(*Hashmat-class*)*, [9](#page-8-0) dimnames<-,Hashmat-method *(*Hashmat-class*)*, [9](#page-8-0) dims,ImageData-method *(*ImageData-class*)*, [18](#page-17-0) dims,iSet-method *(*iSet-class*)*, [23](#page-22-0) dims,SImageData-method *(*SImageData-class*)*, [66](#page-65-0) embeddingMethod *(*MIAPE-Imaging-class*)*,  $25$ embeddingMethod,MIAPE-Imaging-method *(*MIAPE-Imaging-class*)*, [25](#page-24-0) embeddingMethod<- *(*MIAPE-Imaging-class*)*, [25](#page-24-0) embeddingMethod<-,MIAPE-Imaging-method *(*MIAPE-Imaging-class*)*, [25](#page-24-0) eSet, *[25](#page-24-0)* experimentData,iSet-method *(*iSet-class*)*, [23](#page-22-0) experimentData<-,iSet-method *(*iSet-class*)*, [23](#page-22-0) expinfo,MIAPE-Imaging-method

```
fData,iSet-method (iSet-class), 23
fData<-,iSet,ANY-method (iSet-class), 23
fData<-,iSet-method (iSet-class), 23
featureApply, 45, 78
featureApply (pixelApply-methods), 47
featureApply,SImageSet-method
        (pixelApply-methods), 47
featureApply-methods
        (pixelApply-methods), 47
featureData,iSet-method (iSet-class), 23
featureData<-,iSet,ANY-method
        (iSet-class), 23
```
*(*MIAPE-Imaging-class*)*, [25](#page-24-0)

featureData<-,iSet-method *(*iSet-class*)*, [23](#page-22-0) featureNames,iSet-method *(*iSet-class*)*,  $23$ featureNames,SImageData-method *(*SImageData-class*)*, [66](#page-65-0) featureNames<-,iSet-method *(*iSet-class*)*, [23](#page-22-0) featureNames<-,SImageData-method *(*SImageData-class*)*, [66](#page-65-0) featureNames<-,SImageSet-method *(*SImageSet-class*)*, [69](#page-68-0) features *(*pixels-methods*)*, [51](#page-50-0) features,iSet-method *(*pixels-methods*)*, [51](#page-50-0) features,MSImageSet-method *(*pixels-methods*)*, [51](#page-50-0) features-methods *(*pixels-methods*)*, [51](#page-50-0) files *(*MSImageProcess-class*)*, [32](#page-31-0) files,MSImageProcess-method *(*MSImageProcess-class*)*, [32](#page-31-0) files<- *(*MSImageProcess-class*)*, [32](#page-31-0) files<-,MSImageProcess-method *(*MSImageProcess-class*)*, [32](#page-31-0) fvarLabels,iSet-method *(*iSet-class*)*, [23](#page-22-0) fvarLabels<-,iSet-method *(*iSet-class*)*, [23](#page-22-0) fvarMetadata,iSet-method *(*iSet-class*)*, [23](#page-22-0) fvarMetadata<-,iSet,ANY-method *(*iSet-class*)*, [23](#page-22-0) fvarMetadata<-,iSet-method *(*iSet-class*)*, [23](#page-22-0)

generateImage, [6,](#page-5-0) *[8](#page-7-0)* generateSpectrum, *[6](#page-5-0)*, [7](#page-6-0) gradient.colors *(*intensity.colors*)*, [22](#page-21-0)

Hashmat, *[69](#page-68-0)* Hashmat *(*Hashmat-class*)*, [9](#page-8-0) Hashmat-class, [9](#page-8-0)

IAnnotatedDataFrame, *[20](#page-19-0)*, *[23](#page-22-0)*, *[35](#page-34-0)*, *[70](#page-69-0)* IAnnotatedDataFrame *(*IAnnotatedDataFrame-class*)*, [11](#page-10-0) IAnnotatedDataFrame-class, [11](#page-10-0) iData *(*imageData-methods*)*, [21](#page-20-0) iData,iSet-method *(*iSet-class*)*, [23](#page-22-0)

iData,SImageData-method *(*SImageData-class*)*, [66](#page-65-0) iData,SImageSet-method *(*SImageSet-class*)*, [69](#page-68-0) iData-methods *(*imageData-methods*)*, [21](#page-20-0) iData<- *(*imageData-methods*)*, [21](#page-20-0) iData<-,iSet-method *(*iSet-class*)*, [23](#page-22-0) iData<-,SImageData-method *(*SImageData-class*)*, [66](#page-65-0) iData<-,SImageSet-method *(*SImageSet-class*)*, [69](#page-68-0) image, *[65](#page-64-0)* image *(*image-methods*)*, [14](#page-13-0) image,CrossValidated-method *(*image-methods*)*, [14](#page-13-0) image,MSImageSet-method *(*image-methods*)*, [14](#page-13-0) image,OPLS-method *(*image-methods*)*, [14](#page-13-0) image,PCA-method *(*image-methods*)*, [14](#page-13-0) image,PLS-method *(*image-methods*)*, [14](#page-13-0) image,ResultSet-method *(*image-methods*)*, [14](#page-13-0) image,SImageSet-method *(*image-methods*)*, [14](#page-13-0) image, SpatialKMeans-method *(*image-methods*)*, [14](#page-13-0) image,SpatialShrunkenCentroids-method *(*image-methods*)*, [14](#page-13-0) image-methods, [14](#page-13-0) ImageData, *[21](#page-20-0)*, *[23](#page-22-0)*, *[31](#page-30-0)*, *[68](#page-67-0)* ImageData *(*ImageData-class*)*, [18](#page-17-0) imageData *(*imageData-methods*)*, [21](#page-20-0) imageData,iSet-method *(*iSet-class*)*, [23](#page-22-0) ImageData-class, [18](#page-17-0) imageData-methods, [21](#page-20-0) imageData<- *(*imageData-methods*)*, [21](#page-20-0) imageData<-,iSet-method *(*iSet-class*)*, [23](#page-22-0) imageShape *(*MIAPE-Imaging-class*)*, [25](#page-24-0) imageShape,MIAPE-Imaging-method *(*MIAPE-Imaging-class*)*, [25](#page-24-0) imageShape<- *(*MIAPE-Imaging-class*)*, [25](#page-24-0) imageShape<-,MIAPE-Imaging-method *(*MIAPE-Imaging-class*)*, [25](#page-24-0) initialize,Hashmat-method *(*Hashmat-class*)*, [9](#page-8-0) initialize,IAnnotatedDataFrame-method *(*IAnnotatedDataFrame-class*)*, [11](#page-10-0) initialize,ImageData-method

*(*ImageData-class*)*, [18](#page-17-0) initialize,iSet-method *(*iSet-class*)*, [23](#page-22-0) initialize,MSImageData-method *(*MSImageData-class*)*, [29](#page-28-0) initialize,MSImageProcess-method *(*MSImageProcess-class*)*, [32](#page-31-0) initialize,MSImageSet-method *(*MSImageSet-class*)*, [34](#page-33-1) initialize,SImageData-method *(*SImageData-class*)*, [66](#page-65-0) initialize,SImageSet-method *(*SImageSet-class*)*, [69](#page-68-0) inSituChemistry *(*MIAPE-Imaging-class*)*, [25](#page-24-0) inSituChemistry,MIAPE-Imaging-method *(*MIAPE-Imaging-class*)*, [25](#page-24-0) inSituChemistry<- *(*MIAPE-Imaging-class*)*, [25](#page-24-0) inSituChemistry<-,MIAPE-Imaging-method *(*MIAPE-Imaging-class*)*, [25](#page-24-0) instrumentModel *(*MIAPE-Imaging-class*)*, [25](#page-24-0) instrumentModel,MIAPE-Imaging-method *(*MIAPE-Imaging-class*)*, [25](#page-24-0) instrumentModel<- *(*MIAPE-Imaging-class*)*, [25](#page-24-0) instrumentModel<-,MIAPE-Imaging-method *(*MIAPE-Imaging-class*)*, [25](#page-24-0) instrumentVendor *(*MIAPE-Imaging-class*)*, [25](#page-24-0) instrumentVendor,MIAPE-Imaging-method *(*MIAPE-Imaging-class*)*, [25](#page-24-0) instrumentVendor<- *(*MIAPE-Imaging-class*)*, [25](#page-24-0) instrumentVendor<-,MIAPE-Imaging-method *(*MIAPE-Imaging-class*)*, [25](#page-24-0) intensity.colors, [22](#page-21-0) ionizationType *(*MIAPE-Imaging-class*)*, [25](#page-24-0) ionizationType,MIAPE-Imaging-method *(*MIAPE-Imaging-class*)*, [25](#page-24-0) ionizationType<- *(*MIAPE-Imaging-class*)*, [25](#page-24-0) ionizationType<-,MIAPE-Imaging-method *(*MIAPE-Imaging-class*)*, [25](#page-24-0) irlba, *[42](#page-41-0)* iSet, *[3,](#page-2-0) [4](#page-3-0)*, *[13](#page-12-0)*, *[21](#page-20-0)*, *[34–](#page-33-1)[36](#page-35-0)*, *[50,](#page-49-0) [51](#page-50-0)*, *[64,](#page-63-1) [65](#page-64-0)*, *[69–](#page-68-0)[71](#page-70-0)* iSet *(*iSet-class*)*, [23](#page-22-0) iSet-class, [23](#page-22-0)

keys *(*Hashmat-class*)*, [9](#page-8-0) keys,Hashmat-method *(*Hashmat-class*)*, [9](#page-8-0) keys<- *(*Hashmat-class*)*, [9](#page-8-0) keys<-,Hashmat,character-method *(*Hashmat-class*)*, [9](#page-8-0) keys<-,Hashmat,list-method *(*Hashmat-class*)*, [9](#page-8-0) keys<-,Hashmat-method *(*Hashmat-class*)*, [9](#page-8-0) kmeans, *[74](#page-73-0)*

lattice, *[14](#page-13-0)*, *[52](#page-51-0)* length, ResultSet-method *(*ResultSet-class*)*, [64](#page-63-1) levelplot, *[16,](#page-15-0) [17](#page-16-0)*, *[55](#page-54-0)* lineScanDirection *(*MIAPE-Imaging-class*)*, [25](#page-24-0) lineScanDirection,MIAPE-Imaging-method *(*MIAPE-Imaging-class*)*, [25](#page-24-0) lineScanDirection<- *(*MIAPE-Imaging-class*)*, [25](#page-24-0) lineScanDirection<-,MIAPE-Imaging-method *(*MIAPE-Imaging-class*)*, [25](#page-24-0) locator, *[65](#page-64-0)* logLik,SpatialShrunkenCentroids-method *(*spatialShrunkenCentroids-methods*)*, [75](#page-74-1)

massAnalyzerType *(*MIAPE-Imaging-class*)*, [25](#page-24-0) massAnalyzerType,MIAPE-Imaging-method *(*MIAPE-Imaging-class*)*, [25](#page-24-0) massAnalyzerType<- *(*MIAPE-Imaging-class*)*, [25](#page-24-0) massAnalyzerType<-,MIAPE-Imaging-method *(*MIAPE-Imaging-class*)*, [25](#page-24-0) matrix, *[10](#page-9-0)* matrixApplication *(*MIAPE-Imaging-class*)*, [25](#page-24-0) matrixApplication,MIAPE-Imaging-method *(*MIAPE-Imaging-class*)*, [25](#page-24-0) matrixApplication<- *(*MIAPE-Imaging-class*)*, [25](#page-24-0) matrixApplication<-,MIAPE-Imaging-method *(*MIAPE-Imaging-class*)*, [25](#page-24-0) MIAPE-Imaging *(*MIAPE-Imaging-class*)*, [25](#page-24-0) MIAPE-Imaging-class, [25](#page-24-0) MIAxE, *[23](#page-22-0)*, *[27,](#page-26-0) [28](#page-27-0)*, *[35](#page-34-0)*, *[70](#page-69-0)* modelData *(*ResultSet-class*)*, [64](#page-63-1)

modelData,ResultSet-method *(*ResultSet-class*)*, [64](#page-63-1) modelData<- *(*ResultSet-class*)*, [64](#page-63-1) modelData<-,ResultSet-method *(*ResultSet-class*)*, [64](#page-63-1) msiInfo *(*MIAPE-Imaging-class*)*, [25](#page-24-0) msiInfo,MIAPE-Imaging-method *(*MIAPE-Imaging-class*)*, [25](#page-24-0) MSImageData, *[68](#page-67-0)* MSImageData *(*MSImageData-class*)*, [29](#page-28-0) MSImageData-class, [29](#page-28-0) MSImageProcess, *[35](#page-34-0)*, *[59](#page-58-0)* MSImageProcess *(*MSImageProcess-class*)*, [32](#page-31-0) MSImageProcess-class, [32](#page-31-0) MSImageSet, *[4](#page-3-0)*, *[6](#page-5-0)*, *[13](#page-12-0)*, *[20,](#page-19-0) [21](#page-20-0)*, *[23](#page-22-0)*, *[25](#page-24-0)*, *[27,](#page-26-0) [28](#page-27-0)*, *[31](#page-30-0)[–33](#page-32-0)*, *[37](#page-36-0)[–39](#page-38-1)*, *[43–](#page-42-0)[47](#page-46-1)*, *[49–](#page-48-0)[51](#page-50-0)*, *[58–](#page-57-0)[63](#page-62-0)*, *[68,](#page-67-0) [69](#page-68-0)*, *[71](#page-70-0)[–73](#page-72-1)*, *[78](#page-77-0)* MSImageSet *(*MSImageSet-class*)*, [34](#page-33-1) MSImageSet-class, [34](#page-33-1) mz *(*mz-methods*)*, [37](#page-36-0) mz,MSImageSet-method *(*MSImageSet-class*)*, [34](#page-33-1) mz-methods, [37](#page-36-0) mz<- *(*mz-methods*)*, [37](#page-36-0) mz<-,MSImageSet-method *(*MSImageSet-class*)*, [34](#page-33-1) mzData *(*imageData-methods*)*, [21](#page-20-0) mzData,MSImageData-method *(*MSImageData-class*)*, [29](#page-28-0) mzData,SImageData-method *(*SImageData-class*)*, [66](#page-65-0) mzData-methods *(*imageData-methods*)*, [21](#page-20-0) mzData<- *(*imageData-methods*)*, [21](#page-20-0) mzData<-,MSImageData-method *(*MSImageData-class*)*, [29](#page-28-0) mzData<-,SImageData-method *(*SImageData-class*)*, [66](#page-65-0)

names,ImageData-method *(*ImageData-class*)*, [18](#page-17-0) names,ResultSet-method *(*ResultSet-class*)*, [64](#page-63-1) names<-,ImageData-method *(*ImageData-class*)*, [18](#page-17-0) normalization *(*MSImageProcess-class*)*, [32](#page-31-0) normalization,MSImageProcess-method *(*MSImageProcess-class*)*, [32](#page-31-0)

normalization<- *(*MSImageProcess-class*)*, [32](#page-31-0) normalization<-,MSImageProcess-method *(*MSImageProcess-class*)*, [32](#page-31-0) normalize *(*normalize-methods*)*, [38](#page-37-0) normalize,MSImageSet-method *(*normalize-methods*)*, [38](#page-37-0) normalize-methods, [38](#page-37-0) normalize.tic *(*normalize-methods*)*, [38](#page-37-0) notes,MIAPE-Imaging-method *(*MIAPE-Imaging-class*)*, [25](#page-24-0) notes<-,MIAPE-Imaging-method *(*MIAPE-Imaging-class*)*, [25](#page-24-0)

#### OPLS, *[5](#page-4-0)*, *[40](#page-39-0)*, *[42](#page-41-0)*, *[52](#page-51-0)*, *[58](#page-57-0)*, *[64,](#page-63-1) [65](#page-64-0)*, *[80](#page-79-0)*

OPLS *(*OPLS-methods*)*, [39](#page-38-1) OPLS,SImageSet,character-method *(*OPLS-methods*)*, [39](#page-38-1) OPLS,SImageSet,factor-method *(*OPLS-methods*)*, [39](#page-38-1) OPLS,SImageSet,matrix-method *(*OPLS-methods*)*, [39](#page-38-1) OPLS, SImageSet, numeric-method *(*OPLS-methods*)*, [39](#page-38-1) OPLS-class *(*OPLS-methods*)*, [39](#page-38-1) OPLS-methods, [39](#page-38-1) otherInfo,MIAPE-Imaging-method *(*MIAPE-Imaging-class*)*, [25](#page-24-0)

## PCA, *[41](#page-40-1)*, *[58](#page-57-0)*, *[64,](#page-63-1) [65](#page-64-0)*, *[80](#page-79-0)*

PCA *(*PCA-methods*)*, [41](#page-40-1) PCA,SImageSet-method *(*PCA-methods*)*, [41](#page-40-1) PCA-class *(*PCA-methods*)*, [41](#page-40-1) PCA-methods, [41](#page-40-1) pData *(*pixelData-methods*)*, [49](#page-48-0) pData,Hashmat-method *(*Hashmat-class*)*, [9](#page-8-0) pData,iSet-method *(*iSet-class*)*, [23](#page-22-0) pData-methods *(*pixelData-methods*)*, [49](#page-48-0) pData<- *(*pixelData-methods*)*, [49](#page-48-0) pData<-,Hashmat,ANY-method *(*Hashmat-class*)*, [9](#page-8-0) pData<-,Hashmat-method *(*Hashmat-class*)*, [9](#page-8-0) pData<-,iSet,ANY-method *(*iSet-class*)*, [23](#page-22-0) pData<-,iSet-method *(*iSet-class*)*, [23](#page-22-0) peakAlign, *[30](#page-29-0)*, *[45](#page-44-0)*, *[47](#page-46-1)*, *[63](#page-62-0)* peakAlign *(*peakAlign-methods*)*, [42](#page-41-0) peakAlign,MSImageSet,missing-method *(*peakAlign-methods*)*, [42](#page-41-0)

peakAlign,MSImageSet,MSImageSet-method *(*peakAlign-methods*)*, [42](#page-41-0) peakAlign,MSImageSet,numeric-method *(*peakAlign-methods*)*, [42](#page-41-0) peakAlign-methods, [42](#page-41-0) peakAlign.diff *(*peakAlign-methods*)*, [42](#page-41-0) peakAlign.DP *(*peakAlign-methods*)*, [42](#page-41-0) peakData *(*imageData-methods*)*, [21](#page-20-0) peakData,MSImageData-method *(*MSImageData-class*)*, [29](#page-28-0) peakData,SImageData-method *(*SImageData-class*)*, [66](#page-65-0) peakData-methods *(*imageData-methods*)*, [21](#page-20-0) peakData<- *(*imageData-methods*)*, [21](#page-20-0) peakData<-,MSImageData-method *(*MSImageData-class*)*, [29](#page-28-0) peakData<-,SImageData-method *(*SImageData-class*)*, [66](#page-65-0) peakFilter, *[44](#page-43-0)*, *[47](#page-46-1)* peakFilter *(*peakFilter-methods*)*, [44](#page-43-0) peakFilter,MSImageSet-method *(*peakFilter-methods*)*, [44](#page-43-0) peakFilter-methods, [44](#page-43-0) peakFilter.freq *(*peakFilter-methods*)*, [44](#page-43-0) peakPick, *[44,](#page-43-0) [45](#page-44-0)*, *[63](#page-62-0)* peakPick *(*peakPick-methods*)*, [45](#page-44-0) peakPick,MSImageSet-method *(*peakPick-methods*)*, [45](#page-44-0) peakPick-methods, [45](#page-44-0) peakPick.adaptive *(*peakPick-methods*)*, [45](#page-44-0) peakPick.limpic *(*peakPick-methods*)*, [45](#page-44-0) peakPick.simple *(*peakPick-methods*)*, [45](#page-44-0) peakPicking *(*MSImageProcess-class*)*, [32](#page-31-0) peakPicking,MSImageProcess-method *(*MSImageProcess-class*)*, [32](#page-31-0) peakPicking<- *(*MSImageProcess-class*)*, [32](#page-31-0) peakPicking<-,MSImageProcess-method *(*MSImageProcess-class*)*, [32](#page-31-0) peaks *(*imageData-methods*)*, [21](#page-20-0) peaks,MSImageSet-method *(*MSImageSet-class*)*, [34](#page-33-1) peaks-methods *(*imageData-methods*)*, [21](#page-20-0) peaks<- *(*imageData-methods*)*, [21](#page-20-0) peaks<-,MSImageSet-method *(*MSImageSet-class*)*, [34](#page-33-1) pixelApply, *[38,](#page-37-0) [39](#page-38-1)*, *[43,](#page-42-0) [44](#page-43-0)*, *[47](#page-46-1)*, *[61](#page-60-0)*, *[63](#page-62-0)*, *[73](#page-72-1)* pixelApply *(*pixelApply-methods*)*, [47](#page-46-1) pixelApply,SImageSet-method

*(*pixelApply-methods*)*, [47](#page-46-1) pixelApply-methods, [47](#page-46-1) pixelData *(*pixelData-methods*)*, [49](#page-48-0) pixelData,iSet-method *(*iSet-class*)*, [23](#page-22-0) pixelData-methods, [49](#page-48-0) pixelData<- *(*pixelData-methods*)*, [49](#page-48-0) pixelData<-,iSet-method *(*iSet-class*)*, [23](#page-22-0) pixelNames *(*pixelNames-methods*)*, [50](#page-49-0) pixelNames,IAnnotatedDataFrame-method *(*IAnnotatedDataFrame-class*)*, [11](#page-10-0) pixelNames,iSet-method *(*iSet-class*)*, [23](#page-22-0) pixelNames,SImageData-method *(*SImageData-class*)*, [66](#page-65-0) pixelNames-methods, [50](#page-49-0) pixelNames<- *(*pixelNames-methods*)*, [50](#page-49-0) pixelNames<-,IAnnotatedDataFrame-method *(*IAnnotatedDataFrame-class*)*, [11](#page-10-0) pixelNames<-,iSet-method *(*iSet-class*)*, [23](#page-22-0) pixelNames<-,SImageData-method *(*SImageData-class*)*, [66](#page-65-0) pixelNames<-,SImageSet-method *(*SImageSet-class*)*, [69](#page-68-0) pixels *(*pixels-methods*)*, [51](#page-50-0) pixels,iSet-method *(*pixels-methods*)*, [51](#page-50-0) pixels,MSImageSet-method *(*pixels-methods*)*, [51](#page-50-0) pixels-methods, [51](#page-50-0) pixelSize *(*MIAPE-Imaging-class*)*, [25](#page-24-0) pixelSize,MIAPE-Imaging-method *(*MIAPE-Imaging-class*)*, [25](#page-24-0) pixelSize<- *(*MIAPE-Imaging-class*)*, [25](#page-24-0) pixelSize<-,MIAPE-Imaging-method *(*MIAPE-Imaging-class*)*, [25](#page-24-0) plot, *[17](#page-16-0)*, *[55](#page-54-0)* plot *(*plot-methods*)*, [52](#page-51-0) plot,CrossValidated,missing-method *(*plot-methods*)*, [52](#page-51-0) plot,MSImageSet,formula-method *(*plot-methods*)*, [52](#page-51-0) plot,MSImageSet,missing-method *(*plot-methods*)*, [52](#page-51-0) plot,OPLS,missing-method *(*plot-methods*)*, [52](#page-51-0) plot,PCA,missing-method *(*plot-methods*)*, [52](#page-51-0) plot,PLS,missing-method *(*plot-methods*)*, [52](#page-51-0)

plot,ResultSet,formula-method *(*plot-methods*)*, [52](#page-51-0) plot,ResultSet,missing-method *(*plot-methods*)*, [52](#page-51-0) plot,SImageSet,formula-method *(*plot-methods*)*, [52](#page-51-0) plot,SImageSet,missing-method *(*plot-methods*)*, [52](#page-51-0) plot,SpatialKMeans,missing-method *(*plot-methods*)*, [52](#page-51-0) plot,SpatialShrunkenCentroids,missing-method processingData *(*plot-methods*)*, [52](#page-51-0) plot-methods, [52](#page-51-0) plot.summary.CrossValidated *(*cvApply-methods*)*, [5](#page-4-0) plot.summary.OPLS *(*OPLS-methods*)*, [39](#page-38-1) plot.summary.PCA *(*PCA-methods*)*, [41](#page-40-1) plot.summary.PLS *(*PLS-methods*)*, [56](#page-55-1) plot.summary.SpatialKMeans *(*spatialKMeans-methods*)*, [73](#page-72-1) plot.summary.SpatialShrunkenCentroids *(*spatialShrunkenCentroids-methods*)*, [75](#page-74-1) PLS, *[5](#page-4-0)*, *[41,](#page-40-1) [42](#page-41-0)*, *[52](#page-51-0)*, *[57](#page-56-0)*, *[64,](#page-63-1) [65](#page-64-0)*, *[80](#page-79-0)* PLS *(*PLS-methods*)*, [56](#page-55-1) PLS,SImageSet,character-method *(*PLS-methods*)*, [56](#page-55-1) PLS, SImageSet, factor-method *(*PLS-methods*)*, [56](#page-55-1) PLS, SImageSet, matrix-method *(*PLS-methods*)*, [56](#page-55-1) PLS, SImageSet, numeric-method *(*PLS-methods*)*, [56](#page-55-1) PLS-class *(*PLS-methods*)*, [56](#page-55-1) PLS-methods, [56](#page-55-1) positionArray *(*SImageData-class*)*, [66](#page-65-0) positionArray,SImageData-method *(*SImageData-class*)*, [66](#page-65-0) positionArray<- *(*SImageData-class*)*, [66](#page-65-0) positionArray<-,SImageData-method *(*SImageData-class*)*, [66](#page-65-0) predict,OPLS-method *(*OPLS-methods*)*, [39](#page-38-1) predict,PCA-method *(*PCA-methods*)*, [41](#page-40-1) predict,PLS-method *(*PLS-methods*)*, [56](#page-55-1) predict,SpatialShrunkenCentroids-method *(*spatialShrunkenCentroids-methods*)*, [75](#page-74-1) print.summary.CrossValidated

*(*cvApply-methods*)*, [5](#page-4-0) print.summary.iSet *(*iSet-class*)*, [23](#page-22-0) print.summary.OPLS *(*OPLS-methods*)*, [39](#page-38-1) print.summary.PCA *(*PCA-methods*)*, [41](#page-40-1) print.summary.PLS *(*PLS-methods*)*, [56](#page-55-1) print.summary.SpatialKMeans *(*spatialKMeans-methods*)*, [73](#page-72-1) print.summary.SpatialShrunkenCentroids *(*spatialShrunkenCentroids-methods*)*, [75](#page-74-1) *(*processingData-methods*)*, [58](#page-57-0) processingData,MSImageSet-method *(*MSImageSet-class*)*, [34](#page-33-1) processingData-methods, [58](#page-57-0) processingData<- *(*processingData-methods*)*, [58](#page-57-0) processingData<-,MSImageSet-method *(*MSImageSet-class*)*, [34](#page-33-1) prochistory *(*MSImageProcess-class*)*, [32](#page-31-0) prochistory,MSImageProcess-method *(*MSImageProcess-class*)*, [32](#page-31-0) prochistory<- *(*MSImageProcess-class*)*, [32](#page-31-0) prochistory<-,MSImageProcess,character-method *(*MSImageProcess-class*)*, [32](#page-31-0) prochistory<-,MSImageProcess,list-method *(*MSImageProcess-class*)*, [32](#page-31-0) prochistory<-,MSImageProcess-method *(*MSImageProcess-class*)*, [32](#page-31-0) protocolData,iSet-method *(*iSet-class*)*, [23](#page-22-0) protocolData<-,iSet-method *(*iSet-class*)*, [23](#page-22-0) pubMedIds,MIAPE-Imaging-method *(*MIAPE-Imaging-class*)*, [25](#page-24-0) pubMedIds<-,MIAPE-Imaging-method *(*MIAPE-Imaging-class*)*, [25](#page-24-0) rbind,Hashmat-method *(*Hashmat-class*)*, [9](#page-8-0) readAnalyze *(*readMSIData*)*, [59](#page-58-0) readImzML *(*readMSIData*)*, [59](#page-58-0) readMSIData, [59](#page-58-0)

reduceBaseline *(*reduceBaseline-methods*)*, [60](#page-59-0) reduceBaseline,MSImageSet-method *(*reduceBaseline-methods*)*, [60](#page-59-0) reduceBaseline-methods, [60](#page-59-0) reduceBaseline.median *(*reduceBaseline-methods*)*, [60](#page-59-0)

reduceDimension, *[44,](#page-43-0) [45](#page-44-0)*, *[47](#page-46-1)* reduceDimension *(*reduceDimension-methods*)*, [62](#page-61-0) reduceDimension,MSImageSet,missing-method *(*reduceDimension-methods*)*, [62](#page-61-0) reduceDimension,MSImageSet,MSImageSet-method scanDirection<- *(*MIAPE-Imaging-class*)*, *(*reduceDimension-methods*)*, [62](#page-61-0) reduceDimension,MSImageSet,numeric-method *(*reduceDimension-methods*)*, [62](#page-61-0) reduceDimension-methods, [62](#page-61-0) reduceDimension.bin *(*reduceDimension-methods*)*, [62](#page-61-0) reduceDimension.peaks *(*reduceDimension-methods*)*, [62](#page-61-0) reduceDimension.resample *(*reduceDimension-methods*)*, [62](#page-61-0) regeneratePositions *(*SImageData-class*)*, [66](#page-65-0) regeneratePositions,SImageData-method *(*SImageData-class*)*, [66](#page-65-0) regeneratePositions,SImageSet-method *(*SImageSet-class*)*, [69](#page-68-0) resultData *(*ResultSet-class*)*, [64](#page-63-1) resultData,ResultSet-method *(*ResultSet-class*)*, [64](#page-63-1) resultData<- *(*ResultSet-class*)*, [64](#page-63-1) resultData<-,ResultSet-method *(*ResultSet-class*)*, [64](#page-63-1) ResultSet, *[5](#page-4-0)*, *[64](#page-63-1)*, *[80](#page-79-0)* ResultSet *(*ResultSet-class*)*, [64](#page-63-1) ResultSet-class, [64](#page-63-1) risk.colors *(*intensity.colors*)*, [22](#page-21-0) rownames,Hashmat-method *(*Hashmat-class*)*, [9](#page-8-0) rownames<-,Hashmat-method *(*Hashmat-class*)*, [9](#page-8-0)

```
sampleNames,IAnnotatedDataFrame-method
        (IAnnotatedDataFrame-class), 11
sampleNames,iSet-method (iSet-class), 23
sampleNames<-,IAnnotatedDataFrame,ANY-method
SImageData, 20, 29, 31, 35, 70, 71
        (IAnnotatedDataFrame-class), 11
sampleNames<-,IAnnotatedDataFrame-method
        (IAnnotatedDataFrame-class), 11
sampleNames<-,iSet,ANY-method
        (iSet-class), 23
sampleNames<-,iSet-method (iSet-class),
        23
```
samples,MIAPE-Imaging-method *(*MIAPE-Imaging-class*)*, [25](#page-24-0) scanDirection *(*MIAPE-Imaging-class*)*, [25](#page-24-0) scanDirection,MIAPE-Imaging-method *(*MIAPE-Imaging-class*)*, [25](#page-24-0) [25](#page-24-0) scanDirection<-,MIAPE-Imaging-method *(*MIAPE-Imaging-class*)*, [25](#page-24-0) scanPattern *(*MIAPE-Imaging-class*)*, [25](#page-24-0) scanPattern,MIAPE-Imaging-method *(*MIAPE-Imaging-class*)*, [25](#page-24-0) scanPattern<- *(*MIAPE-Imaging-class*)*, [25](#page-24-0) scanPattern<-,MIAPE-Imaging-method *(*MIAPE-Imaging-class*)*, [25](#page-24-0) scanPolarity *(*MIAPE-Imaging-class*)*, [25](#page-24-0) scanPolarity,MIAPE-Imaging-method *(*MIAPE-Imaging-class*)*, [25](#page-24-0) scanPolarity<- *(*MIAPE-Imaging-class*)*, [25](#page-24-0) scanPolarity<-,MIAPE-Imaging-method *(*MIAPE-Imaging-class*)*, [25](#page-24-0) scanType *(*MIAPE-Imaging-class*)*, [25](#page-24-0) scanType,MIAPE-Imaging-method *(*MIAPE-Imaging-class*)*, [25](#page-24-0) scanType<- *(*MIAPE-Imaging-class*)*, [25](#page-24-0) scanType<-,MIAPE-Imaging-method *(*MIAPE-Imaging-class*)*, [25](#page-24-0) select *(*select-methods*)*, [65](#page-64-0) select,SImageSet-method *(*select-methods*)*, [65](#page-64-0) select-methods, [65](#page-64-0) show,Hashmat-method *(*Hashmat-class*)*, [9](#page-8-0) show,ImageData-method *(*ImageData-class*)*, [18](#page-17-0) show,MIAPE-Imaging-method *(*MIAPE-Imaging-class*)*, [25](#page-24-0) show, MSImageProcess-method *(*MSImageProcess-class*)*, [32](#page-31-0) show,ResultSet-method *(*ResultSet-class*)*, [64](#page-63-1) SImageData *(*SImageData-class*)*, [66](#page-65-0) SImageData-class, [66](#page-65-0) SImageSet, *[4](#page-3-0)[–6](#page-5-0)*, *[10](#page-9-0)*, *[13](#page-12-0)*, *[20,](#page-19-0) [21](#page-20-0)*, *[23](#page-22-0)*, *[25](#page-24-0)*, *[31](#page-30-0)*, *[34](#page-33-1)[–36](#page-35-0)*, *[47,](#page-46-1) [48](#page-47-0)*, *[50,](#page-49-0) [51](#page-50-0)*, *[68,](#page-67-0) [69](#page-68-0)* SImageSet *(*SImageSet-class*)*, [69](#page-68-0) SImageSet-class, [69](#page-68-0) smoothing *(*MSImageProcess-class*)*, [32](#page-31-0)

smoothing, MSImageProcess-method *(*MSImageProcess-class*)*, [32](#page-31-0) smoothing<- *(*MSImageProcess-class*)*, [32](#page-31-0) smoothing<-,MSImageProcess-method *(*MSImageProcess-class*)*, [32](#page-31-0) smoothSignal *(*smoothSignal-methods*)*, [72](#page-71-0) smoothSignal,MSImageSet-method *(*smoothSignal-methods*)*, [72](#page-71-0) smoothSignal-methods, [72](#page-71-0) smoothSignal.gaussian *(*smoothSignal-methods*)*, [72](#page-71-0) smoothSignal.ma *(*smoothSignal-methods*)*,  $72$ smoothSignal.sgolay *(*smoothSignal-methods*)*, [72](#page-71-0) softwareName *(*MIAPE-Imaging-class*)*, [25](#page-24-0) softwareName,MIAPE-Imaging-method *(*MIAPE-Imaging-class*)*, [25](#page-24-0) softwareName<- *(*MIAPE-Imaging-class*)*, [25](#page-24-0) softwareName<-,MIAPE-Imaging-method *(*MIAPE-Imaging-class*)*, [25](#page-24-0) softwareVersion *(*MIAPE-Imaging-class*)*, [25](#page-24-0) softwareVersion,MIAPE-Imaging-method *(*MIAPE-Imaging-class*)*, [25](#page-24-0) softwareVersion<- *(*MIAPE-Imaging-class*)*, [25](#page-24-0) softwareVersion<-,MIAPE-Imaging-method *(*MIAPE-Imaging-class*)*, [25](#page-24-0) spatialKMeans, *[64,](#page-63-1) [65](#page-64-0)*, *[77](#page-76-0)*, *[80](#page-79-0)* spatialKMeans *(*spatialKMeans-methods*)*, [73](#page-72-1) spatialKMeans,SImageSet-method *(*spatialKMeans-methods*)*, [73](#page-72-1) SpatialKMeans-class *(*spatialKMeans-methods*)*, [73](#page-72-1) spatialKMeans-methods, [73](#page-72-1) spatialShrunkenCentroids, *[4,](#page-3-0) [5](#page-4-0)*, *[41](#page-40-1)*, *[52](#page-51-0)*, *[58](#page-57-0)*, *[64,](#page-63-1) [65](#page-64-0)*, *[75,](#page-74-1) [76](#page-75-0)*, *[80](#page-79-0)* spatialShrunkenCentroids *(*spatialShrunkenCentroids-methods*)*, [75](#page-74-1) spatialShrunkenCentroids, SImageSet, character-stathodardizeSamples *(*spatialShrunkenCentroids-methods*)*, [75](#page-74-1) spatialShrunkenCentroids, SImageSet, factor-methodandizeSamples, MSImageSet-method *(*spatialShrunkenCentroids-methods*)*,

[75](#page-74-1)

spatialShrunkenCentroids,SImageSet,missing-method *(*spatialShrunkenCentroids-methods*)*, [75](#page-74-1) SpatialShrunkenCentroids-class *(*spatialShrunkenCentroids-methods*)*, [75](#page-74-1) spatialShrunkenCentroids-methods, [75](#page-74-1) specimenOrigin *(*MIAPE-Imaging-class*)*, [25](#page-24-0) specimenOrigin,MIAPE-Imaging-method *(*MIAPE-Imaging-class*)*, [25](#page-24-0) specimenOrigin<- *(*MIAPE-Imaging-class*)*, [25](#page-24-0) specimenOrigin<-,MIAPE-Imaging-method *(*MIAPE-Imaging-class*)*, [25](#page-24-0) specimenType *(*MIAPE-Imaging-class*)*, [25](#page-24-0) specimenType,MIAPE-Imaging-method *(*MIAPE-Imaging-class*)*, [25](#page-24-0) specimenType<- *(*MIAPE-Imaging-class*)*, [25](#page-24-0) specimenType<-,MIAPE-Imaging-method *(*MIAPE-Imaging-class*)*, [25](#page-24-0) spectra *(*imageData-methods*)*, [21](#page-20-0) spectra, MSImageSet-method *(*MSImageSet-class*)*, [34](#page-33-1) spectra-methods *(*imageData-methods*)*, [21](#page-20-0) spectra<- *(*imageData-methods*)*, [21](#page-20-0) spectra<-, MSImageSet-method *(*MSImageSet-class*)*, [34](#page-33-1) spectrumRepresentation *(*MSImageProcess-class*)*, [32](#page-31-0) spectrumRepresentation,MSImageProcess-method *(*MSImageProcess-class*)*, [32](#page-31-0) spectrumRepresentation<- *(*MSImageProcess-class*)*, [32](#page-31-0) spectrumRepresentation<-,MSImageProcess-method *(*MSImageProcess-class*)*, [32](#page-31-0) stainingMethod *(*MIAPE-Imaging-class*)*, [25](#page-24-0) stainingMethod,MIAPE-Imaging-method *(*MIAPE-Imaging-class*)*, [25](#page-24-0) stainingMethod<- *(*MIAPE-Imaging-class*)*, [25](#page-24-0) stainingMethod<-,MIAPE-Imaging-method *(*MIAPE-Imaging-class*)*, [25](#page-24-0) *(*standardizeSamples-methods*)*, [77](#page-76-0) *(*standardizeSamples-methods*)*, [77](#page-76-0)

```
standardizeSamples-methods, 77
standardizeSamples.sum
        (standardizeSamples-methods),
        77
storageMode,ImageData-method
        (ImageData-class), 18
storageMode,iSet-method (iSet-class), 23
storageMode<-,ImageData,character-method
        (ImageData-class), 18
storageMode<-,iSet,ANY-method
        (iSet-class), 23
storageMode<-,iSet,character-method
        (iSet-class), 23
summary,CrossValidated-method
        (cvApply-methods), 5
summary,iSet-method (iSet-class), 23
summary,OPLS-method (OPLS-methods), 39
summary,PCA-method (PCA-methods), 41
summary,PLS-method (PLS-methods), 56
summary,SpatialKMeans-method
        (spatialKMeans-methods), 73
summary,SpatialShrunkenCentroids-method
        (spatialShrunkenCentroids-methods),
        75
svd, 42
```
tapply, *[48](#page-47-0)* tissueThickness *(*MIAPE-Imaging-class*)*, [25](#page-24-0) tissueThickness,MIAPE-Imaging-method *(*MIAPE-Imaging-class*)*, [25](#page-24-0) tissueThickness<- *(*MIAPE-Imaging-class*)*, [25](#page-24-0) tissueThickness<-,MIAPE-Imaging-method *(*MIAPE-Imaging-class*)*, [25](#page-24-0) tissueWash *(*MIAPE-Imaging-class*)*, [25](#page-24-0) tissueWash,MIAPE-Imaging-method *(*MIAPE-Imaging-class*)*, [25](#page-24-0) tissueWash<- *(*MIAPE-Imaging-class*)*, [25](#page-24-0) tissueWash<-,MIAPE-Imaging-method *(*MIAPE-Imaging-class*)*, [25](#page-24-0) topLabels *(*topLabels-methods*)*, [79](#page-78-0) topLabels,CrossValidated-method *(*topLabels-methods*)*, [79](#page-78-0) topLabels,OPLS-method *(*topLabels-methods*)*, [79](#page-78-0) topLabels,PCA-method *(*topLabels-methods*)*, [79](#page-78-0)

topLabels,PLS-method *(*topLabels-methods*)*, [79](#page-78-0) topLabels,ResultSet-method *(*topLabels-methods*)*, [79](#page-78-0) topLabels,SpatialKMeans-method *(*topLabels-methods*)*, [79](#page-78-0) topLabels,SpatialShrunkenCentroids-method *(*topLabels-methods*)*, [79](#page-78-0) topLabels-methods, [79](#page-78-0) varLabels,iSet-method *(*iSet-class*)*, [23](#page-22-0) varLabels<-,iSet-method *(*iSet-class*)*, [23](#page-22-0) varMetadata,iSet-method *(*iSet-class*)*, [23](#page-22-0) varMetadata<-,iSet,ANY-method *(*iSet-class*)*, [23](#page-22-0) varMetadata<-,iSet-method *(*iSet-class*)*, [23](#page-22-0) Versioned, *[10](#page-9-0)*, *[12](#page-11-0)*, *[19](#page-18-0)*, *[23](#page-22-0)*, *[27](#page-26-0)*, *[30](#page-29-0)*, *[32](#page-31-0)*, *[35](#page-34-0)*, *[64](#page-63-1)*, *[67](#page-66-0)*, *[70](#page-69-0)* VersionedBiobase, *[23](#page-22-0)*, *[35](#page-34-0)*, *[64](#page-63-1)*, *[70](#page-69-0)*

xyplot, *[55](#page-54-0)*